**Guide de présentation des serveurs Oracle® SuperCluster série M7**

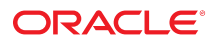

**Référence: E69660-02** Août 2016

#### **Référence: E69660-02**

Copyright © 2015, 2016, Oracle et/ou ses affiliés. Tous droits réservés.

Ce logiciel et la documentation qui l'accompagne sont protégés par les lois sur la propriété intellectuelle. Ils sont concédés sous licence et soumis à des restrictions d'utilisation et de divulgation. Sauf stipulation expresse de votre contrat de licence ou de la loi, vous ne pouvez pas copier, reproduire, traduire, diffuser, modifier, accorder de licence, transmettre, distribuer, exposer, exécuter, publier ou afficher le logiciel, même partiellement, sous quelque forme et par quelque procédé que ce soit. Par ailleurs, il est interdit de procéder à toute ingénierie inverse du logiciel, de le désassembler ou de le décompiler, excepté à des fins d'interopérabilité avec des logiciels tiers ou tel que prescrit par la loi.

Les informations fournies dans ce document sont susceptibles de modification sans préavis. Par ailleurs, Oracle Corporation ne garantit pas qu'elles soient exemptes d'erreurs et vous invite, le cas échéant, à lui en faire part par écrit.

Si ce logiciel, ou la documentation qui l'accompagne, est livré sous licence au Gouvernement des Etats-Unis, ou à quiconque qui aurait souscrit la licence de ce logiciel pour le compte du Gouvernement des Etats-Unis, la notice suivante s'applique :

U.S. GOVERNMENT END USERS: Oracle programs, including any operating system, integrated software, any programs installed on the hardware, and/or documentation, delivered to U.S. Government end users are "commercial computer software" pursuant to the applicable Federal Acquisition Regulation and agency-specific supplemental<br>regulations. As such, use, duplication, disclosure, modif hardware, and/or documentation, shall be subject to license terms and license restrictions applicable to the programs. No other rights are granted to the U.S. Government.

Ce logiciel ou matériel a été développé pour un usage général dans le cadre d'applications de gestion des informations. Ce logiciel ou matériel n'est pas conçu ni n'est destiné à être utilisé dans des applications à risque, notamment dans des applications pouvant causer un risque de dommages corporels. Si vous utilisez ce logiciel ou matériel dans le cadre d'applications dangereuses, il est de votre responsabilité de prendre toutes les mesures de secours, de sauvegarde, de redondance et autres mesures nécessaires à son utilisation dans des conditions optimales de sécurité. Oracle Corporation et ses affiliés déclinent toute responsabilité quant aux dommages causés par l'utilisation de ce logiciel ou matériel pour des applications dangereuses.

Oracle et Java sont des marques déposées d'Oracle Corporation et/ou de ses affiliés. Tout autre nom mentionné peut correspondre à des marques appartenant à d'autres propriétaires qu'Oracle.

Intel et Intel Xeon sont des marques ou des marques déposées d'Intel Corporation. Toutes les marques SPARC sont utilisées sous licence et sont des marques ou des marques déposées de SPARC International, Inc. AMD, Opteron, le logo AMD et le logo AMD Opteron sont des marques ou des marques déposées d'Advanced Micro Devices. UNIX est une marque déposée de The Open Group.

Ce logiciel ou matériel et la documentation qui l'accompagne peuvent fournir des informations ou des liens donnant accès à des contenus, des produits et des services émanant de tiers. Oracle Corporation et ses affiliés déclinent toute responsabilité ou garantie expresse quant aux contenus, produits ou services émanant de tiers, sauf mention contraire stipulée dans un contrat entre vous et Oracle. En aucun cas, Oracle Corporation et ses affiliés ne sauraient être tenus pour responsables des pertes subies, des coûts occasionnés ou des dommages causés par l'accès à des contenus, produits ou services tiers, ou à leur utilisation, sauf mention contraire stipulée dans un contrat entre vous et Oracle.

#### **Accessibilité de la documentation**

Pour plus d'informations sur l'engagement d'Oracle pour l'accessibilité à la documentation, visitez le site Web Oracle Accessibility Program, à l'adresse http://www.oracle.com/p1s/ [topic/lookup?ctx=acc&id=docacc](http://www.oracle.com/pls/topic/lookup?ctx=acc&id=docacc).

#### **Accès aux services de support Oracle**

Les clients Oracle qui ont souscrit un contrat de support ont accès au support électronique via My Oracle Support. Pour plus d'informations, visitez le site [http://www.oracle.com/pls/](http://www.oracle.com/pls/topic/lookup?ctx=acc&id=info) [topic/lookup?ctx=acc&id=info](http://www.oracle.com/pls/topic/lookup?ctx=acc&id=info) ou le site <http://www.oracle.com/pls/topic/lookup?ctx=acc&id=trs> si vous êtes malentendant.

# Table des matières

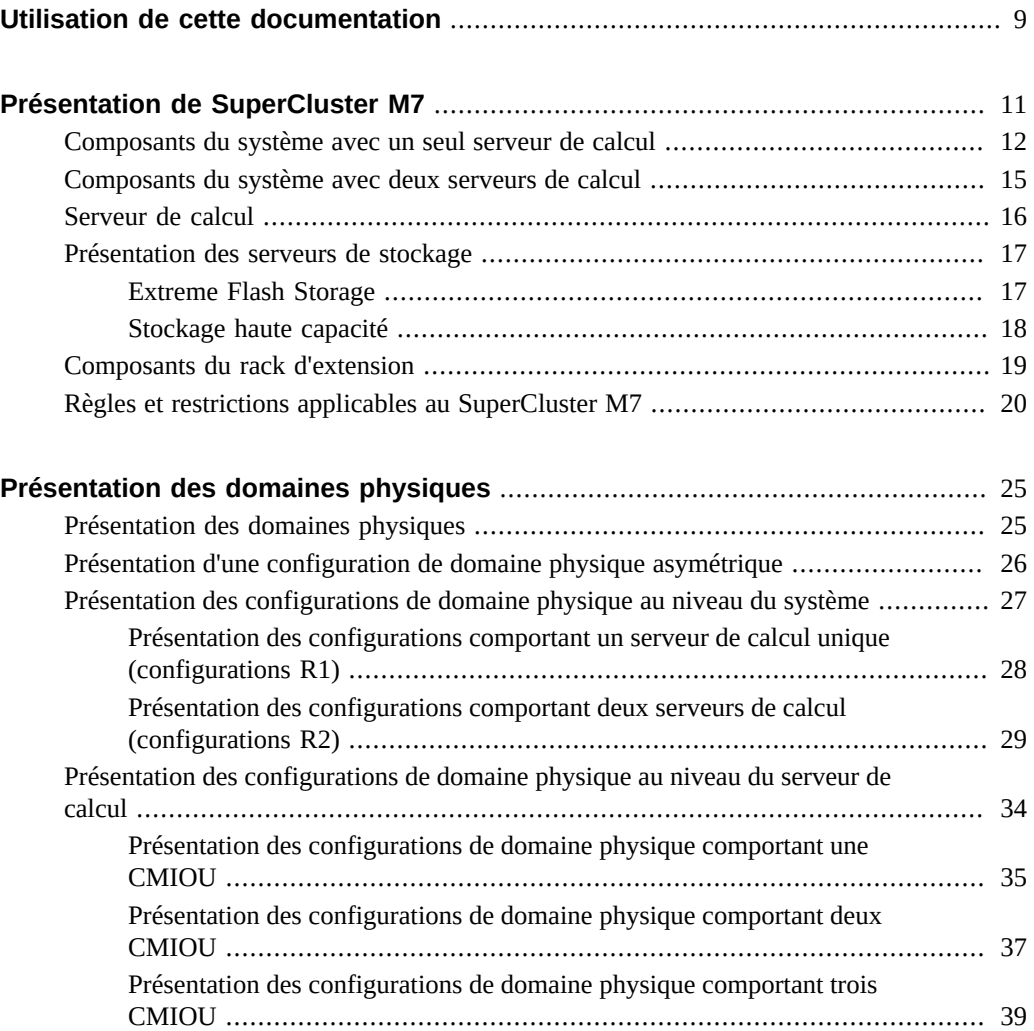

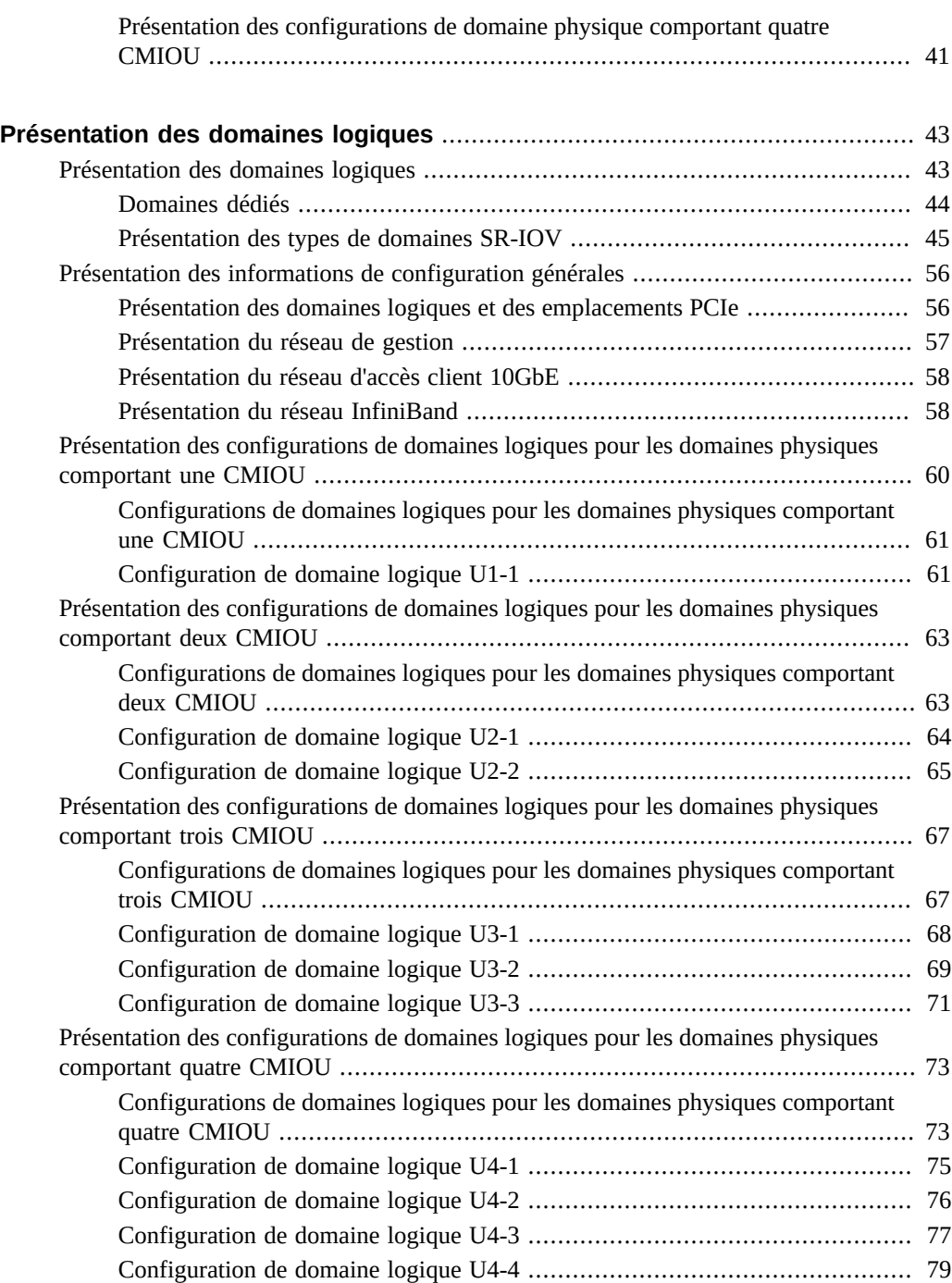

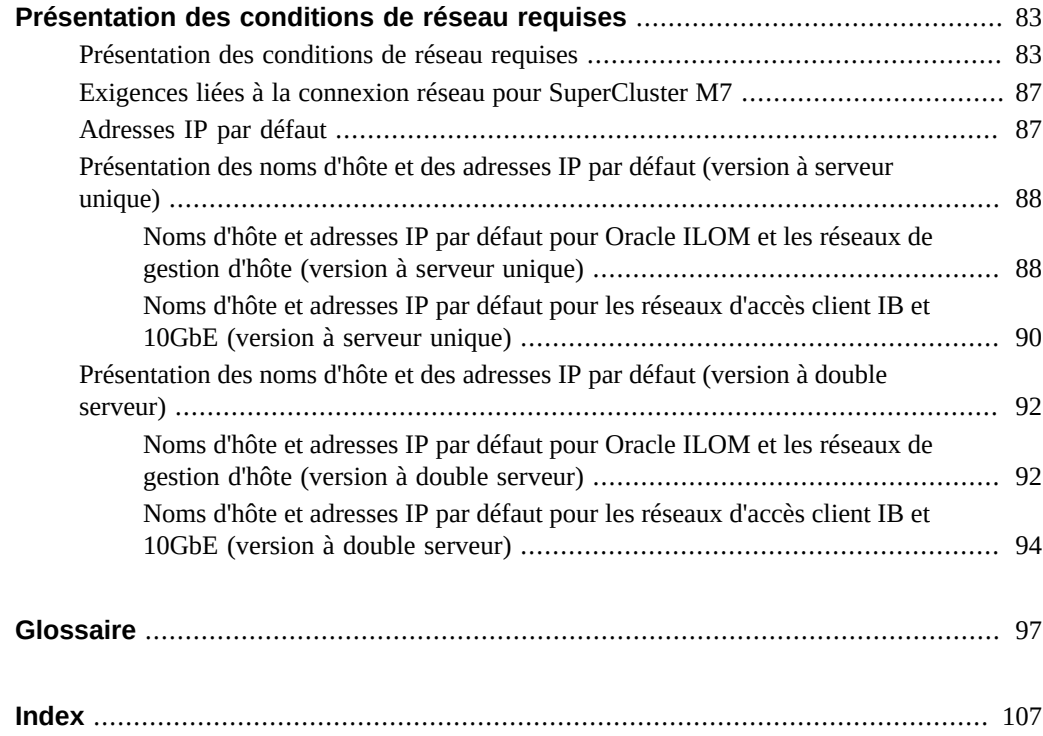

8 Guide de présentation des serveurs Oracle SuperCluster série M7 · Août 2016

### <span id="page-8-0"></span>Utilisation de cette documentation

- **Présentation** : fournit des informations sur les configurations et les composants d'Oracle SuperCluster M7, les configurations de domaines logiques et les ressources d'administration système.
- **Public visé** : les techniciens, les administrateurs système et les fournisseurs de services agréés
- **Connaissances requises** : expérience avec les systèmes SuperCluster.

**Remarque -** Toutes les spécifications matérielles contenues dans le présent guide sont basées sur les informations relatives à un déploiement standard fournies par Oracle lors de la rédaction du présent guide. Oracle n'est pas responsable des problèmes matériels qui pourraient résulter des spécifications de déploiement standard décrites dans le présent document. Pour de plus amples informations sur la préparation de votre site en vue du déploiement de SuperCluster M7, consultez les spécifications de votre matériel.

### **Bibliothèque de documentation du produit**

La documentation et les ressources de ce produit et des produits associés sont disponibles à l'adresse <http://www.oracle.com/goto/sc-m7/docs>.

### **Commentaires**

Faites part de vos commentaires sur cette documentation à l'adresse : [http://www.oracle.com/](http://www.oracle.com/goto/docfeedback) [goto/docfeedback](http://www.oracle.com/goto/docfeedback).

Guide de présentation des serveurs Oracle SuperCluster série M7 • Août 2016

# <span id="page-10-0"></span>Présentation de SuperCluster M7

Les configurations asymétriques autorisent les configurations suivantes :

- Un nombre différent de CMIOU sur chaque serveur de calcul au sein du SuperCluster M7
- Un nombre différent de CMIOU sur chaque domaine physique de chaque serveur de calcul
- Des CMIOU individuelles pouvant être ajoutées aux domaines physiques des serveurs de calcul

Une configuration élastique permet à SuperCluster M7 de disposer des combinaisons suivantes définies par le client de serveurs de calcul et de serveurs de stockage Exadata :

- un serveur de calcul et trois serveurs de stockage dans un seul système, expansibles jusqu'à onze serveurs de stockage au total ;
- deux serveurs de calcul et trois serveurs de stockage dans un seul système, expansibles jusqu'à six serveurs de stockage au total.

Reportez-vous à la section ["Règles et restrictions applicables au SuperCluster](#page-19-0) [M7" à la page 20](#page-19-0) connaître les règles et restrictions qui s'appliquent aux configurations asymétriques et élastiques.

Les rubriques suivantes décrivent les fonctionnalités et les composants matériels de SuperCluster M7.

- ["Composants du système avec un seul serveur de calcul" à la page 12](#page-11-0)
- ["Composants du système avec deux serveurs de calcul" à la page 15](#page-14-0)
- ["Serveur de calcul" à la page 16](#page-15-0)
- ["Présentation des serveurs de stockage" à la page 17](#page-16-0)
- ["Composants du rack d'extension" à la page 19](#page-18-0)
- ["Règles et restrictions applicables au SuperCluster M7" à la page 20](#page-19-0)

# <span id="page-11-0"></span>**Composants du système avec un seul serveur de calcul**

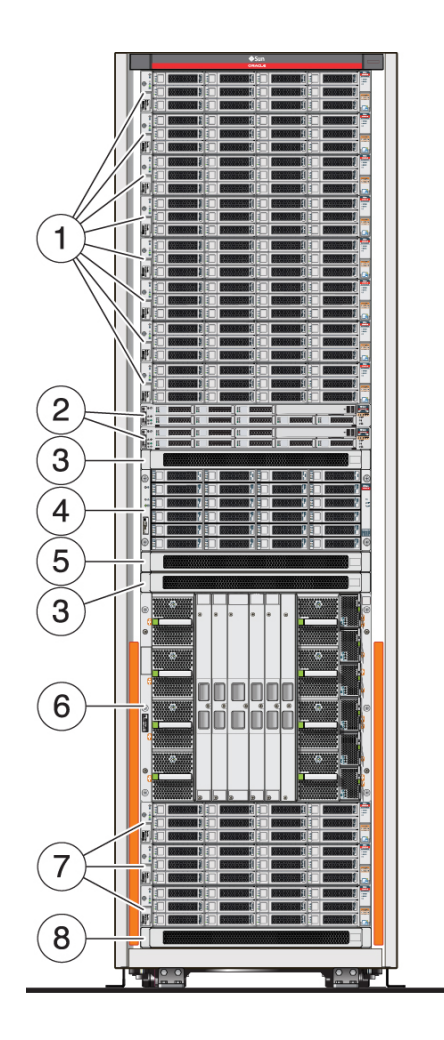

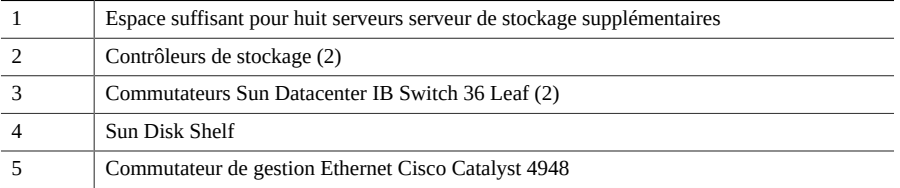

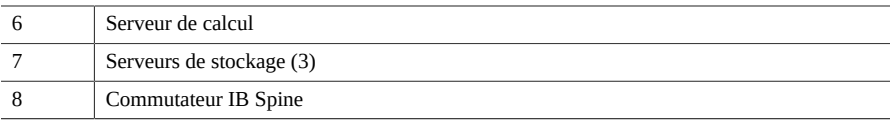

SuperCluster M7 avec un seul serveur de calcul est fourni avec un minimum de trois serveurs serveur de stockage, situés au bas du rack. Jusqu'à huit serveurs serveur de stockage supplémentaires peuvent être ajoutés en haut de ce rack. Deux commutateurs IB Leaf et un commutateur IB Spine sont inclus dans le système.

**Remarque -** Le commutateur IB Spine peut ne pas être compris dans certaines configurations de SuperCluster M7. Vous pouvez commander le commutateur IB Spine séparément si vous décidez que vous en avez besoin dans ces cas-là.

Vous pouvez également développer un seul serveur de calcul SuperCluster M7 pour ajouter un serveur de calcul supplémentaire, afin de disposer d'un système doté de deux serveurs de calcul. Les restrictions suivantes s'appliquent cependant :

- L'ajout d'un deuxième serveur de calcul à un serveur de calcul unique SuperCluster M7 après l'installation initiale du système nécessite la réalisation d'un processus de réinstallation et de réinitialisation logicielle par un installateur Oracle.
- Vous ne pouvez installer qu'un seul serveur de calcul supplémentaire sur un système doté d'un serveur de calcul unique. Vous ne pouvez pas disposer de plus de deux serveurs de calcul au sein d'un SuperCluster M7.
- Vous pouvez ajouter un serveur de calcul supplémentaire sur un système doté d'un serveur unique uniquement si six serveurs de stockage ou moins sont installés dans le rack. Vous n'aurez pas assez d'espace de rack pour installer un serveur de calcul supplémentaire si sept serveurs de stockage ou plus sont installés.
- Un serveur de calcul supplémentaire est disponible en option. Il contient deux domaines physiques, avec une CMIOU installée dans le domaine physique 0, tandis que le domaine physique 1 est vide. Vous pouvez commander des CMIOU supplémentaires afin de les installer dans les emplacements de CMIOU vides. Cependant, ces CMIOU sont soumises aux restrictions indiquées dans la section ["Règles et restrictions applicables au SuperCluster](#page-19-0) [M7" à la page 20](#page-19-0), selon lesquelles les CMIOU supplémentaires installées après l'installation initiale du système nécessitent la réalisation d'un processus de réinstallation et de réinitialisation logicielle par un installateur Oracle.

Le rack rack d'extension permet d'augmenter la quantité d'espace disque de votre système. Reportez-vous à la section ["Composants du rack d'extension" à la page 19](#page-18-0) pour plus d'informations.

Vous pouvez connecter entre eux jusqu'à huit systèmes SuperCluster M7 ou encore des systèmes SuperCluster M7 et des machines Oracle Exadata, Big Data Appliance ou Exalogic

dans le même Fabric IB, sans nécessiter de commutateur externe. Cependant, vous avez besoin du commutateur IB Spine pour connecter des systèmes supplémentaires à SuperCluster M7. Pour plus d'informations, reportez-vous au manuel *Guide d'installation des serveurs Oracle SuperCluster M7*.

#### **Informations connexes**

- ["Composants du système avec deux serveurs de calcul" à la page 15](#page-14-0)
- ["Serveur de calcul" à la page 16](#page-15-0)
- ["Présentation des serveurs de stockage" à la page 17](#page-16-0)
- ["Composants du rack d'extension" à la page 19](#page-18-0)

# <span id="page-14-0"></span>**Composants du système avec deux serveurs de calcul**

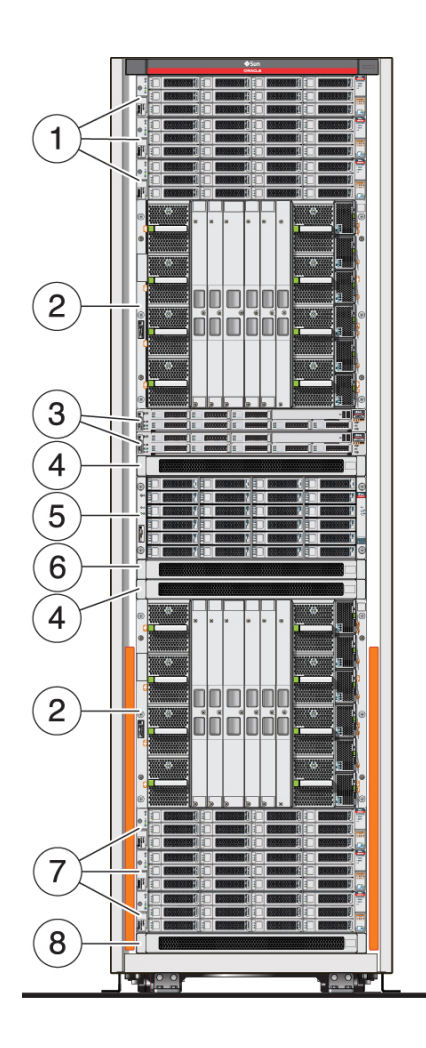

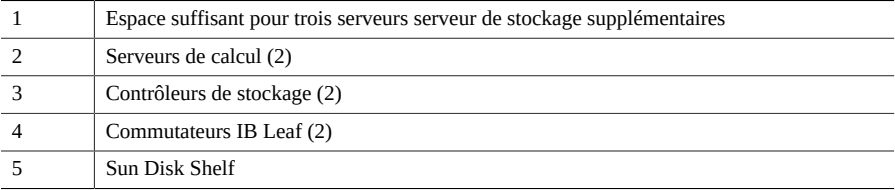

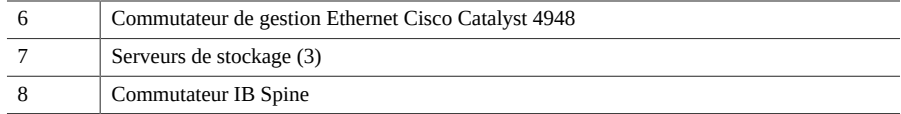

SuperCluster M7 avec deux serveurs de calcul est fourni avec un minimum de trois serveurs serveur de stockage, situés au bas du rack. Jusqu'à trois serveurs serveur de stockage supplémentaires peuvent être ajoutés en haut de ce rack. Deux commutateurs IB Leaf et un commutateur IB Spine sont inclus dans le système.

**Remarque -** Le commutateur IB Spine peut ne pas être compris dans certaines configurations de SuperCluster M7. Vous pouvez commander le commutateur IB Spine séparément si vous décidez que vous en avez besoin dans ces cas-là.

Le rack rack d'extension permet d'augmenter la quantité d'espace disque de votre système. Reportez-vous à la section ["Composants du rack d'extension" à la page 19](#page-18-0) pour plus d'informations.

Vous pouvez connecter entre eux jusqu'à huit systèmes SuperCluster M7 ou encore des systèmes SuperCluster M7 et des machines Oracle Exadata, Big Data Appliance ou Exalogic dans le même Fabric IB, sans nécessiter de commutateur externe. Cependant, vous avez besoin du commutateur IB Spine pour connecter des systèmes supplémentaires à SuperCluster M7. Pour plus d'informations, reportez-vous au manuel *Guide d'installation des serveurs Oracle SuperCluster M7*.

#### **Informations connexes**

- ["Composants du système avec un seul serveur de calcul" à la page 12](#page-11-0)
- ["Serveur de calcul" à la page 16](#page-15-0)
- ["Présentation des serveurs de stockage" à la page 17](#page-16-0)
- ["Composants du rack d'extension" à la page 19](#page-18-0)

### <span id="page-15-0"></span>**Serveur de calcul**

Ou ou deux serveurs de calcul sont installés dans SuperCluster M7. Chaque serveur de calcul est divisé en deux partitions matérielles (deux domaines physiques). Chaque partition inclut la moitié des processeurs, de la mémoire et des emplacements de carte PCIe possibles dans le châssis. Les deux partitions fonctionnent comme un serveur distinct dans le même châssis. Une paire redondante de SPM gère chaque partition. Pour accéder à une seule partition par le biais

d'Oracle ILOM, vous devez vous connecter au module SPM actif contrôlant cette partition. Il est possible de mettre sous tension, réinitialiser ou gérer une partition pendant que l'autre continue de fonctionner normalement.

#### **Informations connexes**

- ["Composants du système avec un seul serveur de calcul" à la page 12](#page-11-0)
- ["Composants du système avec deux serveurs de calcul" à la page 15](#page-14-0)

### <span id="page-16-0"></span>**Présentation des serveurs de stockage**

Chaque SuperCluster M7 comprend un minimum de trois serveurs de stockage installés dans les emplacement de rack U2, U4 et U6. Grâce aux configurations élastiques, vous pouvez installer des serveurs de stockage supplémentaires dans le rack, en commençant à l'emplacement U41, puis en descendant.

Les serveurs de stockage Oracle Exadata X5-2L Storage Server et Oracle Exadata X6-2L Storage Server sont pris en charge sur les systèmes SuperCluster M7. Vous pouvez installer une combinaison de modèles de serveurs de stockage sur un système.

Les serveurs serveur de stockage sont fournis avec les types de stockage suivants :

- ["Extreme Flash Storage" à la page 17](#page-16-1)
- ["Stockage haute capacité" à la page 18](#page-17-0)

### <span id="page-16-1"></span>**Extreme Flash Storage**

Les composants de la version Extreme Flash du serveur serveur de stockage sont indiqués cidessous :

- Deux CPU Intel Xeon huit coeurs E5-2630 v3 (2,40GHz)
- 64 Go de RAM (8x 8 Go)
- 8 disques Extreme Flash SSD NVMe PCIe 3.0 1,6 To (X5-2L) ou 3,2 To (X6-2L)
- Deux ports IB 4 X QDR (40 Gb/s) (1 HCA PCIe 3.0 double port)
- Quatre ports Gigabit Ethernet intégrés
- Un port Ethernet pour la gestion à distance d'ILOM
- Oracle Linux 6, mise à jour 6, exécutant Oracle Unbreakable Enterprise Kernel 2
- Oracle Exadata Storage Server Software

Ce tableau répertorie les capacités de stockage d'un serveur de stockage unique doté de disques Extreme Flash. Pour déterminer la capacité totale des serveurs de stockage du système, multipliez la capacité d'un serveur de stockage par le nombre total de serveurs de stockage du système.

| Type de capacité                                                | 8 x 1,6 To (X5-2L) | 8 x 3,2 To (X6-2L) |
|-----------------------------------------------------------------|--------------------|--------------------|
| Capacité brute                                                  | 12.8 To            | 25.6 To            |
| Capacité en miroir utilisable<br>(redondance normale ASM)       | 5T <sub>0</sub>    | $10T_0$            |
| Capacité en miroir triple utilisable<br>(redondance élevée ASM) | $4.3 \text{ To}$   | 8,6 To             |

**TABLEAU 1** Capacité d'un serveur de stockage unique, version Extreme Flash

#### **Informations connexes**

- ["Stockage haute capacité" à la page 18](#page-17-0)
- ["Composants du rack d'extension" à la page 19](#page-18-0)

### <span id="page-17-0"></span>**Stockage haute capacité**

Les composants de la version haute capacité du serveur serveur de stockage sont indiqués cidessous :

- Deux CPU Intel Xeon huit coeurs E5-2630 v3 (2,40GHz)
- 96 Go de RAM (4x 8 Go et 4x 16 Go)
- 12 disques SAS haute capacité 8 To, 7,2 K RPM
- Un HBA contrôleur de disque avec 1 Go de cache en écriture doté de la technologie SuperCap, et 4 cartes PCIe F160 Flash Accelerator de 1,6 To
- Deux ports IB 4 X QDR (40 Gb/s) (1 HCA PCIe 3.0 double port)
- Quatre ports Gigabit Ethernet intégrés
- Un port Ethernet pour la gestion à distance d'ILOM
- Oracle Linux 6, mise à jour 5, exécutant Oracle Unbreakable Enterprise Kernel 2
- Oracle Exadata Storage Server Software

Ce tableau répertorie les capacités de stockage d'un serveur de stockage unique doté de disques haute capacité. Pour déterminer la capacité totale des serveurs de stockage du système, multipliez la capacité d'un serveur de stockage par le nombre total de serveurs de stockage du système.

| Type de capacité                                                | 12 x 8 To (X5-2L ou X6-2L) |
|-----------------------------------------------------------------|----------------------------|
| Capacité brute                                                  | 96 To                      |
| Capacité en miroir utilisable (redondance normale ASM)          | 40T <sub>0</sub>           |
| Capacité en miroir triple utilisable (redondance élevée<br>ASM) | 30 To                      |

**TABLEAU 2** Capacité des serveurs de stockage, version haute capacité

- ["Extreme Flash Storage" à la page 17](#page-16-1)
- ["Composants du rack d'extension" à la page 19](#page-18-0)

### <span id="page-18-0"></span>**Composants du rack d'extension**

Les rack d'extension offrent un stockage supplémentaire pour SuperCluster M7. Le stockage supplémentaire peut être utilisé pour les sauvegardes, les données d'historique et les données non structurées. Les racks d'extension permettent d'ajouter de l'espace à SuperCluster M7 comme suit :

- Ajout de nouveaux serveurs serveur de stockage et disques de grille à un nouveau groupe de disques Oracle Automatic Storage Management (Oracle ASM).
- Extension des groupes de disques existants par ajout de disques de grille dans un rack rack d'extension.
- Répartition du rack rack d'extension dans plusieurs systèmes SuperCluster M7.

Le rack rack d'extension est disponible sous forme de quart de rack, avec quatre serveurs serveur de stockage. Il est possible d'augmenter le nombre de serveurs serveur de stockage dans le rack d'extension jusqu'à un maximum de 18 serveurs serveur de stockage. Les serveurs serveur de stockage sont fournis avec un stockage Extreme Flash ou de type haute capacité.

Chaque rack rack d'extension comprend les composants suivants :

- Quatre serveurs serveur de stockage, avec 8 disques Extreme Flash ou 12 disques haute capacité dans chaque serveur serveur de stockage
- Deux commutateurs Commutateur IB
- Carte mémoire flash haute vitesse avec 12,8 To (Extreme Flash) ou 6,4 To (haute capacité) de capacité de carte mémoire PCI brute
- Matériel (clavier, vidéo et souris)
- Deux PDU 15 kVA redondantes (monophasé ou triphasé, haute tension ou basse tension)

Un commutateur de gestion Ethernet

#### **Informations connexes**

- ["Composants du système avec un seul serveur de calcul" à la page 12](#page-11-0)
- ["Composants du système avec deux serveurs de calcul" à la page 15](#page-14-0)
- ["Serveur de calcul" à la page 16](#page-15-0)
- ["Présentation des serveurs de stockage" à la page 17](#page-16-0)

### <span id="page-19-0"></span>**Règles et restrictions applicables au SuperCluster M7**

Les règles et restrictions suivantes s'appliquent aux modifications matérielles et logicielles apportées au SuperCluster M7. Le non-respect de ces restrictions peut entraîner la perte de la garantie et du droit à l'assistance technique.

- Les règles et restrictions suivantes s'appliquent aux configurations asymétriques :
	- L'ajout d'un deuxième serveur de calcul à un serveur de calcul unique SuperCluster M7 après l'installation initiale du système nécessite la réalisation d'un processus de réinstallation et de réinitialisation logicielle par un installateur Oracle. Reportez-vous à la section ["Composants du système avec un seul serveur de calcul" à la page 12](#page-11-0) pour plus d'informations.
	- Sur l'ensemble du SuperCluster M7, au moins deux domaines physiques doivent être remplis, avec au minimum une CMIOU dans chacun d'eux. Pour un système doté d'un seul serveur de calcul et comportant deux domaines physiques au total, les deux domaines doivent être remplis avec au moins une CMIOU. Pour un système doté de deux serveurs de calcul et comportant quatre domaines physiques au total, au moins deux des quatre domaines doivent être remplis avec au moins une CMIOU. Reportezvous à la section ["Présentation des domaines physiques" à la page 25](#page-24-0) pour plus d'informations.
	- Vous pouvez disposer d'un nombre de domaines physiques remplis et vides différent pour chaque serveur de calcul. Par exemple, vous pouvez disposer d'un serveur de calcul doté de deux domaines physiques remplis et d'un deuxième serveur de calcul doté d'un domaine physique rempli et d'un domaine physique vide. Reportez-vous à la section ["Présentation des domaines physiques" à la page 25](#page-24-0) pour plus d'informations.
	- Pour les domaines physiques remplis, vous pouvez disposer d'un nombre de CMIOU différent dans chaque domaine physique sur chaque serveur de calcul. Par exemple, vous pouvez disposer d'un domaine physique avec une CMIOU et d'un deuxième domaine physique avec deux CMIOU sur le même serveur de calcul. Reportez-

vous à la section ["Présentation des domaines physiques" à la page 25](#page-24-0) pour plus d'informations.

**Remarque -** Si vous disposez d'un nombre de CMIOU différent dans chaque domaine physique rempli, pour les configurations comportant uniquement deux domaines physiques, il est recommandé d'opter pour une configuration de CMIOU de type n+1 pour les domaines physiques (par exemple, un domaine physique avec une CMIOU et le deuxième domaine physique avec deux CMIOU).

- Des CMIOU individuelles peuvent être installées dans les emplacements de CMIOU vides, en tenant compte de ces restrictions de configuration de domaine logique :
	- Si des CMIOU individuelles sont installées dans le cadre de l'installation initiale, l'installateur Oracle configure également la configuration de domaine logique en fonction du nombre total de CMIOU disponibles dans chaque domaine physique. Par exemple, si vous ajoutez une CMIOU à une configuration de domaine physique comportant deux CMIOU pendant l'installation initiale, votre installateur Oracle configure une configuration de domaine logique comportant trois CMIOU à ce moment-là.
	- Si des CMIOU individuelles sont installées après l'installation initiale, contactez Oracle pour demander un processus de réinstallation et de réinitialisation logicielle, afin que la configuration de domaine logique corresponde aux nouvelles CMIOU.

Reportez-vous à la section ["Présentation d'une configuration de domaine physique](#page-25-0) [asymétrique" à la page 26](#page-25-0) pour plus d'informations.

- Les restrictions suivantes s'appliquent aux configurations élastiques de SuperCluster M7 :
	- Vous pouvez avoir jusqu'à onze serveurs serveur de stockage au total dans un système avec un seul serveur de calcul ou jusqu'à six serveurs serveur de stockage au total dans un système avec deux serveurs de calcul.
	- Au moins trois serveurs serveur de stockage doivent être installés dans SuperCluster M7. Les serveurs serveur de stockage doivent tous être du même type.
	- Lors de l'ajout de serveurs serveur de stockage, les serveurs supplémentaires peuvent être des serveurs Extreme Flash X5-2L ou X6-2L ou haute capacité.
	- Les serveurs de stockage sont installés dans le rack dans l'ordre suivant :
		- Trois serveurs de stockage sont toujours installés dans les emplacements de rack U2, U4 et U6.
		- Les serveurs de stockage supplémentaires sont installés en commençant à l'emplacement du rack U41, puis en descendant, en terminant à l'emplacement U37 dans le système avec deux serveurs de calcul ou à l'emplacement U27 dans le système avec un seul serveur de calcul.
- La modification ou la personnalisation du matériel de SuperCluster M7 n'est pas autorisée. Il y a une exception à cette règle. La seule modification matérielle pouvant être apportée à SuperCluster M7 concerne le commutateur de gestion Ethernet d'administration, fourni avec SuperCluster M7. Les clients peuvent effectuer les actions suivantes :
	- Remplacer le commutateur de gestion Ethernet, à leurs propres frais, par un commutateur de gestion Ethernet équivalent et conforme aux normes du réseau de leur centre de données interne. Il appartient au client de faire effectuer ce remplacement par son propre personnel et à ses propres frais après la livraison d'SuperCluster M7. Si le client opte pour cette modification, Oracle n'effectue pas le remplacement et n'offre aucune assistance dans ce domaine, compte tenu des nombreux scénarios possibles ; cette opération n'entre pas dans le cadre de l'installation normale. Le client doit fournir le matériel de remplacement et procéder à la modification par d'autres moyens.
	- Retirer les câbles CAT5 branchés sur le commutateur de gestion Ethernet et les raccorder au réseau du client via un commutateur externe ou un tableau de connexions. Le client doit effectuer ces modifications à ses propres frais et par ses propres moyens. Dans ce cas, le commutateur de gestion Ethernet du rack peut être mis hors tension et déconnecté du réseau du centre de données.
- Le rack rack d'extension peut être connecté au système SuperCluster M7 ou à un ordinateur Oracle Exadata Database Machine. Dans SuperCluster M7, le rack rack d'extension prend uniquement en charge les bases de données exécutées sur les domaines de base de données.
- Des serveurs serveur de stockage autonomes peuvent être connectés au système SuperCluster M7 ou à un ordinateur Oracle Exadata Database Machine. Dans SuperCluster M7, les serveurs serveur de stockage prennent uniquement en charge les bases de données exécutées sur les domaines de base de données.
- Les versions antérieures d'Oracle Database peuvent être exécutées dans les zones marquées d'Oracle Solaris 10 des domaines d'application Oracle Solaris 11. Reportez-vous à la matrice de virtualisation prise en charge à l'adresse [http://www.oracle.com/technetwork/](http://www.oracle.com/technetwork/database/virtualizationmatrix-172995.html) [database/virtualizationmatrix-172995.html](http://www.oracle.com/technetwork/database/virtualizationmatrix-172995.html) pour plus d'informations sur les versions d'Oracle Database prises en charge dans les zones marquées d'Oracle Solaris 10.

Les bases de données non-Oracle peuvent être exécutées nativement dans des domaines d'application exécutant Oracle Solaris 11 ou dans les zones marquée d'Oracle Solaris 10 des domaines d'application exécutant Oracle Solaris 11, selon la version d'Oracle Solaris qu'elles prennent en charge.

- Oracle Exadata Storage Server Software et les systèmes d'exploitation ne peuvent pas être modifiés, et les clients ne peuvent pas installer de logiciel ou agent supplémentaire sur les serveurs serveur de stockage.
- Les clients ne peuvent pas mettre à jour directement les microprogrammes des serveurs serveur de stockage. Les microprogrammes sont mis à jour dans le cadre d'un patch du serveur serveur de stockage.
- Les clients peuvent charger des logiciels supplémentaires dans les domaines de base de données sur les serveurs de stockage. Toutefois, pour garantir des performances optimales,

Oracle déconseille l'ajout de logiciels, à l'exception d'agents tels que des agents de sauvegarde ou des agents de surveillance de la sécurité sur les domaines de base de données. Le chargement de modules noyau non standard dans le système d'exploitation des domaines de base de données est autorisé, mais vivement déconseillé. Oracle n'assurera aucune assistance technique en cas de questions ou de problèmes avec les modules non standard. Si un serveur subit une panne système et qu'Oracle soupçonne le module non standard d'avoir causé la panne, le support Oracle est susceptible de renvoyer le client vers le fournisseur du module non standard ou de demander à ce que le problème soit reproduit sans le module non standard. Aucune modification autre que l'application de mises à niveau et de patchs officiels apportée au système d'exploitation du domaine de base de données n'est prise en charge. Les packages liés à InfiniBand doivent être mis à jour et présenter à tout moment la version officiellement prise en charge.

- SuperCluster M7 prend en charge des domaines distincts dédiés aux applications, avec un débit élevé et un accès à faible latence aux domaines de base de données par le biais d'InfiniBand. Oracle Database étant par nature un serveur client, les applications s'exécutant dans les domaines d'application peuvent se connecter aux instances de base de données s'exécutant dans le domaine de base de données. Les applications peuvent être exécutées dans le domaine de base de données, mais cette opération est déconseillée.
- Les clients ne peuvent pas connecter des périphériques USB aux serveurs serveur de stockage, sauf dans les cas décrits dans le manuel *Oracle Exadata Storage Server Software User's Guide* et dans le présent guide. Dans les situations décrites, le périphérique USB ne doit pas consommer plus de 100 mA de courant.
- Les ports réseau des serveurs de calcul permettent la connexion à des serveurs externes autres que serveur de stockage via iSCSI ou NFS. Toutefois, le protocole FCoE (Fibre Channel Over Ethernet) n'est pas pris en charge.
- Seuls les commutateurs expressément destinés à être utilisés dans un système SuperCluster M7, Oracle Exadata, Oracle Exalogic Elastic Cloud et Oracle Big Data Appliance peuvent être connectés au réseau IB SuperCluster M7. La connexion d'autres commutateurs IB, notamment les commutateurs tiers, au réseau IB SuperCluster M7 n'est pas prise en charge. Seules les topologies de mise en réseau IB spécifiées dans la documentation SuperCluster M7 sont prises en charge, à l'exception de toute autre.

Vous pouvez connecter des serveurs externes ne faisant pas partie d'Oracle Engineered Systems aux commutateurs IB dans SuperCluster M7. Toutefois, il vous appartient de mettre à niveau et de gérer la compatibilité du logiciel IB des serveurs externes avec la version du logiciel IB destinée à SuperCluster M7. Vous devez gérer la même version du logiciel IB et du système d'exploitation sur le serveur externe et sur SuperCluster M7. Si un problème lié à Fabric IB survient et qu'un serveur externe est connecté, il vous sera peutêtre demandé de supprimer le serveur externe et de reproduire le problème.

#### **Informations connexes**

["Composants du système avec un seul serveur de calcul" à la page 12](#page-11-0)

- ["Composants du système avec deux serveurs de calcul" à la page 15](#page-14-0)
- ["Serveur de calcul" à la page 16](#page-15-0)
- ["Présentation des serveurs de stockage" à la page 17](#page-16-0)
- ["Composants du rack d'extension" à la page 19](#page-18-0)

### <span id="page-24-0"></span>Présentation des domaines physiques

Les sections suivantes présentent les domaines physiques et les configurations de domaines physiques.

- ["Présentation des domaines physiques" à la page 25](#page-24-1)
- ["Présentation d'une configuration de domaine physique asymétrique" à la page 26](#page-25-0)
- ["Présentation des configurations de domaine physique au niveau du](#page-26-0) [système" à la page 27](#page-26-0)
- ["Présentation des configurations de domaine physique au niveau du serveur de](#page-33-0) [calcul" à la page 34](#page-33-0)

### <span id="page-24-1"></span>**Présentation des domaines physiques**

Un domaine physique fonctionne comme un serveur indépendant possédant une isolation matérielle complète de l'autre domaine physique du serveur. Par exemple, vous pouvez initialiser un domaine physique pendant que l'autre continue de fonctionner sur un serveur.

Chaque serveur de calcul est divisé en deux partitions (deux domaines physiques) ; les quatre emplacements inférieurs de la CMIOU appartenant à la première partition (domaine physique 0) et les quatre emplacements supérieurs à la deuxième partition (domaine physique 1). Vous pouvez disposer d'une à quatre CMIOU dans chaque domaine physique, ou vous pouvez disposer d'un domaine physique que vous pourrez remplir plus tard.

#### **Informations connexes**

- ["Présentation des configurations de domaine physique au niveau du serveur de](#page-33-0) [calcul" à la page 34](#page-33-0)
- ["Serveur de calcul" à la page 16](#page-15-0)

### <span id="page-25-0"></span>**Présentation d'une configuration de domaine physique asymétrique**

Trois configurations sont maintenant prises en charge en termes de domaine physique asymétrique :

- Serveurs de calcul avec des configurations de domaines asymétriques. Par exemple :
	- Premier serveur de calcul avec deux domaines physiques remplis
	- Deuxième serveur de calcul avec un domaine physique rempli et un autre vide

Autre exemple :

- Premier serveur de calcul avec huit CMIOU
- Deuxième serveur de calcul avec quatre CMIOU
- Domaines physiques avec des configurations de CMIOU asymétriques. Par exemple, au sein d'un serveur de calcul :
	- Domaine physique 0 comportant 1 CMIOU
	- Domaine physique 1 comportant 2 CMIOU

Cependant, lorsque vous commandez un SuperCluster M7, vous disposez généralement de configurations de CMIOU et de domaine physique symétriques. Pour créer des configurations asymétriques, commandez des CMIOU individuelles supplémentaires dans le cadre de votre commande initiale. Ces CMIOU seront installées dans les emplacements appropriés afin de créer la configuration asymétrique.

Par exemple, si vous voulez deux serveurs de calcul et que ces configurations asymétriques soient sur ces serveurs de calcul :

- Serveur de calcul 1 :
	- Domaine physique 0 1 CMIOU
	- $\blacksquare$  Domaine physique  $1 2$  CMIOU
- Serveur de calcul 2 :
	- $\blacksquare$  Domaine physique  $0 \rightarrow 3$  CMIOU
	- Domaine physique 1 4 CMIOU

Pour créer ces configurations asymétriques, vous devez commander un SuperCluster M7 doté des configurations symétriques suivantes et ajouter les CMIOU nécessaires afin de créer les configurations asymétriques souhaitées :

- Serveur de calcul 1 :
	- $\blacksquare$  Domaine physique  $0 \rightharpoonup 1$  CMIOU
- **•** Domaine physique  $1 1$  CMIOU
- 1 CMIOU supplémentaire à ajouter au domaine physique 1
- Serveur de calcul 2 :
	- $\blacksquare$  Domaine physique  $0 \rightarrow 3$  CMIOU
	- Domaine physique 1 3 CMIOU
	- 1 CMIOU supplémentaire à ajouter au domaine physique 1

De plus, en installant les CMIOU supplémentaires dans le cadre de l'installation initiale, votre installateur Oracle configure vos configurations de domaine logique en fonction du nombre total de CMIOU dans chaque domaine physique faisant partie de la configuration asymétrique finale. Si vous commandez des CMIOU supplémentaires après l'installation de votre système, contactez Oracle pour demander un processus de réinstallation et de réinitialisation logicielle, afin que la configuration de domaine logique corresponde aux nouvelles CMIOU.

#### **Informations connexes**

- ["Présentation des configurations de domaine physique au niveau du](#page-26-0) [système" à la page 27](#page-26-0)
- ["Présentation des configurations de domaine physique au niveau du serveur de](#page-33-0) [calcul" à la page 34](#page-33-0)
- ["Présentation des domaines logiques" à la page 43](#page-42-0)

### <span id="page-26-0"></span>**Présentation des configurations de domaine physique au niveau du système**

Plusieurs configurations de domaine physique peuvent être choisies en fonction des facteurs suivants :

- Nombre de serveurs de calcul dans SuperCluster M7
- Nombre de domaines physiques dans chaque serveur de calcul
- Nombre de CMIOU dans chaque domaine physique

Les rubriques suivantes décrivent les configurations de domaine physique :

■ ["Présentation des configurations comportant un serveur de calcul unique \(configurations](#page-27-0) [R1\)" à la page 28](#page-27-0)

■ ["Présentation des configurations comportant deux serveurs de calcul \(configurations](#page-28-0) [R2\)" à la page 29](#page-28-0)

### <span id="page-27-0"></span>**Présentation des configurations comportant un serveur de calcul unique (configurations R1)**

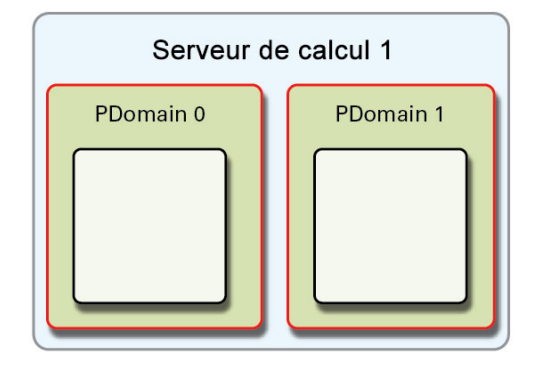

Les configurations R1 sont disponibles pour un SuperCluster M7 avec un serveur de calcul unique.

La configuration de domaine physique R1-1 est la seule disponible pour les configurations de domaine physique R1.

### **CMIOU dans les deux domaines physiques sur un serveur de calcul (configuration de domaine physique R1-1)**

Les caractéristiques suivantes correspondent à l'une des configurations de domaine physique R1 (reportez-vous à la section ["Présentation des configurations comportant un serveur de calcul](#page-27-0) [unique \(configurations R1\)" à la page 28\)](#page-27-0).

La configuration de domaine physique R1-1 présente les caractéristiques suivantes :

- Deux domaines physiques remplis sur un seul serveur de calcul
- Une à quatre CMIOU dans chaque domaine physique

La figure suivante illustre les emplacements de CMIOU sur chaque domaine physique de cette configuration.

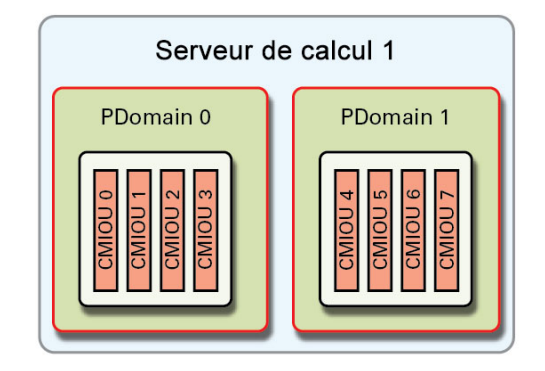

#### **Informations connexes**

- ["Présentation des configurations de domaine physique au niveau du serveur de](#page-33-0) [calcul" à la page 34](#page-33-0)
- ["Présentation des domaines logiques" à la page 43](#page-42-0)

## <span id="page-28-0"></span>**Présentation des configurations comportant deux serveurs de calcul (configurations R2)**

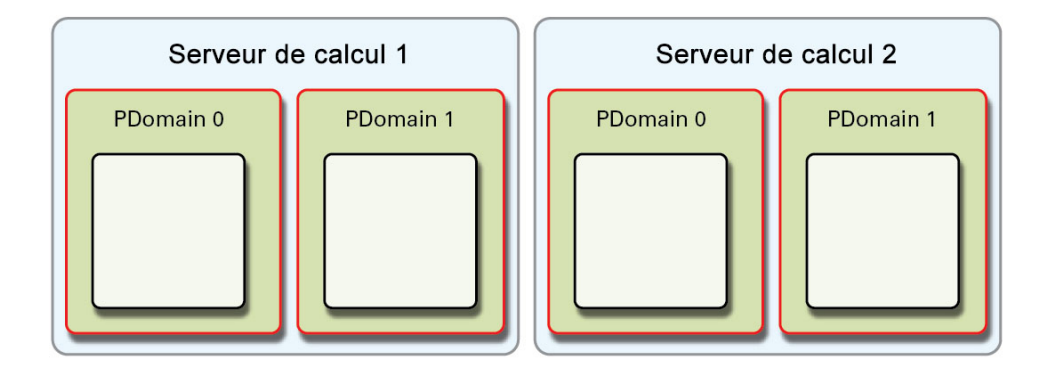

Les configurations R2 sont disponibles pour un SuperCluster M7 avec deux serveurs de calcul.

Les choix suivants sont disponibles pour la configuration R2, selon les domaines physiques remplis avec des CMIOU :

- ["CMIOU dans les deux domaines physiques sur les deux serveurs de calcul \(configuration](#page-29-0) [de domaine physique R2-1\)" à la page 30](#page-29-0)
- ["CMIOU dans le domaine physique 0 sur les deux serveurs de calcul \(configuration de](#page-30-0) [domaine physique R2-2\)" à la page 31](#page-30-0)
- ["CMIOU dans le domaine physique 0 sur le serveur de calcul 1, et dans les domaines](#page-31-0) [physiques 0 et 1 sur le serveur de calcul 2 \(configuration de domaine physique](#page-31-0) [R2-3\)" à la page 32](#page-31-0)
- ["CMIOU dans le domaine physique 0 sur le serveur de calcul 1, et dans le](#page-32-0) [domaine physique 0 sur le serveur de calcul 2 \(configuration de domaine physique](#page-32-0) [R2-4\)" à la page 33](#page-32-0)

#### <span id="page-29-0"></span>**CMIOU dans les deux domaines physiques sur les deux serveurs de calcul (configuration de domaine physique R2-1)**

Les caractéristiques suivantes correspondent à l'une des configurations de domaine physique R2 (voir ["Présentation des configurations comportant deux serveurs de calcul \(configurations](#page-28-0) [R2\)" à la page 29](#page-28-0)).

La configuration de domaine physique R2-1 présente les caractéristiques suivantes :

- Quatre domaines physiques remplis sur deux serveurs de calcul
- Une à quatre CMIOU dans chaque domaine physique rempli

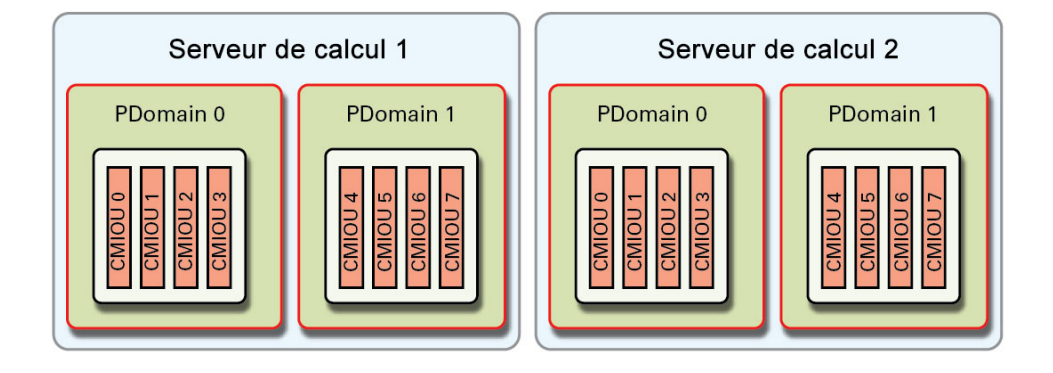

- ["Présentation des configurations de domaine physique au niveau du serveur de](#page-33-0) [calcul" à la page 34](#page-33-0)
- ["Présentation des domaines logiques" à la page 43](#page-42-0)

#### <span id="page-30-0"></span>**CMIOU dans le domaine physique 0 sur les deux serveurs de calcul (configuration de domaine physique R2-2)**

Les caractéristiques suivantes correspondent à l'une des configurations de domaine physique R2 (voir ["Présentation des configurations comportant deux serveurs de calcul \(configurations](#page-28-0) [R2\)" à la page 29\)](#page-28-0).

La configuration de domaine physique R2-2 présente les caractéristiques suivantes :

- Deux domaines physiques remplis sur deux serveurs de calcul
- Une à quatre CMIOU dans chaque domaine physique rempli

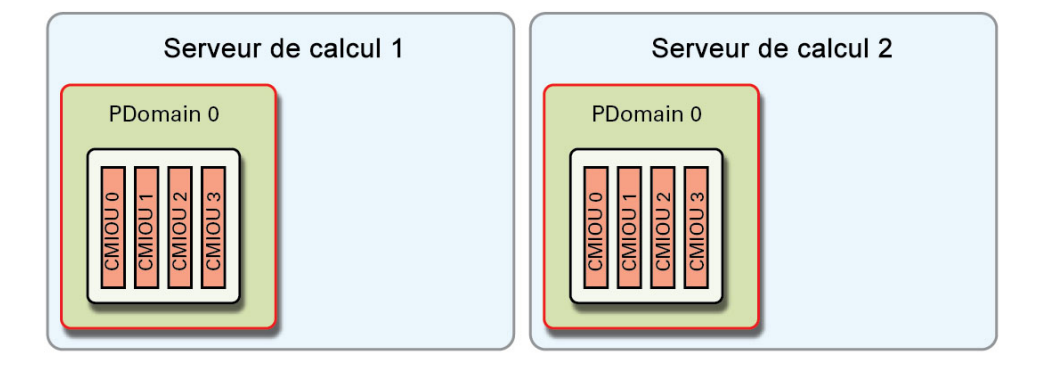

- ["Présentation des configurations de domaine physique au niveau du serveur de](#page-33-0) [calcul" à la page 34](#page-33-0)
- ["Présentation des domaines logiques" à la page 43](#page-42-0)

### <span id="page-31-0"></span>**CMIOU dans le domaine physique 0 sur le serveur de calcul 1, et dans les domaines physiques 0 et 1 sur le serveur de calcul 2 (configuration de domaine physique R2-3)**

Les caractéristiques suivantes correspondent à l'une des configurations de domaine physique R2 (voir ["Présentation des configurations comportant deux serveurs de calcul \(configurations](#page-28-0) [R2\)" à la page 29](#page-28-0)).

La configuration de domaine physique R2-3 présente les caractéristiques suivantes :

- Domaine physique 0 rempli sur le serveur de calcul 1, et domaines physiques 0 et 1 remplis sur le serveur de calcul 2
- Une à quatre CMIOU dans chaque domaine physique rempli

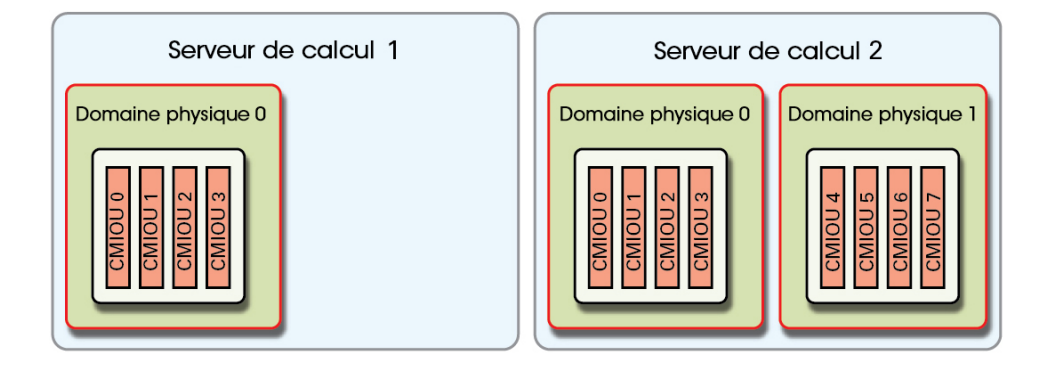

- ["Présentation des configurations de domaine physique au niveau du serveur de](#page-33-0) [calcul" à la page 34](#page-33-0)
- ["Présentation des domaines logiques" à la page 43](#page-42-0)

### <span id="page-32-0"></span>**CMIOU dans le domaine physique 0 sur le serveur de calcul 1, et dans le domaine physique 0 sur le serveur de calcul 2 (configuration de domaine physique R2-4)**

Les caractéristiques suivantes correspondent à l'une des configurations de domaine physique R2 (voir ["Présentation des configurations comportant deux serveurs de calcul \(configurations](#page-28-0) [R2\)" à la page 29\)](#page-28-0).

La configuration de domaine physique R2-4 présente les caractéristiques suivantes :

- Domaines physiques 0 et 1 remplis sur le serveur de calcul 1, et domaine physique 0 rempli sur le serveur de calcul 2
- Une à quatre CMIOU dans chaque domaine physique rempli

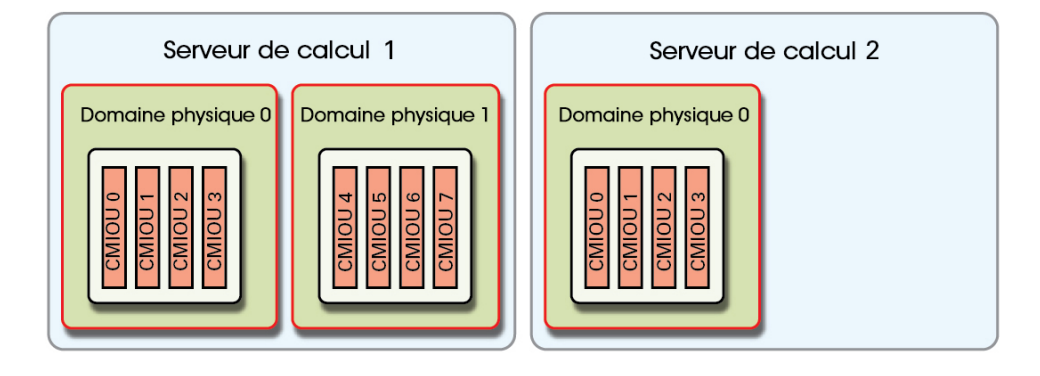

- ["Présentation des configurations de domaine physique au niveau du serveur de](#page-33-0) [calcul" à la page 34](#page-33-0)
- ["Présentation des domaines logiques" à la page 43](#page-42-0)

### <span id="page-33-0"></span>**Présentation des configurations de domaine physique au niveau du serveur de calcul**

Les options suivantes sont disponibles pour les serveurs de calcul comportant les domaines physiques remplis :

- ["Présentation des configurations de domaine physique comportant une](#page-34-0) [CMIOU" à la page 35](#page-34-0)
- ["Présentation des configurations de domaine physique comportant deux](#page-36-0) [CMIOU" à la page 37](#page-36-0)
- ["Présentation des configurations de domaine physique comportant trois](#page-38-0) [CMIOU" à la page 39](#page-38-0)
- ["Présentation des configurations de domaine physique comportant quatre](#page-40-0) [CMIOU" à la page 41](#page-40-0)

## <span id="page-34-0"></span>**Présentation des configurations de domaine physique comportant une CMIOU**

Ces rubriques fournissent des informations sur les emplacements PCIe pour les domaines physiques comportant une CMIOU. Reportez-vous à la section ["Présentation des configurations](#page-59-0) [de domaines logiques pour les domaines physiques comportant une CMIOU" à la page 60](#page-59-0) pour les configurations de domaine logique pour les domaines physiques disposant d'une CMIOU.

- ["Domaine physique 0 \(une CMIOU\)" à la page 35](#page-34-1)
- ["Domaine physique 1 \(une CMIOU\)" à la page 36](#page-35-0)

### <span id="page-34-1"></span>**Domaine physique 0 (une CMIOU)**

Une CMIOU est installée dans l'emplacement 0 du domaine physique 0 de cette configuration.

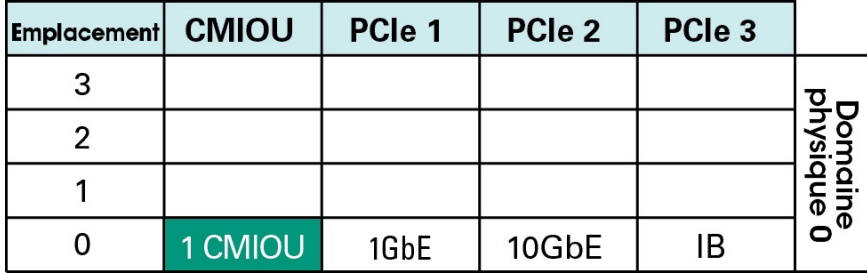

Les connexions aux trois réseaux pour le domaine physique 0 sont assurées de la manière suivante :

- **Réseau de gestion** : par le biais de la carte d'interface réseau 1GbE installée dans l'emplacement PCIe 1 de la CMIOU installée dans l'emplacement 0 du serveur de calcul.
- **Réseau d'accès client** : par le biais de la carte d'interface réseau 10GbE installée dans l'emplacement PCIe 2 de la CMIOU installée dans l'emplacement 0 du serveur de calcul.
- **Réseau IB** : par le biais du HCA IB installé dans l'emplacement PCIe 3 de la CMIOU installée dans l'emplacement 0 du serveur de calcul.

#### **Informations connexes**

["Domaine physique 1 \(une CMIOU\)" à la page 36](#page-35-0)

■ ["Présentation des configurations de domaines logiques pour les domaines physiques](#page-59-0) [comportant une CMIOU" à la page 60](#page-59-0)

### <span id="page-35-0"></span>**Domaine physique 1 (une CMIOU)**

Une CMIOU est installée dans l'emplacement 5 du domaine physique 1 de cette configuration.

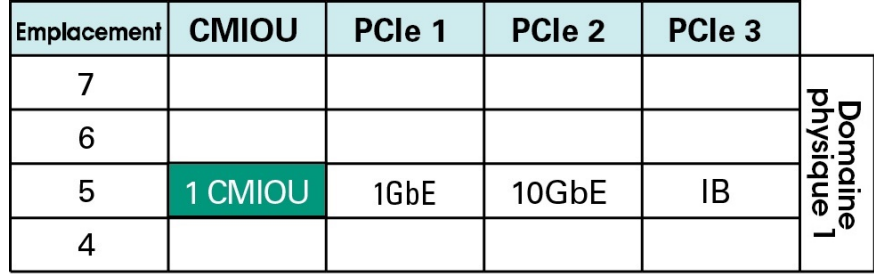

Les connexions aux trois réseaux pour le domaine physique 1 sont assurées de la manière suivante :

- **Réseau de gestion** : par le biais de la carte d'interface réseau 1GbE installée dans l'emplacement PCIe 1 de la CMIOU installée dans l'emplacement 5 du serveur de calcul.
- **Réseau d'accès client** : par le biais de la carte d'interface réseau 10GbE installée dans l'emplacement PCIe 2 de la CMIOU installée dans l'emplacement 5 du serveur de calcul.
- **Réseau IB** : par le biais du HCA IB installé dans l'emplacement PCIe 3 de la CMIOU installée dans l'emplacement 5 du serveur de calcul.

#### **Informations connexes**

- ["Domaine physique 0 \(une CMIOU\)" à la page 35](#page-34-1)
- ["Présentation des configurations de domaines logiques pour les domaines physiques](#page-59-0) [comportant une CMIOU" à la page 60](#page-59-0)
# <span id="page-36-1"></span>**Présentation des configurations de domaine physique comportant deux CMIOU**

Ces rubriques fournissent des informations sur les emplacements PCIe pour les domaines physiques comportant deux CMIOU. Reportez-vous à la section ["Présentation des](#page-62-0) [configurations de domaines logiques pour les domaines physiques comportant deux](#page-62-0) [CMIOU" à la page 63](#page-62-0) pour les configurations de domaine logique pour les domaines physiques comportant deux CMIOU.

- ["Domaine physique 0 \(deux CMIOU\)" à la page 37](#page-36-0)
- ["Domaine physique 1 \(deux CMIOU\)" à la page 38](#page-37-0)

### <span id="page-36-0"></span>**Domaine physique 0 (deux CMIOU)**

Deux CMIOU sont installées dans les emplacements 0 et 3 du domaine physique 0 de cette configuration.

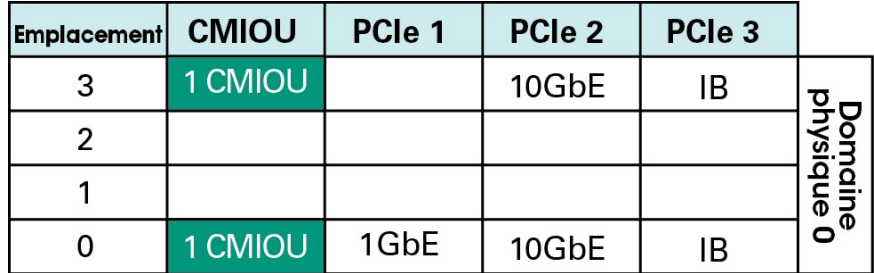

Les connexions aux trois réseaux pour le domaine physique 0 sont assurées de la manière suivante :

- **Réseau de gestion** : par le biais de la carte d'interface réseau 1GbE installée dans l'emplacement PCIe 1 de la CMIOU installée dans l'emplacement 0 du serveur de calcul.
- **Réseau d'accès client** : par le biais de deux cartes d'interface réseau 10GbE installées dans l'emplacement PCIe 2 des CMIOU installées dans les emplacements 0 et 3 du serveur de calcul.
- **Réseau IB** : par le biais de deux HCA IB installés dans l'emplacement PCIe 3 des CMIOU installées dans les emplacements 0 et 3 du serveur de calcul.

### **Informations connexes**

- ["Domaine physique 1 \(deux CMIOU\)" à la page 38](#page-37-0)
- ["Présentation des configurations de domaines logiques pour les domaines physiques](#page-62-0) [comportant deux CMIOU" à la page 63](#page-62-0)

### <span id="page-37-0"></span>**Domaine physique 1 (deux CMIOU)**

Deux CMIOU sont installées dans les emplacements 5 et 7 du domaine physique 1 de cette configuration.

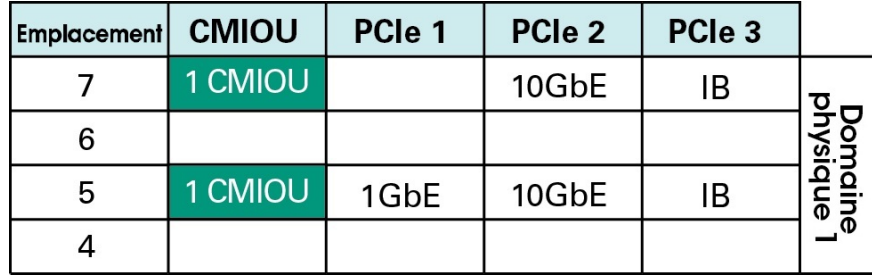

Les connexions aux trois réseaux pour le domaine physique 1 sont assurées de la manière suivante :

- **Réseau de gestion** : par le biais de la carte d'interface réseau 1GbE installée dans l'emplacement PCIe 1 de la CMIOU installée dans l'emplacement 5 du serveur de calcul.
- **Réseau d'accès client** : par le biais de deux cartes d'interface réseau 10GbE installées dans l'emplacement PCIe 2 des CMIOU installées dans les emplacements 5 et 7 du serveur de calcul.
- **Réseau IB** : par le biais de deux HCA IB installés dans l'emplacement PCIe 3 des CMIOU installées dans les emplacements 5 et 7 du serveur de calcul.

- ["Domaine physique 0 \(deux CMIOU\)" à la page 37](#page-36-0)
- ["Présentation des configurations de domaines logiques pour les domaines physiques](#page-62-0) [comportant deux CMIOU" à la page 63](#page-62-0)

# <span id="page-38-1"></span>**Présentation des configurations de domaine physique comportant trois CMIOU**

Ces rubriques fournissent des informations sur les emplacements PCIe pour les domaines physiques comportant trois CMIOU. Reportez-vous à la section ["Présentation des](#page-66-0) [configurations de domaines logiques pour les domaines physiques comportant trois](#page-66-0) [CMIOU" à la page 67](#page-66-0) pour les configurations de domaine logique pour les domaines physiques comportant trois CMIOU.

- ["Domaine physique 0 \(trois CMIOU\)" à la page 39](#page-38-0)
- ["Domaine physique 1 \(trois CMIOU\)" à la page 40](#page-39-0)

### <span id="page-38-0"></span>**Domaine physique 0 (trois CMIOU)**

Trois CMIOU sont installées dans les emplacements 0, 1 et 3 du domaine physique 0 de cette configuration.

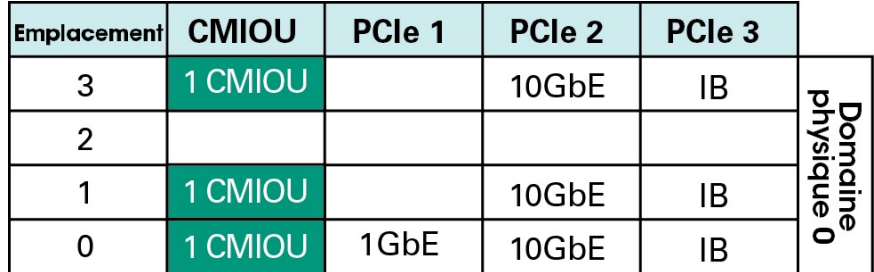

Les connexions aux trois réseaux pour le domaine physique 0 sont assurées de la manière suivante :

- **Réseau de gestion** : par le biais de la carte d'interface réseau 1GbE installée dans l'emplacement PCIe 1 de la CMIOU installée dans l'emplacement 0 du serveur de calcul.
- **Réseau d'accès client** : par le biais de trois cartes d'interface réseau 10GbE installées dans l'emplacement PCIe 2 des CMIOU installées dans les emplacements 0, 1 et 3 du serveur de calcul.
- **Réseau IB** : par le biais de trois HCA IB installés dans l'emplacement PCIe 3 des CMIOU installées dans les emplacements 0, 1 et 3 du serveur de calcul.

### **Informations connexes**

- ["Domaine physique 1 \(trois CMIOU\)" à la page 40](#page-39-0)
- ["Présentation des configurations de domaines logiques pour les domaines physiques](#page-66-0) [comportant trois CMIOU" à la page 67](#page-66-0)

### <span id="page-39-0"></span>**Domaine physique 1 (trois CMIOU)**

Trois CMIOU sont installées dans les emplacements 4, 5 et 7 du domaine physique 1 de cette configuration.

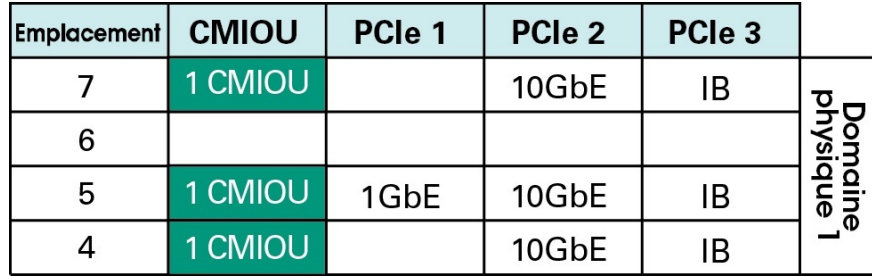

Les connexions aux trois réseaux pour le domaine physique 1 sont assurées de la manière suivante :

- **Réseau de gestion** : par le biais de la carte d'interface réseau 1GbE installée dans l'emplacement PCIe 1 de la CMIOU installée dans l'emplacement 5 du serveur de calcul.
- **Réseau d'accès client** : par le biais de trois cartes d'interface réseau 10GbE installées dans l'emplacement PCIe 2 des CMIOU installées dans les emplacements 4, 5 et 7 du serveur de calcul.
- **Réseau IB** : par le biais de trois HCA IB installés dans l'emplacement PCIe 3 des CMIOU installées dans les emplacements 4, 5 et 7 du serveur de calcul.

- ["Domaine physique 0 \(trois CMIOU\)" à la page 39](#page-38-0)
- ["Présentation des configurations de domaines logiques pour les domaines physiques](#page-66-0) [comportant trois CMIOU" à la page 67](#page-66-0)

# **Présentation des configurations de domaine physique comportant quatre CMIOU**

Ces rubriques fournissent des informations sur les emplacements PCIe pour les domaines physiques comportant quatre CMIOU. Reportez-vous à la section ["Présentation des](#page-72-0) [configurations de domaines logiques pour les domaines physiques comportant quatre](#page-72-0) [CMIOU" à la page 73](#page-72-0) pour les configurations de domaine logique pour les domaines physiques comportant quatre CMIOU.

- ["Domaine physique 0 \(quatre CMIOU\)" à la page 41](#page-40-0)
- ["Domaine physique 1 \(quatre CMIOU\)" à la page 42](#page-41-0)

### <span id="page-40-0"></span>**Domaine physique 0 (quatre CMIOU)**

Quatre CMIOU sont installées dans les emplacements 0 à 3 du domaine physique 0 de cette configuration.

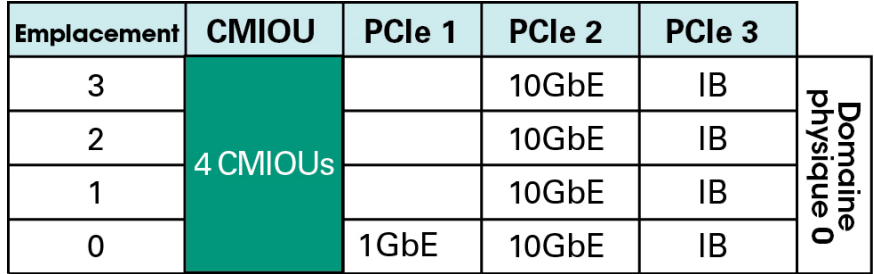

Les connexions aux trois réseaux pour le domaine physique 0 sont assurées de la manière suivante :

- **Réseau de gestion** : par le biais de la carte d'interface réseau 1GbE installée dans l'emplacement PCIe 1 de la CMIOU installée dans l'emplacement 0 du serveur de calcul.
- **Réseau d'accès client** : par le biais de quatre cartes d'interface réseau 10GbE installées dans l'emplacement PCIe 2 des CMIOU installées dans les emplacements 0 à 3 du serveur de calcul.
- **Réseau IB** : par le biais de quatre HCA IB installés dans l'emplacement PCIe 3 des CMIOU installées dans les emplacements 0 à 3 du serveur de calcul.

### **Informations connexes**

- ["Domaine physique 1 \(quatre CMIOU\)" à la page 42](#page-41-0)
- ["Présentation des configurations de domaines logiques pour les domaines physiques](#page-72-0) [comportant quatre CMIOU" à la page 73](#page-72-0)

### <span id="page-41-0"></span>**Domaine physique 1 (quatre CMIOU)**

Quatre CMIOU sont installées dans les emplacements 4 à 7 du domaine physique 1 de cette configuration.

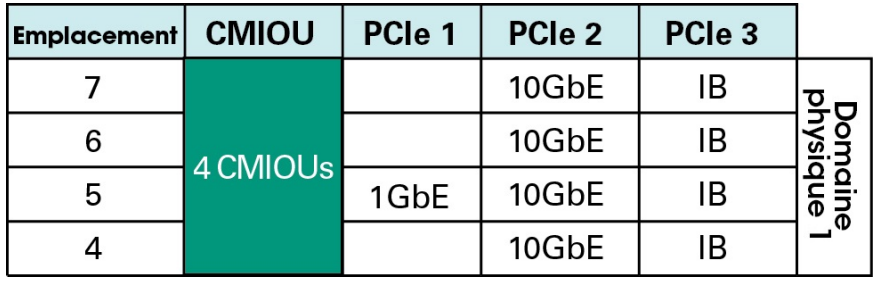

Les connexions aux trois réseaux pour le domaine physique 1 sont assurées de la manière suivante :

- **Réseau de gestion** : par le biais de la carte d'interface réseau 1GbE installée dans l'emplacement PCIe 1 de la CMIOU installée dans l'emplacement 5 du serveur de calcul.
- **Réseau d'accès client** : par le biais de quatre cartes d'interface réseau 10GbE installées dans l'emplacement PCIe 2 des CMIOU installées dans les emplacements 4 à 7 du serveur de calcul.
- **Réseau IB** : par le biais de quatre HCA IB installés dans l'emplacement PCIe 3 des CMIOU installées dans les emplacements 4 à 7 du serveur de calcul.

- ["Domaine physique 0 \(quatre CMIOU\)" à la page 41](#page-40-0)
- ["Présentation des configurations de domaines logiques pour les domaines physiques](#page-72-0) [comportant quatre CMIOU" à la page 73](#page-72-0)

# Présentation des domaines logiques

Les rubriques suivantes décrivent le logiciel pour SuperCluster M7.

- ["Présentation des domaines logiques" à la page 43](#page-42-0)
- ["Présentation des informations de configuration générales" à la page 56](#page-55-0)
- ["Présentation des configurations de domaines logiques pour les domaines physiques](#page-59-0) [comportant une CMIOU" à la page 60](#page-59-0)
- ["Présentation des configurations de domaines logiques pour les domaines physiques](#page-62-0) [comportant deux CMIOU" à la page 63](#page-62-0)
- ["Présentation des configurations de domaines logiques pour les domaines physiques](#page-66-0) [comportant trois CMIOU" à la page 67](#page-66-0)
- ["Présentation des configurations de domaines logiques pour les domaines physiques](#page-72-0) [comportant quatre CMIOU" à la page 73](#page-72-0)

# <span id="page-42-0"></span>**Présentation des domaines logiques**

Le nombre de domaines logiques pris en charge sur chaque serveur de calcul dépend du nombre de CMIOU associées à chaque domaine physique :

- **Domaines physiques comportant une CMIOU** : un domaine logique
- **Domaines physiques comportant deux CMIOU** : un ou deux domaines logiques
- **Domaines physiques comportant trois CMIOU** : un à trois domaines logiques
- **Domaines physiques comportant quatre CMIOU** : un à quatre domaines logiques

Les domaines logiques peuvent être de l'un des types suivants, selon leur emplacement dans le domaine physique :

- ["Domaines dédiés" à la page 44](#page-43-0)
- ["Présentation des types de domaines SR-IOV" à la page 45](#page-44-0)

# <span id="page-43-0"></span>**Domaines dédiés**

Ces types de domaines spécifiques au système SuperCluster ont toujours été disponibles :

- **■** Domaine d'application exécutant Oracle Solaris  $11<sup>1</sup>$
- Domaine de base de données

Ces types de domaines propres aux systèmes SuperCluster sont désormais appelés **domaines dédiés**.

**Remarque -** Les domaines de base de données peuvent également présenter deux états : avec zones et sans zones.

Avec ces domaines dédiés, chaque domaine de SuperCluster M7 dispose d'un accès direct aux cartes d'interface réseau 10GbE et aux HCA IB, les connexions à ces réseaux survenant comme suit :

- au réseau d'accès client 10GbE via les ports physiques de chaque carte d'interface réseau 10GbE ;
- au réseau IB par le biais des ports physiques sur chaque HCA IB.

Le graphique suivant illustre ce concept sur un système SuperCluster comportant quatre domaines.

<sup>&</sup>lt;sup>1</sup>Il n'est pas possible d'avoir un domaine d'application exécutant Oracle Solaris 10 dans SuperCluster M7. Toutefois, vous pouvez avoir des zones marquées Oracle Solaris 10 dans des domaines d'application exécutant Oracle Solaris 11 ou des domaines de base de données.

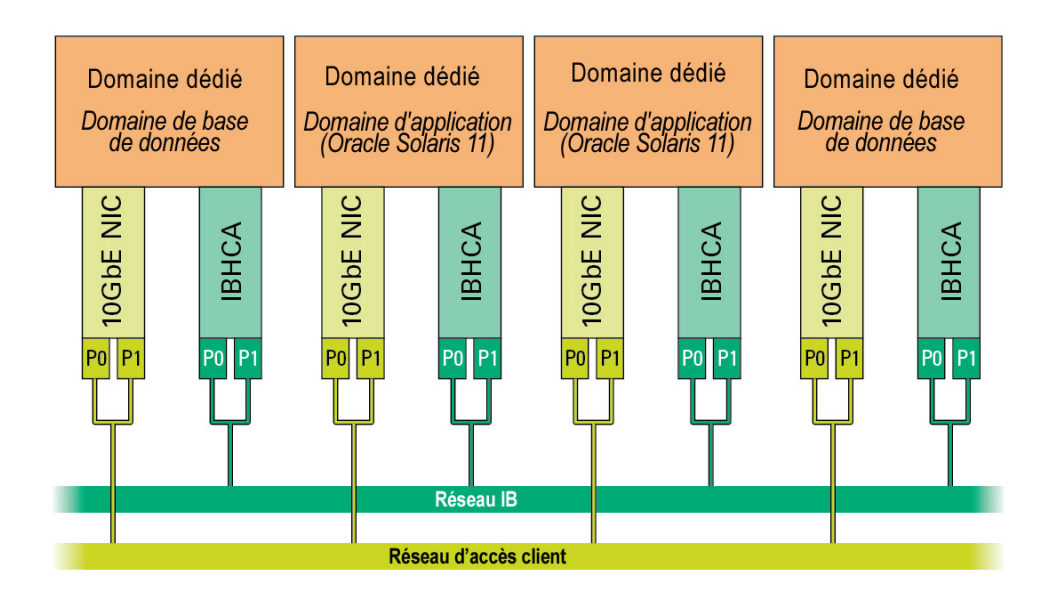

En outre, les connexions au réseau de gestion passent par les cartes d'interface réseau 1GbE installées dans certaines CMIOU du système, où le premier domaine (le domaine de contrôle) de chaque domaine physique a un accès direct au réseau de gestion via le port physique des cartes d'interface réseau 1GbE, et les autres domaines de chaque domaine physique sont connectés au réseau de gestion via des VNET.

Avec les domaines dédiés, la configuration des domaines d'un système SuperCluster (le nombre de domaines et le type de domaine SuperCluster affecté à chacun d'entre eux) est définie au moment de l'installation initiale, et peut uniquement être modifiée par un représentant Oracle.

### **Informations connexes**

["Présentation des types de domaines SR-IOV" à la page 45](#page-44-0)

# <span id="page-44-0"></span>**Présentation des types de domaines SR-IOV**

En plus des types de domaines dédiés (domaines de base de données et domaines d'application exécutant Oracle Solaris 11), les types de domaines SR-IOV (virtualisation d'E/S d'une racine unique) suivants sont à présent également disponibles :

- ["Domaines root" à la page 46](#page-45-0)
- ["Domaines d'E/S" à la page 50](#page-49-0)

### <span id="page-45-0"></span>**Domaines root**

Un domaine root est un domaine SR-IOV qui héberge les périphériques d'E/S physiques, ou fonctions physiques (PF), tels que les HCA IB et les cartes d'interface réseau 10GbE installés dans les emplacements PCIe. La quasi-totalité de ses ressources de CPU et de mémoire sont mises en attente en vue d'une utilisation ultérieure par des domaines d'E/S. Des périphériques logiques ou des fonctions virtuelles (VF) sont créés à partir des PF, chaque PF hébergeant 16 VF.

Etant donné que les domaines root hébergent les périphériques d'E/S physiques, comme le font actuellement les domaines dédiés, les domaines root existent au même niveau que les domaines dédiés.

Depuis l'introduction des domaines root, les éléments suivants de la configuration des domaines d'un système SuperCluster sont définis au moment de l'installation initiale, et peuvent uniquement être modifiés par un représentant Oracle :

- Type de domaine :
	- Domaine root
	- Domaine d'application exécutant Oracle Solaris 11 (domaine dédié)
	- Domaine de base de données (domaine dédié)
- Nombre de domaines root et dédiés présents sur le serveur

Lorsque vous décidez des domaines qui seront des domaines root, le dernier domaine doit toujours être le premier domaine root et les domaines restants peuvent être toute combinaison de domaines root et de domaines dédiés. Toutefois, un domaine peut seulement être un domaine root si un ou deux HCA InfiniBand lui sont associés. Un domaine ne peut pas être un domaine root si plus de deux HCA InfiniBand lui sont associés. Si plus de deux HCA IB sont associés à un domaine (par exemple, le domaine U4-1 dans un système SuperCluster M7), ce domaine doit être un domaine dédié.

**Remarque -** Des informations relatives aux configurations de domaines logiques disponibles pour SuperCluster M7 et le nombre de HCA IB associés à chaque domaine sont présentées plus tard dans ce chapitre.

**Remarque -** Bien qu'un domaine comportant deux HCA InfiniBand soit valide en tant que domaine root, il est préférable d'utiliser comme domaines root des domaines ne comportant qu'un seul HCA InfiniBand. Lorsqu'un domaine root ne comporte qu'un seul HCA InfiniBand, les domaines d'E/S présentant des dépendances aux périphériques d'E/S fournis par ce domaine root sont moins nombreux. La flexibilité en matière de haute disponibilité augmente également lorsque les domaines root ne comportent qu'un seul HCA InfiniBand.

Une certaine quantité de coeurs de CPU et de mémoire est toujours réservée à chaque domaine root en fonction du domaine qui est utilisé comme domaine root dans la configuration de domaines ainsi que du nombre de HCA IB et de cartes d'interface réseau 10GbE associés à ce domaine root :

- Le dernier domaine d'une configuration de domaines :
	- Deux coeurs et 32 Go de mémoire sont réservés à un domaine root comportant un HCA IB et une carte d'interface réseau 10GbE
	- Quatre coeurs et 64 Go de mémoire sont réservés à un domaine root comportant deux HCA InfiniBand et deux NIC 10GbE
- Tout autre domaine dans une configuration de domaines : un coeur et 16 Go de mémoire sont réservés pour les domaines root restants comportant un HCA IB et une carte d'interface réseau 10GbE

**Remarque -** La quantité de coeurs de CPU et de mémoire réservée aux domaines root est uniquement suffisante pour prendre en charge les PF de chaque domaine root. Elle ne permet pas de prendre en charge des zones ou des applications dans les domaines root, ce qui fait que les zones et les applications sont uniquement prises en charge dans les domaines d'E/S.

Les ressources de coeurs de CPU et de mémoire restantes associées à chaque domaine root sont mises en attente dans des référentiels de CPU et de mémoire, comme illustré dans le graphique suivant.

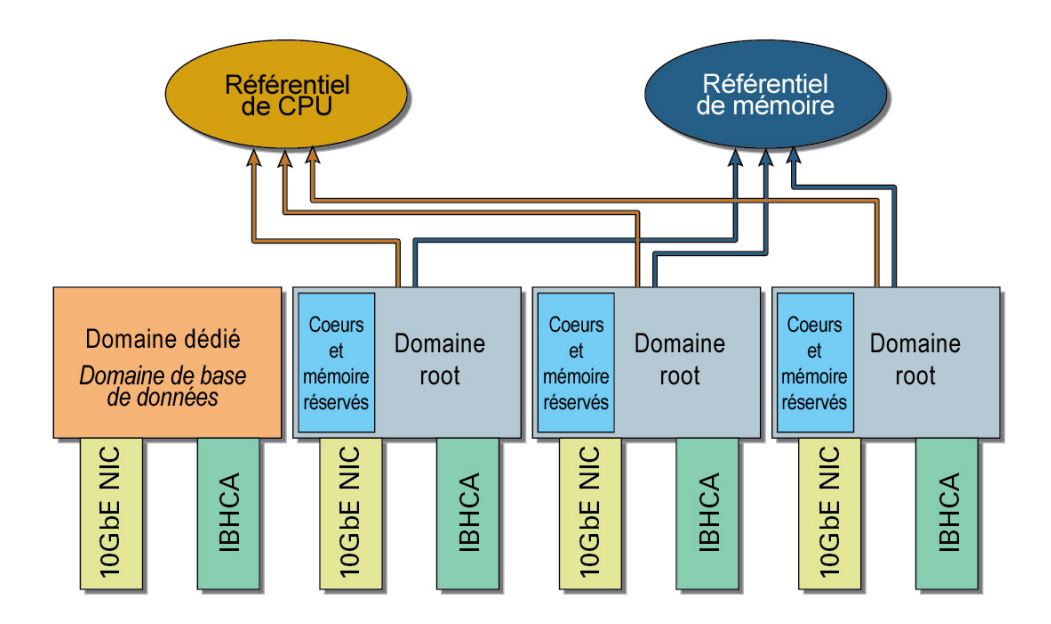

Les référentiels de CPU et de mémoire contiennent des ressources non seulement provenant des domaines root, mais aussi mises en attente dans les domaines dédiés. Mais quels que soient les domaines dont elles sont issues, les ressources de coeurs de CPU et de mémoire mises en attente dans les référentiels de CPU et de mémoire ne sont plus associées à leur domaine d'origine. Ces ressources sont toutes mises à la disposition des domaines d'E/S.

En outre, les référentiels de CPU et de mémoire contiennent uniquement les ressources qui ont été mises en attente à partir du serveur de calcul contenant les domaines d'origine de ces ressources. En d'autres termes : si vous disposez de deux serveurs de calcul comportant chacun des domaines root, vous aurez aussi deux ensembles de référentiels de CPU et de mémoire, puisque chaque serveur de calcul possède ses propres référentiels de CPU et de mémoire contenant les ressources mises en attente.

Supposons par exemple que votre serveur de calcul comporte quatre domaines, dont trois domaines root, comme illustré dans le graphique qui précède. Supposons que chaque domaine comporte les HCA IB et les cartes d'interface réseau 10GbE suivants, ainsi que les ressources de coeurs de CPU et de mémoire suivantes :

- Un HCA IB et une carte d'interface réseau 10GbE
- 32 coeurs
- 512 Go de mémoire

Dans ce cas de figure, les ressources de coeurs de CPU et de mémoire énumérées ci-dessous sont réservées à chaque domaine root, les ressources restantes étant mises à la disposition des référentiels de CPU et de mémoire :

- Deux coeurs et 32 Go de mémoire sont réservés aux derniers domaines root de cette configuration. 30 coeurs et 480 Go de mémoire sont disponibles à partir de ce domaine root pour les référentiels de CPU et de mémoire.
- Un coeur et 16 Go de mémoire sont réservés au deuxième et au troisième domaine root de cette configuration.
	- 31 coeurs et 496 Go de mémoire sont mis à la disposition des référentiels de CPU et de mémoire à partir de chacun de ces domaines root.
	- $62$  coeurs  $(31 \times 2)$  et 992 Go  $(496$  Go  $x$  2) de mémoire au total sont mis à la disposition des référentiels de CPU et de mémoire à partir de ces deux domaines root.

92 coeurs au total (30 + 62 coeurs) sont mis en attente dans le référentiel de CPU, et 1 472 Go de mémoire (480 + 992 Go de mémoire) sont mis en attente dans le référentiel de mémoire et sont mis à la disposition des domaines d'E/S.

Avec les domaines root, les connexions aux trois réseaux (accès client, IB et de gestion) passent par les ports physiques des cartes d'interface réseau et des HCA IB, tout comme c'était le cas avec les domaines dédiés. Toutefois, les cartes 10GbE et les HCA IB utilisés avec les domaines

root doivent également être compatibles avec SR-IOV. Les cartes compatibles avec SR-IOV permettent la création de VF (fonctions virtuelles) sur chaque carte, la virtualisation ayant lieu sur la carte elle-même. Les VF ne sont pas créées sur la carte d'interface réseau 1GbE pour le réseau de gestion.

Les VF de chaque domaine root sont mises en attente dans les référentiels de VF IB et 10GbE, de la même manière que pour les référentiels de CPU et de mémoire, comme illustré dans le graphique suivant.

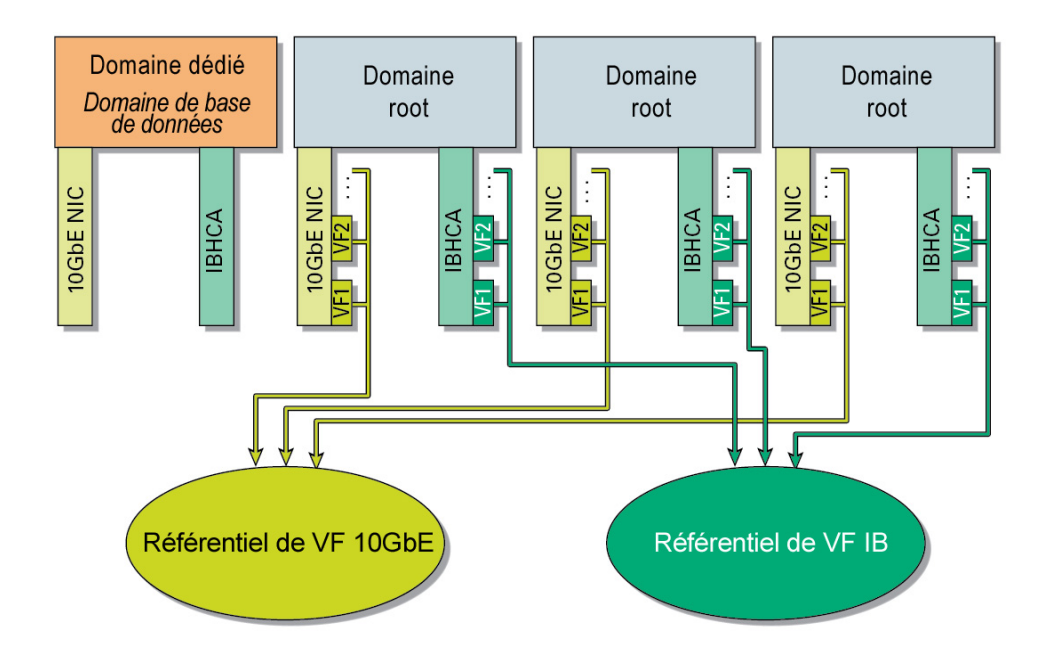

Bien que les VF de chaque domaine root soient mises en attente dans les référentiels de VF, les VF sont créées sur chaque NIC 10GbE et HCA InfiniBand, si bien que les VF sont associées au domaine root qui contient les NIC 10GbE et HCA InfiniBand concernés. Dans l'exemple de configuration du graphique précédent par exemple, les VF créées sur les derniers NIC 10GbE et HBA InfiniBand sur la droite sont associées au dernier domaine root.

- ["Domaines d'E/S" à la page 50](#page-49-0)
- ["Domaines dédiés" à la page 44](#page-43-0)

### <span id="page-49-0"></span>**Domaines d'E/S**

Un domaine d'E/S est un domaine SR-IOV qui possède ses propres VF, chacune d'entre elles étant un périphérique virtuel basé sur une PF (fonction physique) de l'un des domaines root. Les domaines root fonctionnent uniquement en tant que fournisseurs de VF aux domaines d'E/S, sur la base des périphériques d'E/S associés à chaque domaine root. Les applications et les zones sont uniquement prises en charge dans les domaines d'E/S, pas dans les domaines root.

Vous pouvez créer plusieurs domaines d'E/S à l'aide de l'outil de création de domaines d'E/S. Dans le cadre du processus de création, vous associez également l'un des types de domaines propres aux systèmes SuperCluster suivants à chaque domaine d'E/S :

- Domaine d'application exécutant Oracle Solaris 11
- Domaine de base de données

Notez que seuls les domaines de base de données constituant des domaines dédiés peuvent héberger des zones de base de données. Les domaines d'E/S de base de données ne peuvent pas héberger des zones de base de données.

Les ressources de coeurs de CPU et de mémoire appartenant à un domaine d'E/S sont affectées à partir des référentiels de CPU et de mémoire (les coeurs et la mémoire libérés par des domaines root sur le système) lors de la création d'un domaine d'E/S, comme illustré dans le graphique suivant.

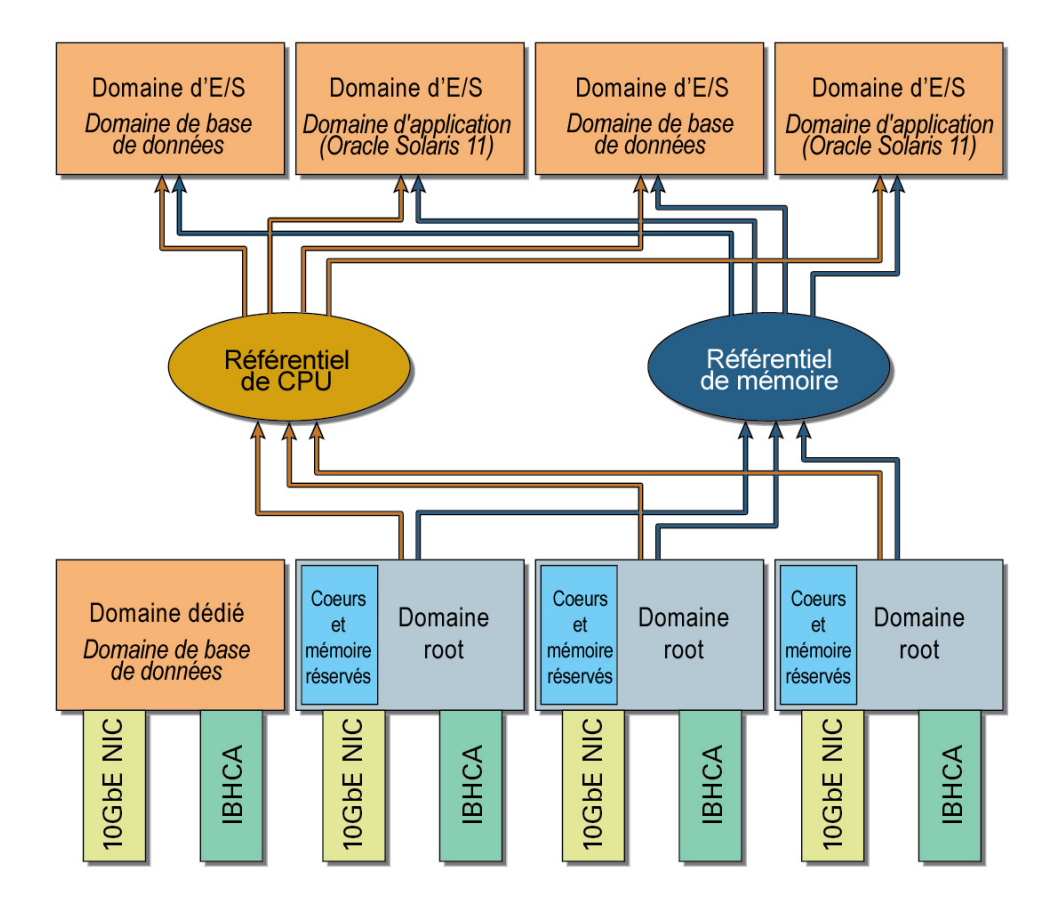

C'est l'outil de création de domaines d'E/S qui permet d'affecter les ressources de coeurs de CPU et de mémoire aux domaines d'E/S, en fonction de la quantité de ressources de coeurs de CPU et de mémoire que vous souhaitez affecter à chaque domaine d'E/S et la quantité totale de ressources de coeurs de CPU et de mémoire disponibles dans les référentiels de CPU et de mémoire. Pour plus d'informations, reportez-vous au manuel *Guide d'administration des domaines d'E/S*.

De même, les VF IB et les VF 10GbE appartenant aux domaines d'E/S proviennent des référentiels de VF IB et 10GbE (contenant les VF IB et les VF 10GbE libérés à partir des domaines root sur le système), comme illustré dans le graphique suivant.

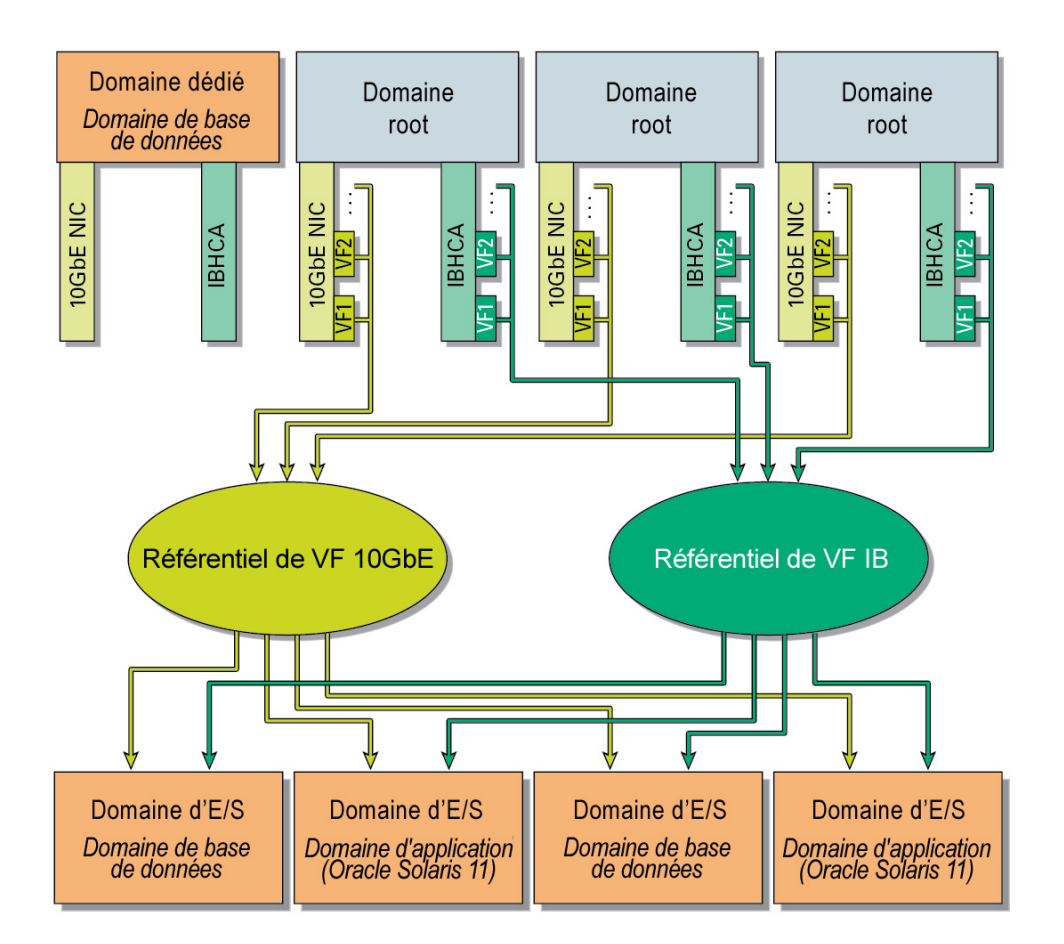

Ici aussi, c'est l'outil de création de domaines d'E/S qui vous permet d'affecter des VF InfiniBand et des VF 10GbE aux domaines d'E/S à partir des ressources disponibles dans les référentiels de VF InfiniBand et de VF 10GbE. Toutefois, les VF étant créées sur chaque NIC 10GbE et HCA InfiniBand, les VF affectées à un domaine d'E/S proviennent toujours du domaine root associé aux NIC 10GbE et HCA InfiniBand contenant les VF concernées.

Le nombre et la taille des domaines d'E/S que vous pouvez créer dépend de plusieurs facteurs, notamment de la quantité de ressources de coeurs de CPU et de mémoire disponibles dans les référentiels de CPU et de mémoire et de la quantité de ressources de coeurs de CPU et de mémoire que vous souhaitez affecter à chaque domaine d'E/S. Toutefois, bien qu'il soit utile de connaître le nombre total de ressources mises en attente dans les référentiels, il n'est pas nécessairement possible d'en déduire le nombre maximal de domaines d'E/S pouvant être créé pour votre système. De plus, il faut éviter de créer des domaines d'E/S qui utilisent plus que l'équivalent d'un socket de ressources.

Supposons par exemple que vous ayez 44 coeurs mis en attente dans le référentiel de CPU et 704 Go de mémoire mis en attente dans le référentiel de mémoire. Vous pouvez alors créer des domaines d'E/S de l'une des manières suivantes :

- Un ou plusieurs domaines d'E/S de grande taille, chaque domaine d'E/S utilisant l'équivalent d'un socket de ressources (par exemple 16 coeurs et 256 Go de mémoire)
- Un ou plusieurs domaines d'E/S de taille movenne, chaque domaine d'E/S utilisant quatre coeurs et 64 Go de mémoire
- Un ou plusieurs domaines d'E/S de petite taille, chaque domaine d'E/S utilisant un coeur et 16 Go de mémoire

Lors du processus de création de nouveaux domaines d'E/S, l'outil de création de domaines d'E/ S vous informe tôt ou tard que vous ne pouvez plus créer de domaines d'E/S supplémentaires. Il peut y avoir plusieurs raisons à cela : vous pouvez avoir atteint la limite maximale de ressources de coeurs de CPU et de mémoire disponibles dans les référentiels de CPU et de mémoire ou la limite maximale de ressources mises à votre disposition en tant qu'utilisateur, ou encore vous pouvez avoir créé le nombre maximal de domaines d'E/S autorisés pour le système.

**Remarque -** Pour faciliter la compréhension des concepts en jeu, les exemples suivants décrivent la manière dont les ressources peuvent être réparties entre les domaines à l'aide de pourcentages. Cependant, dans les faits, les ressources de coeurs de CPU et de mémoire sont réparties entre les domaines au niveau des sockets ou des coeurs. Pour plus d'informations, reportez-vous au manuel *Guide d'administration des serveurs Oracle SuperCluster M7*.

Pour illustrer la manière dont vous pouvez affecter les ressources de CPU et de mémoire, supposons que vous disposez d'une configuration de domaines où l'un des domaines est un domaine root et les trois autres domaines sont des domaines dédiés, comme illustré dans le graphique suivant.

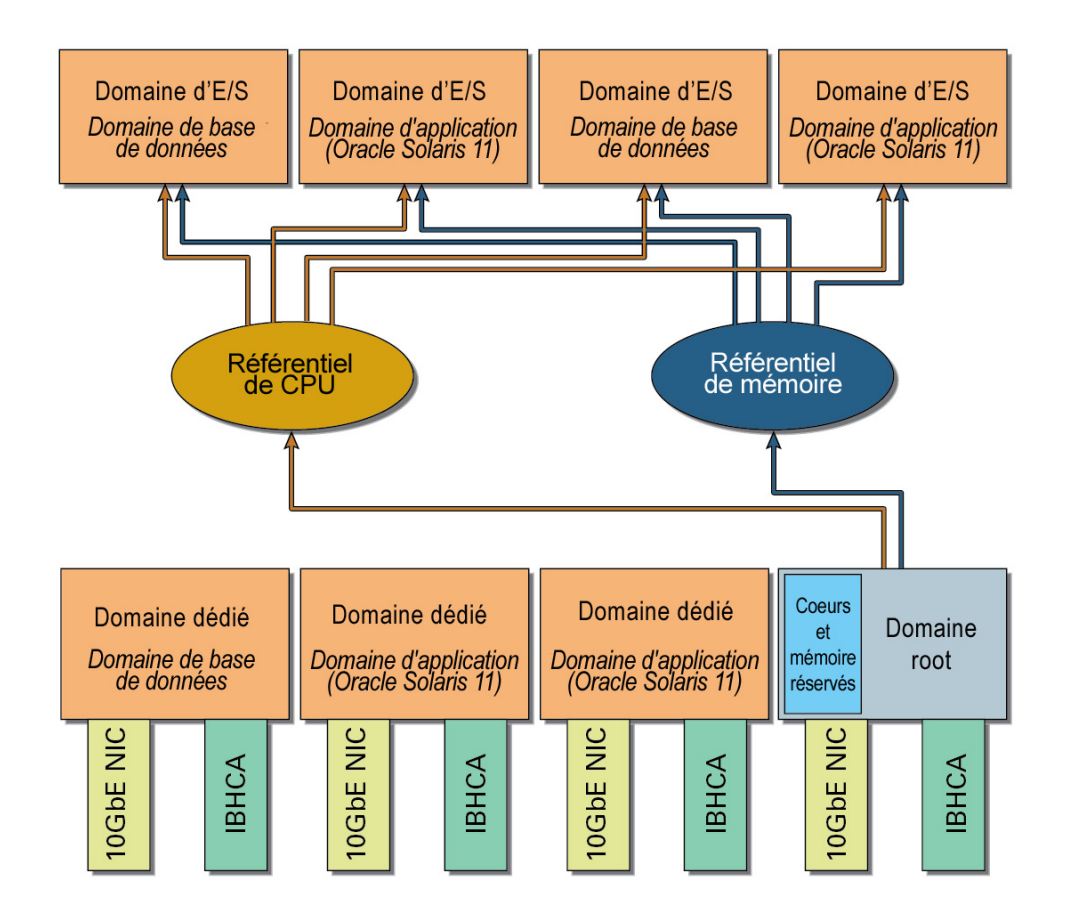

Même si les domaines dédiés et root sont représentés comme des domaines de même taille dans la figure qui précède, cela ne signifie pas que les ressources de coeurs de CPU et de mémoire doivent être uniformément réparties entre les quatre domaines (auquel cas chaque domaine se verrait attribuer 25 % des ressources de coeurs de CPU et de mémoire). Par le biais des informations que vous fournissez dans les fiches de configuration, vous pouvez demander l'affectation de quantités différentes de ressources de coeurs de CPU et de mémoire aux domaines lors de l'installation initiale de votre SuperCluster M7.

Vous pouvez par exemple demander l'affectation de 30 % des ressources de coeurs de CPU et de mémoire à chacun des domaines dédiés (soit un total de 90 % des ressources de coeurs de CPU et de mémoire alloués aux trois domaines dédiés) et l'allocation des 10 % restants à l'unique domaine root. Dans une configuration de ce type, seules 10 % des ressources de coeurs de CPU et de mémoire sont mises à la disposition des domaines d'E/S dans les référentiels de CPU et de mémoire. Toutefois, vous pouvez également demander la mise en attente de certaines des ressources des domaines dédiés au moment de l'installation initiale du système, ce qui permet d'augmenter la quantité de ressources de coeurs de CPU et de mémoire mises à la disposition des domaines d'E/S dans les référentiels.

En outre, vous pouvez aussi avoir recours à l'outil CPU/mémoire après l'installation initiale pour redimensionner la quantité de ressources de coeurs de CPU et de mémoire utilisée par les domaines existants, selon la configuration que vous avez utilisée au moment de l'installation initiale :

- Si tous les domaines de votre serveur de calcul sont des domaines dédiés, vous pouvez vous servir de l'outil CPU/mémoire pour redimensionner la quantité de ressources de coeurs de CPU et de mémoire utilisée par ces domaines. Cependant, vous devez réinitialiser les domaines dédiés redimensionnés si vous modifiez la quantité de ressources à l'aide de l'outil CPU/mémoire.
- Si votre serveur de calcul comporte à la fois des domaines dédiés et des domaines root :
	- Concernant les domaines dédiés, vous pouvez vous servir de l'outil CPU/mémoire pour modifier la quantité de ressources de coeurs de CPU et de mémoire qu'ils utilisent. Vous pouvez également vous servir de l'outil pour mettre en attente certaines des ressources de coeurs de CPU et de mémoire des domaines dédiés, auquel cas ces ressources sont mises en attente dans les référentiels de CPU et de mémoire où elles sont accessibles aux domaines d'E/S. Cependant, vous devez réinitialiser les domaines dédiés redimensionnés si vous modifiez la quantité de ressources à l'aide de l'outil CPU/ mémoire.
	- Concernant les domaines root, vous ne pouvez pas redimensionner la quantité de ressources de coeurs de CPU et de mémoire qui leur est affectée après l'installation initiale. Les ressources dont vous avez demandé l'affectation aux domaines root au moment de l'installation initiale sont fixes et ne peuvent pas être modifiées, sauf à faire revenir sur votre site l'installateur Oracle afin qu'il reconfigure votre système.

Pour plus d'informations, reportez-vous au manuel *Guide d'administration des serveurs Oracle SuperCluster M7*.

Supposons que vous disposiez d'une configuration comportant à la fois des domaines dédiés et des domaines root, comme évoqué précédemment, où 30 % des ressources de coeurs de CPU et de mémoire sont allouées à chacun des domaines dédiés (soit 90 % des ressources allouées aux domaines dédiés) et les 10 % restants sont alloués à l'unique domaine root. Vous pouvez dans ce cas apporter les modifications suivantes à l'allocation des ressources, selon votre situation :

Si la quantité de ressources de coeurs de CPU et de mémoire allouée au domaine root vous convient mais que l'un des domaines dédiés nécessite plus de ressources et un autre moins, vous pouvez modifier l'allocation des ressources entre les trois domaines dédiés (en allouant par exemple 40 % au premier domaine dédié, 30 % au deuxième et 20 % au troisième), en vous assurant toutefois de ne pas allouer plus de la quantité totale de ressources disponibles aux domaines dédiés (90 % des ressources dans ce cas).

Si la quantité de ressources de coeurs de CPU et de mémoire allouée au domaine root vous semble insuffisante, vous pouvez également mettre en attente certaines des ressources des domaines dédiés, auquel cas ces ressources sont mises en attente dans les référentiels de CPU et de mémoire où elles sont accessibles aux domaines d'E/S. Si vous estimez par exemple avoir besoin de 20 % des ressources pour les domaines d'E/S créés par le biais du domaine root, vous pouvez mettre en attente 10 % des ressources des domaines dédiés à partir d'un ou de plusieurs domaines, et augmenter ainsi d'autant la quantité de ressources disponibles pour les domaines d'E/S dans les référentiels de coeurs de CPU et de mémoire.

#### **Informations connexes**

- ["Domaines root" à la page 46](#page-45-0)
- ["Domaines dédiés" à la page 44](#page-43-0)

## <span id="page-55-0"></span>**Présentation des informations de configuration générales**

Pour bien comprendre les différentes options de configuration disponibles pour SuperCluster M7, vous devez tout d'abord bien appréhender les concepts de base des emplacements PCIe et les différents réseaux utilisés pour le système.

- ["Présentation des domaines logiques et des emplacements PCIe" à la page 56](#page-55-1)
- ["Présentation du réseau de gestion" à la page 57](#page-56-0)
- ["Présentation du réseau d'accès client 10GbE" à la page 58](#page-57-0)
- ["Présentation du réseau InfiniBand" à la page 58](#page-57-1)

# <span id="page-55-1"></span>**Présentation des domaines logiques et des emplacements PCIe**

Chaque CMIOU comporte trois emplacements PCIe. Les cartes suivantes, si elles sont présentes, sont installées dans certains emplacements PCIe et assurent la connexion à ces réseaux :

- **Cartes d'interface réseau 1GbE, installées dans l'emplacement PCIe 1** : connexion au réseau de gestion 1GbE
- **Cartes d'interface réseau 10GbE, installées dans l'emplacement PCIe 2** : connexion au réseau d'accès client 10GbE
- **HCA IB, installés dans l'emplacement PCIe 3** : connexion au réseau IB privé

Des cartes PCIe Fibre Channel sont également disponibles pour faciliter la migration de données de sous-systèmes de stockage hérités vers les serveurs serveur de stockage intégrés à SuperCluster M7 pour les domaines de base de données ou pour accéder au stockage SAN pour les domaines d'application. Vous pouvez installer des cartes PCIe Fibre Channel dans tout emplacement PCIe 1 libre des CMIOU installées dans le système. Pour plus d'informations, reportez-vous au manuel *Guide d'installation des serveurs Oracle SuperCluster M7*.

Les emplacements PCIe utilisés pour chaque configuration varient selon le type et le nombre de domaines logiques dont vous disposez pour cette configuration.

### **Informations connexes**

- ["Serveur de calcul" à la page 16](#page-15-0)
- ["Présentation des configurations de domaine physique au niveau du serveur de](#page-33-0) [calcul" à la page 34](#page-33-0)
- ["Présentation du réseau de gestion" à la page 57](#page-56-0)
- ["Présentation du réseau d'accès client 10GbE" à la page 58](#page-57-0)
- ["Présentation du réseau InfiniBand" à la page 58](#page-57-1)

## <span id="page-56-0"></span>**Présentation du réseau de gestion**

Le réseau de gestion se connecte à votre réseau de gestion existant, et est utilisé pour des tâches administratives. Chaque serveur de calcul permet l'accès aux réseaux de gestion suivants :

- **Réseau de gestion Oracle Integrated Lights Out Manager (ILOM)** : connecté par le biais des ports NET MGT sur chaque serveur de calcul. Les connexions vers ce réseau sont les mêmes, indépendamment du type de configuration installé sur le serveur de calcul.
- **Réseau de gestion d'hôte 1GbE** : connecté par le biais des quatre ports de la carte d'interface réseau 1GbE. Chaque domaine physique est doté d'une carte d'interface réseau 1GbE. Les connexions à ce réseau varient en fonction du type de configuration définie sur votre système. Dans la plupart des cas, les quatre ports de gestion d'hôte sur les NIC 1GbE utilisent la fonctionnalité multipathing sur réseau IP (IPMP) afin d'assurer la redondance pour les interfaces réseau de gestion vers les domaines logiques. Toutefois, les ports qui sont regroupés et l'utilisation d'IPMP varient en fonction du type de configuration installé sur le serveur de calcul.

- ["Serveur de calcul" à la page 16](#page-15-0)
- ["Présentation des configurations de domaine physique au niveau du serveur de](#page-33-0) [calcul" à la page 34](#page-33-0)
- ["Présentation des domaines logiques et des emplacements PCIe" à la page 56](#page-55-1)
- ["Présentation du réseau d'accès client 10GbE" à la page 58](#page-57-0)
- ["Présentation du réseau InfiniBand" à la page 58](#page-57-1)

# <span id="page-57-0"></span>**Présentation du réseau d'accès client 10GbE**

Ce réseau 10GbE requis connecte les serveurs de calcul à votre réseau client existant et est utilisé pour l'accès client aux serveurs. Les cartes d'interface réseau 10GbE installées dans les emplacements PCIe servent à la connexion à ce réseau. Le nombre de cartes réseau 10GbE varie en fonction du type de configuration installé sur le serveur de calcul.

### **Informations connexes**

- ["Serveur de calcul" à la page 16](#page-15-0)
- ["Présentation des configurations de domaine physique au niveau du serveur de](#page-33-0) [calcul" à la page 34](#page-33-0)
- ["Présentation des domaines logiques et des emplacements PCIe" à la page 56](#page-55-1)
- ["Présentation du réseau de gestion" à la page 57](#page-56-0)
- ["Présentation du réseau InfiniBand" à la page 58](#page-57-1)

## <span id="page-57-1"></span>**Présentation du réseau InfiniBand**

Le réseau IB se connecte aux serveurs de calcul, à l'appareil de stockage ZFS et aux serveurs serveur de stockage à l'aide des commutateurs IB du rack. Les HCA Infiniband installés dans les emplacements PCIe sont utilisés pour la connexion à ce réseau. Les deux ports de chaque HCA IB se connectent à différents commutateurs Leaf IB pour assurer la redondance entre les serveurs de calcul et les commutateurs Leaf IB. Ce réseau non routable est entièrement contenu dans SuperCluster M7 et ne se connecte pas à votre réseau existant.

Lorsque SuperCluster M7 est configuré avec les types de domaines appropriés, le réseau InfiniBand est partitionné afin de définir les chemins d'accès aux données entre les serveurs de calcul, et entre les serveurs de calcul et les appareils de stockage.

Le chemin d'accès IB défini provenant des serveurs de calcul varie en fonction du type de domaine créé sur chaque serveur de calcul :

- ["Chemins d'accès du réseau InfiniBand pour un domaine de base de](#page-58-0) [données" à la page 59](#page-58-0)
- ["Chemins d'accès du réseau InfiniBand pour un domaine d'application" à la page 59](#page-58-1)

### <span id="page-58-0"></span>**Chemins d'accès du réseau InfiniBand pour un domaine de base de données**

**Remarque -** Les informations de cette section s'appliquent à un domaine de base de données qui est soit un domaine dédié, soit un domaine d'E/S de base de données.

Lors de la sa création sur un serveur de calcul, un domaine de base de données possède les chemins d'accès IB suivants :

- serveur de calcul aux deux commutateurs Leaf IB ;
- serveur de calcul vers chaque serveur serveur de stockage, via les commutateurs Leaf IB ;
- serveur de calcul à l'appareil de stockage ZFS, par le biais des commutateurs Leaf IB.

Le nombre de HCA IB affectés au domaine de base de données varie en fonction du type de configuration installé sur le serveur de calcul.

Les réseaux privés InfiniBand suivants sont utilisés pour les HCA InfiniBand affectés à un domaine de base de données :

- **Réseau privé de stockage** : un réseau privé IB pour que les domaines de base de données communiquent entre eux, avec les domaines d'application et avec l'appareil de stockage ZFS
- **Réseau privé Exadata** : un réseau privé IB pour les interconnexions Oracle RAC (Oracle Database 11g Real Application Clusters), et pour la communication entre les domaines de base de données et les serveurs Exadata Storage Server

#### **Informations connexes**

- ["Serveur de calcul" à la page 16](#page-15-0)
- ["Présentation des configurations de domaine physique au niveau du serveur de](#page-33-0) [calcul" à la page 34](#page-33-0)
- ["Présentation des domaines logiques et des emplacements PCIe" à la page 56](#page-55-1)
- ["Présentation du réseau de gestion" à la page 57](#page-56-0)
- ["Présentation du réseau d'accès client 10GbE" à la page 58](#page-57-0)
- ["Chemins d'accès du réseau InfiniBand pour un domaine d'application" à la page 59](#page-58-1)

### <span id="page-58-1"></span>**Chemins d'accès du réseau InfiniBand pour un domaine d'application**

**Remarque -** Les informations de cette section s'appliquent à un domaine d'application qui est soit un domaine dédié, soit un domaine d'E/S d'application.

Lors de la sa création sur un serveur de calcul, un domaine d'application possède les chemins d'accès IB suivants :

- serveur de calcul aux deux commutateurs Leaf IB ;
- serveur de calcul à l'appareil de stockage ZFS, par le biais des commutateurs Leaf IB.

Notez que le domaine d'application n'accède pas aux serveurs serveur de stockage, qui sont utilisés uniquement pour le domaine de base de données.

Le nombre de HCA IB affectés au domaine d'application varie en fonction du type de configuration installé sur le serveur de calcul.

Pour les HCA InfiniBand affectés à un domaine d'application, les réseaux privés InfiniBand suivants sont utilisés :

- **Réseau privé de stockage** : un réseau privé IB pour que les domaines d'application communiquent entre eux, avec les domaines de base de données et avec l'appareil de stockage ZFS
- **Réseau privé Oracle Solaris Cluster** : deux réseaux privés IB pour les interconnexions Oracle Solaris Cluster facultatives

### **Informations connexes**

- ["Serveur de calcul" à la page 16](#page-15-0)
- ["Présentation des configurations de domaine physique au niveau du serveur de](#page-33-0) [calcul" à la page 34](#page-33-0)
- ["Présentation des domaines logiques et des emplacements PCIe" à la page 56](#page-55-1)
- ["Présentation du réseau de gestion" à la page 57](#page-56-0)
- ["Présentation du réseau d'accès client 10GbE" à la page 58](#page-57-0)
- ["Chemins d'accès du réseau InfiniBand pour un domaine de base de](#page-58-0) [données" à la page 59](#page-58-0)

# <span id="page-59-0"></span>**Présentation des configurations de domaines logiques pour les domaines physiques comportant une CMIOU**

Les sections suivantes présentent les configurations de domaines logiques disponibles pour les domaines physiques comportant une CMIOU.

["Configurations de domaines logiques pour les domaines physiques comportant une](#page-60-0) [CMIOU" à la page 61](#page-60-0)

["Configuration de domaine logique U1-1" à la page 61](#page-60-1)

# <span id="page-60-0"></span>**Configurations de domaines logiques pour les domaines physiques comportant une CMIOU**

La figure suivante présente la seule configuration de domaine logique disponible pour les domaines physiques comportant une CMIOU.

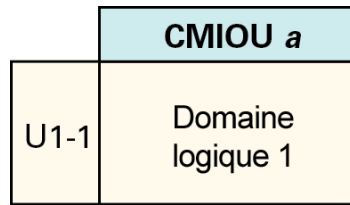

Au niveau du domaine physique global, la configuration comportant une CMIOU présente les caractéristiques suivantes :

- un processeur, disposant de 32 coeurs et de 8 threads matériels par coeur ;
- 16 emplacements de modules DIMM, soit un total de 512 Go (DIMM de 32 Go) de mémoire totale disponible ;
- un HCA IB, une carte d'interface réseau 10GbE et une carte 1GbE disponibles pour chaque domaine physique.

#### **Informations connexes**

- ["Configuration de domaine logique U1-1" à la page 61](#page-60-1)
- ["Présentation des configurations de domaine physique comportant une](#page-34-0) [CMIOU" à la page 35](#page-34-0)

# <span id="page-60-1"></span>**Configuration de domaine logique U1-1**

Les tableaux suivants contiennent des informations sur la configuration de domaine logique U1-1 pour les domaines physiques comportant une CMIOU.

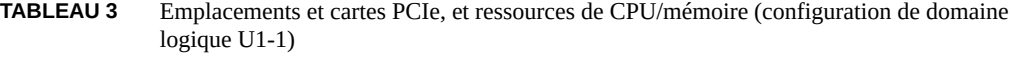

| Elément                                | Domaine logique 1         |
|----------------------------------------|---------------------------|
| Carte d'interface réseau 1GbE          | Emplacement PCIe 1        |
| Carte d'interface réseau 10GbE         | <b>Emplacement PCIe 2</b> |
| <b>HCA</b> InfiniBand                  | <b>Emplacement PCIe 3</b> |
| Emplacements PCIe disponibles (libres) | SO.                       |
| Ressources de CPU par défaut           | 100% (32 coeurs)          |
| Ressources de mémoire par défaut       | 100% (512 Go)             |

**TABLEAU 4** Réseaux (configuration de domaine logique U1-1)

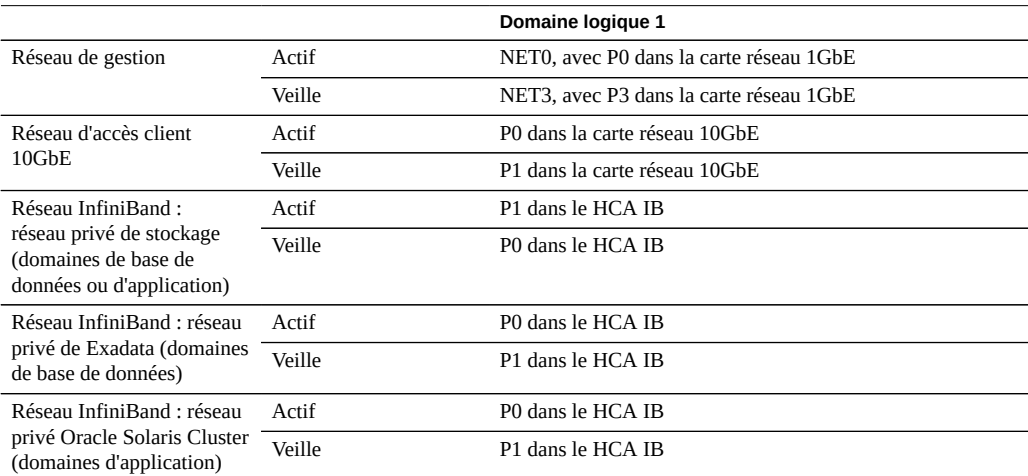

- ["Configurations de domaines logiques pour les domaines physiques comportant une](#page-60-0) [CMIOU" à la page 61](#page-60-0)
- ["Présentation des configurations de domaine physique comportant une](#page-34-0) [CMIOU" à la page 35](#page-34-0)

# <span id="page-62-0"></span>**Présentation des configurations de domaines logiques pour les domaines physiques comportant deux CMIOU**

Les sections suivantes présentent les configurations de domaines logiques disponibles pour les domaines physiques comportant deux CMIOU.

- ["Configurations de domaines logiques pour les domaines physiques comportant deux](#page-62-1) [CMIOU" à la page 63](#page-62-1)
- ["Configuration de domaine logique U2-1" à la page 64](#page-63-0)
- ["Configuration de domaine logique U2-2" à la page 65](#page-64-0)

# <span id="page-62-1"></span>**Configurations de domaines logiques pour les domaines physiques comportant deux CMIOU**

La figure suivante contient des informations sur les configurations de domaines logiques disponibles pour les domaines physiques comportant deux MCIOU. Le numéro de CMIOU dans la figure varie selon le domaine physique utilisé dans la configuration concernée.

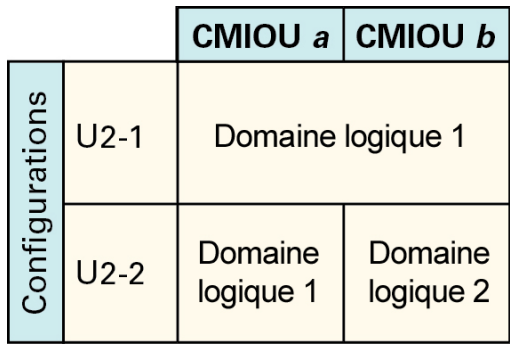

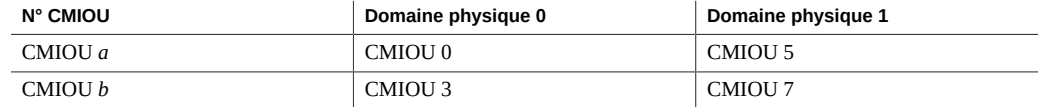

Au niveau du domaine physique global, la configuration comportant deux CMIOU présente les caractéristiques suivantes :

- deux processeurs (un processeur par CMIOU), chaque processeur disposant de 32 coeurs et de 8 threads matériels par coeur, soit un total de 64 coeurs ;
- 32 emplacements de modules DIMM (16 emplacements de modules DIMM par CMU), soit un total de 1 To (modules DIMM de 32 Go) de mémoire totale disponible ;
- deux HCA IB et deux cartes d'interface réseau 10GbE (une dans chaque CMIOU) disponibles pour chaque domaine physique ;
- une carte d'interface réseau 1GbE disponible pour chaque domaine physique, installée dans la CMIOU dotée du numéro le plus faible dans ce domaine physique.

La façon dont ces ressources sont réparties entre les domaines logiques au sein de ce domaine physique dépend du type de configuration de domaine logique que vous choisissez.

#### **Informations connexes**

- ["Configuration de domaine logique U2-1" à la page 64](#page-63-0)
- ["Configuration de domaine logique U2-2" à la page 65](#page-64-0)
- ["Présentation des configurations de domaine physique comportant deux](#page-36-1) [CMIOU" à la page 37](#page-36-1)

## <span id="page-63-0"></span>**Configuration de domaine logique U2-1**

Les tableaux suivants contiennent des informations sur la configuration de domaine logique U2-1 pour les domaines physiques comportant deux CMIOU.

| Elément                                | Domaine logique 1                                           |
|----------------------------------------|-------------------------------------------------------------|
| Carte d'interface réseau 1GbE          | Emplacement PCIe 1 dans la CMIOU 0 ou 5 du domaine physique |
| Cartes d'interface réseau 10GbE        | Emplacement PCIe 2 dans les deux CMIOU du domaine physique  |
| <b>HCA</b> InfiniBand                  | Emplacement PCIe 3 dans les deux CMIOU du domaine physique  |
| Emplacements PCIe disponibles (libres) | Emplacement PCIe 1 dans la CMIOU 3 ou 7 du domaine physique |
| Ressources de CPU par défaut           | 100% (64 coeurs)                                            |
| Ressources de mémoire par défaut       | $100\%$ (1 To)                                              |

**TABLEAU 5** Emplacements et cartes PCIe, et ressources de CPU/mémoire (configuration U2-1)

#### **TABLEAU 6** Réseaux (configuration U2-1)

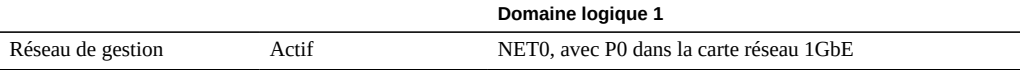

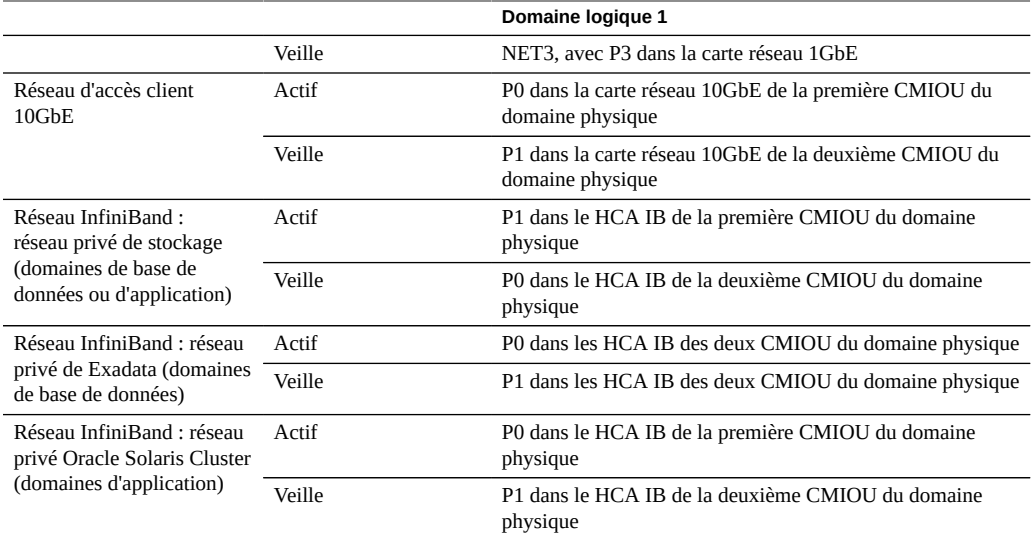

### **Informations connexes**

- ["Configurations de domaines logiques pour les domaines physiques comportant deux](#page-62-1) [CMIOU" à la page 63](#page-62-1)
- ["Configuration de domaine logique U2-2" à la page 65](#page-64-0)
- ["Présentation des configurations de domaine physique comportant deux](#page-36-1) [CMIOU" à la page 37](#page-36-1)

# <span id="page-64-0"></span>**Configuration de domaine logique U2-2**

Les tableaux suivants contiennent des informations sur la configuration de domaine physique U2-2 pour les domaines physiques comportant deux CMIOU.

| Elément                         | Domaine logique 1                                                | Domaine logique 2                                                                                              |
|---------------------------------|------------------------------------------------------------------|----------------------------------------------------------------------------------------------------|
| Carte d'interface réseau 1GbE   | Emplacement PCIe 1 dans la CMIOU 0 ou 5 du<br>domaine physique   | Utilisant VNET via la carte réseau 1GbE dans<br>l'emplacement PCIe 1 de la CMIOU 0 ou 5 du<br>domaine physique |
| Cartes d'interface réseau 10GbE | Emplacement PCIe 2 dans la première CMIOU du<br>domaine physique | Emplacement PCIe 2 dans la deuxième CMIOU<br>du domaine physique                                               |
| HCA InfiniBand                  | Emplacement PCIe 3 dans la première CMIOU du<br>domaine physique | Emplacement PCIe 3 dans la deuxième CMIOU<br>du domaine physique                                               |

**TABLEAU 7** Emplacements et cartes PCIe, et ressources de CPU/mémoire (configuration U2-2)

#### Présentation des configurations de domaines logiques pour les domaines physiques comportant deux CMIOU

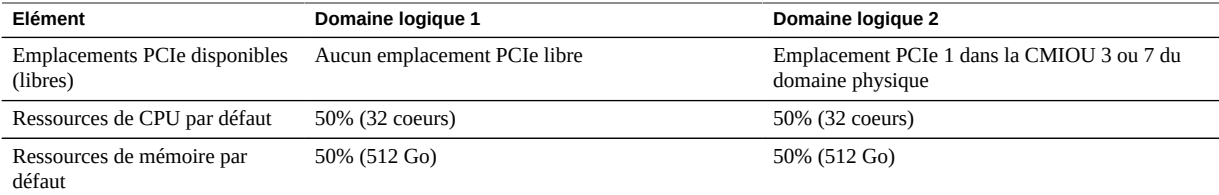

### **TABLEAU 8** Réseaux (configuration U2-2)

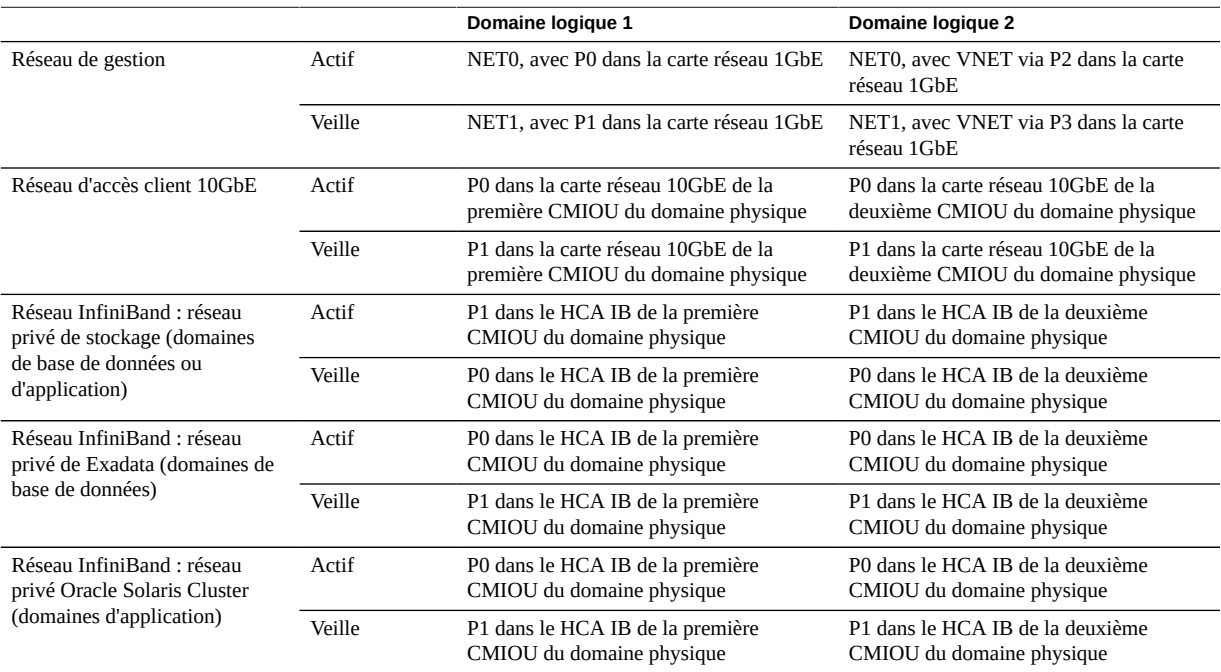

- ["Configurations de domaines logiques pour les domaines physiques comportant deux](#page-62-1) [CMIOU" à la page 63](#page-62-1)
- ["Configuration de domaine logique U2-1" à la page 64](#page-63-0)
- ["Présentation des configurations de domaine physique comportant deux](#page-36-1) [CMIOU" à la page 37](#page-36-1)

# <span id="page-66-0"></span>**Présentation des configurations de domaines logiques pour les domaines physiques comportant trois CMIOU**

Les sections suivantes présentent les configurations de domaines logiques disponibles pour les domaines physiques comportant trois CMIOU.

- ["Configurations de domaines logiques pour les domaines physiques comportant trois](#page-66-1) [CMIOU" à la page 67](#page-66-1)
- ["Configuration de domaine logique U3-1" à la page 68](#page-67-0)
- ["Configuration de domaine logique U3-2" à la page 69](#page-68-0)
- ["Configuration de domaine logique U3-3" à la page 71](#page-70-0)

# <span id="page-66-1"></span>**Configurations de domaines logiques pour les domaines physiques comportant trois CMIOU**

La figure suivante contient des informations sur les configurations de domaines logiques disponibles pour les domaines physiques comportant trois MCIOU. Le numéro de CMIOU dans la figure varie selon le domaine physique utilisé dans la configuration concernée.

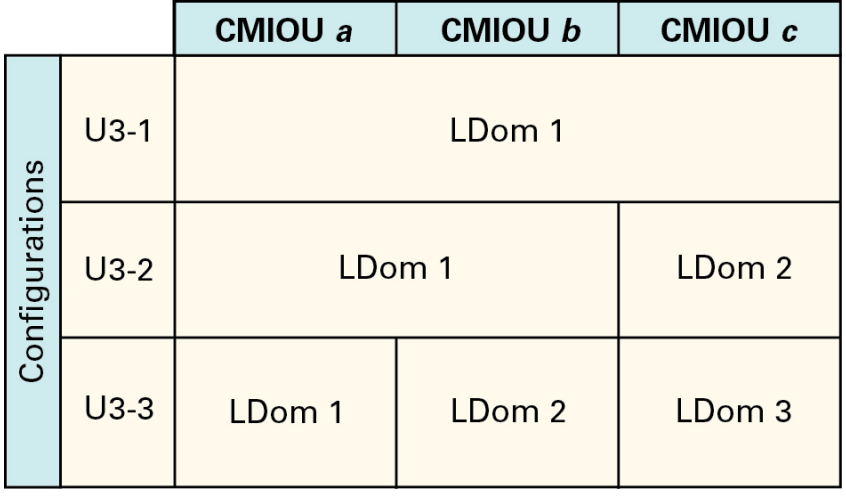

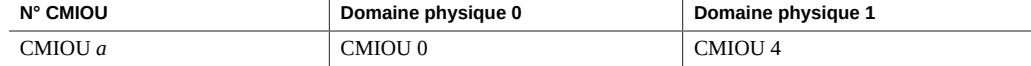

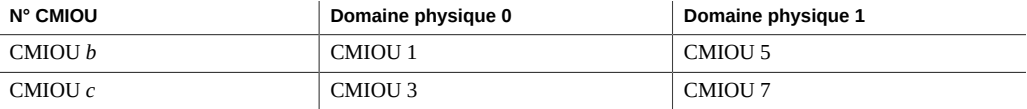

Au niveau du domaine physique global, la configuration comportant trois CMIOU présente les caractéristiques suivantes :

- trois processeurs (un processeur par CMIOU), chaque processeur disposant de 32 coeurs et de 8 threads matériels par coeur, soit un total de 96 coeurs ;
- 48 emplacements de modules DIMM (16 emplacements de modules DIMM par CMU), soit un total de 1.5 To (modules DIMM de 32 Go) de mémoire totale disponible ;
- trois HCA IB et trois cartes réseau 10GbE (une dans chaque CMIOU) disponibles pour chaque domaine physique.
- une carte d'interface réseau 1GbE disponible pour chaque domaine physique, installée dans la CMIOU dotée du numéro le plus faible dans ce domaine physique.

La façon dont ces ressources sont réparties entre les domaines logiques au sein de ce domaine physique dépend du type de configuration de domaine logique que vous choisissez.

### **Informations connexes**

- ["Configuration de domaine logique U3-1" à la page 68](#page-67-0)
- ["Configuration de domaine logique U3-2" à la page 69](#page-68-0)
- ["Configuration de domaine logique U3-3" à la page 71](#page-70-0)
- ["Présentation des configurations de domaine physique comportant trois](#page-38-1) [CMIOU" à la page 39](#page-38-1)

## <span id="page-67-0"></span>**Configuration de domaine logique U3-1**

Ces tableaux fournissent des informations sur la configuration de domaine logique U3-1 pour les domaines physiques comportant trois CMIOU.

**TABLEAU 9** Emplacements et cartes PCIe, et ressources de CPU/mémoire (configuration U3-1)

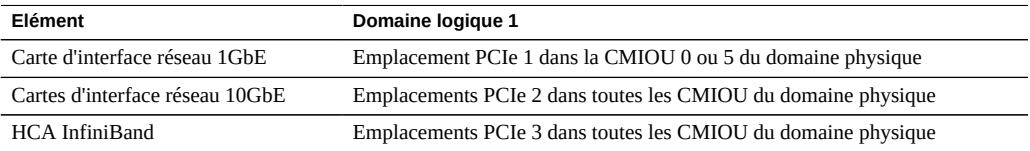

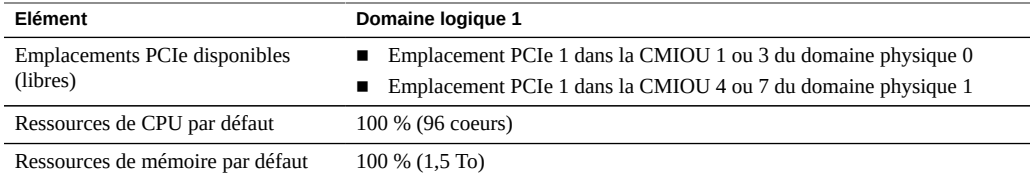

### **TABLEAU 10** Réseaux (configuration U3-1)

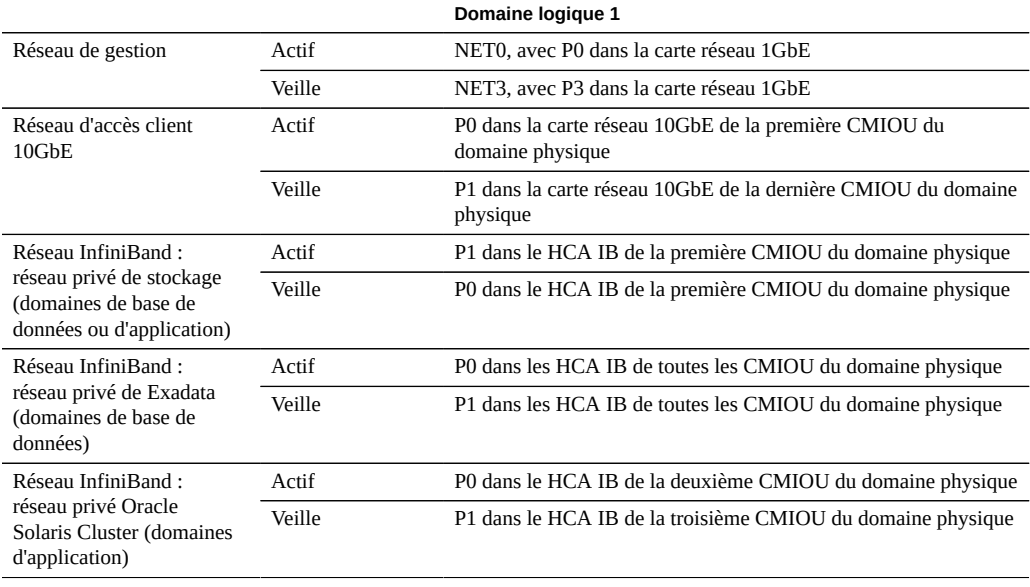

### **Informations connexes**

- ["Configurations de domaines logiques pour les domaines physiques comportant trois](#page-66-1) [CMIOU" à la page 67](#page-66-1)
- ["Configuration de domaine logique U3-2" à la page 69](#page-68-0)
- ["Configuration de domaine logique U3-3" à la page 71](#page-70-0)
- ["Présentation des configurations de domaine physique comportant trois](#page-38-1) [CMIOU" à la page 39](#page-38-1)

# <span id="page-68-0"></span>**Configuration de domaine logique U3-2**

Ces tableaux fournissent des informations sur la configuration de domaine logique U3-2 pour les domaines physiques comportant trois CMIOU.

| Elément                                          | Domaine logique 1                                                            | Domaine logique 2                                                                                              |  |
|--------------------------------------------------|------------------------------------------------------------------------------|----------------------------------------------------------------------------------------------------|--|
| Carte d'interface réseau 1GbE                    | Emplacement PCIe 1 dans la CMIOU 0 ou 5 du<br>domaine physique               | Utilisant VNET via la carte réseau 1GbE dans<br>l'emplacement PCIe 1 de la CMIOU 0 ou 5 du<br>domaine physique |  |
| Cartes d'interface réseau 10GbE                  | Emplacement PCIe 2 dans la première et deuxième<br>CMIOU du domaine physique | Emplacement PCIe 2 dans la troisième CMIOU du<br>domaine physique                                              |  |
| HCA InfiniBand                                   | Emplacement PCIe 3 dans la première et deuxième<br>CMIOU du domaine physique | Emplacement PCIe 3 dans la troisième CMIOU du<br>domaine physique                                              |  |
| <b>Emplacements PCIe disponibles</b><br>(libres) | Emplacement PCIe 1 dans la CMIOU 1 ou 4 du<br>domaine physique               | Emplacement PCIe 1 dans la CMIOU 3 ou 7 du<br>domaine physique                                                 |  |
| Ressources de CPU par défaut                     | 66 % (64 coeurs)                                                             | 33 % (32 coeurs)                                                                                               |  |
| Ressources de mémoire par<br>défaut              | 66 % (1 To)                                                                  | 33 % (512 Go)                                                                                                  |  |

**TABLEAU 11** Emplacements et cartes PCIe, et ressources de CPU/mémoire (configuration U3-2)

#### **TABLEAU 12** Réseaux (configuration U3-2)

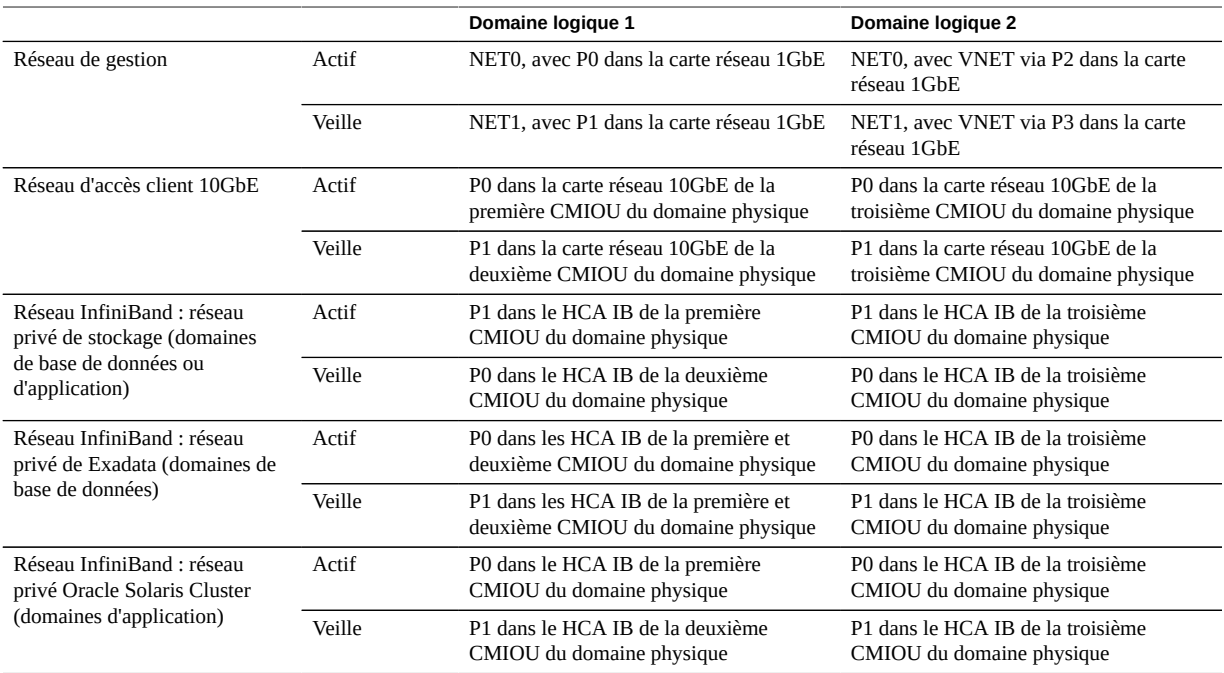

### **Informations connexes**

■ ["Configurations de domaines logiques pour les domaines physiques comportant trois](#page-66-1) [CMIOU" à la page 67](#page-66-1)

- ["Configuration de domaine logique U3-1" à la page 68](#page-67-0)
- ["Configuration de domaine logique U3-3" à la page 71](#page-70-0)
- ["Présentation des configurations de domaine physique comportant trois](#page-38-1) [CMIOU" à la page 39](#page-38-1)

# <span id="page-70-0"></span>**Configuration de domaine logique U3-3**

Ces tableaux fournissent des informations sur la configuration de domaine logique U3-3 pour les domaines physiques comportant trois CMIOU.

| Elément                                          | Domaine logique 1                                                                                                    | Domaine logique 2                                                                                                    | Domaine logique 3                                                                                                    |
|--------------------------------------------------|----------------------------------------------------------------------------------------------------|----------------------------------------------------------------------------------------------------|----------------------------------------------------------------------------------------------------|
| Carte d'interface réseau<br>1GbE                 | Emplacement PCIe 1 dans la CMIOU<br>■<br>0 du domaine physique 0<br>Utilisant VNET via la carte réseau<br>1GbE dans l'emplacement PCIe 1 de<br>la cinquième CMIOU du domaine<br>physique 1 | Utilisant VNET via la<br>carte réseau 1GbE dans<br>l'emplacement PCIe 1 de<br>la CMIOU 0 du domaine<br>physique 0<br>Emplacement PCIe 1 dans<br>la cinquième CMIOU du<br>domaine physique 1 | Utilisant VNET via la<br>carte réseau 1GbE dans<br>l'emplacement PCIe 1 de la<br>CMIOU 0 ou 5 du domaine<br>physique |
| Cartes d'interface réseau<br>$10$ GbE            | Emplacement PCIe 2 dans la première<br>CMIOU du domaine physique                                                                                                    | Emplacement PCIe 2 dans<br>la deuxième CMIOU du<br>domaine physique                                                                                                    | Emplacement PCIe 2 dans la<br>troisième CMIOU du domaine<br>physique                                                 |
| <b>HCA</b> InfiniBand                            | Emplacement PCIe 3 dans la première<br>CMIOU du domaine physique                                                                                                    | Emplacement PCIe 3 dans<br>la deuxième CMIOU du<br>domaine physique                                                                                                    | Emplacement PCIe 3 dans la<br>troisième CMIOU du domaine<br>physique                                                 |
| <b>Emplacements PCIe</b><br>disponibles (libres) | Aucun emplacement PCIe libre dans<br>■<br>le domaine physique 0<br>Emplacement PCIe 1 dans la<br>п<br>quatrième CMIOU du domaine<br>physique 1                                             | Emplacement PCIe 1 dans<br>■<br>la première CMIOU du<br>domaine physique 0<br>Aucun emplacement PCIe<br>libre dans le domaine<br>physique 1                                                 | Emplacement PCIe 1 dans la<br>CMIOU 3 ou 7 du domaine<br>physique                                                    |
| Ressources de CPU par<br>défaut                  | 33 % (32 coeurs)                                                                                                    | 33 % (32 coeurs)                                                                                                    | 33 % (32 coeurs)                                                                                                    |
| Ressources de mémoire par<br>défaut              | 33 % (512 Go)                                                                                                    | 33 % (512 Go)                                                                                                    | 33 % (512 Go)                                                                                                    |

**TABLEAU 13** Emplacements et cartes PCIe, et ressources de CPU/mémoire (configuration U3-3)

#### **TABLEAU 14** Réseaux (configuration U3-3)

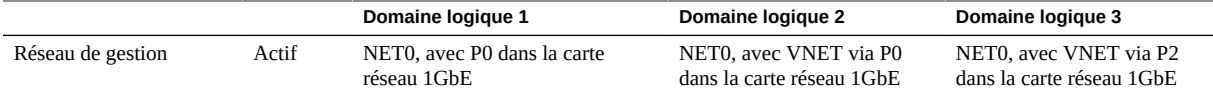

#### Présentation des configurations de domaines logiques pour les domaines physiques comportant trois CMIOU

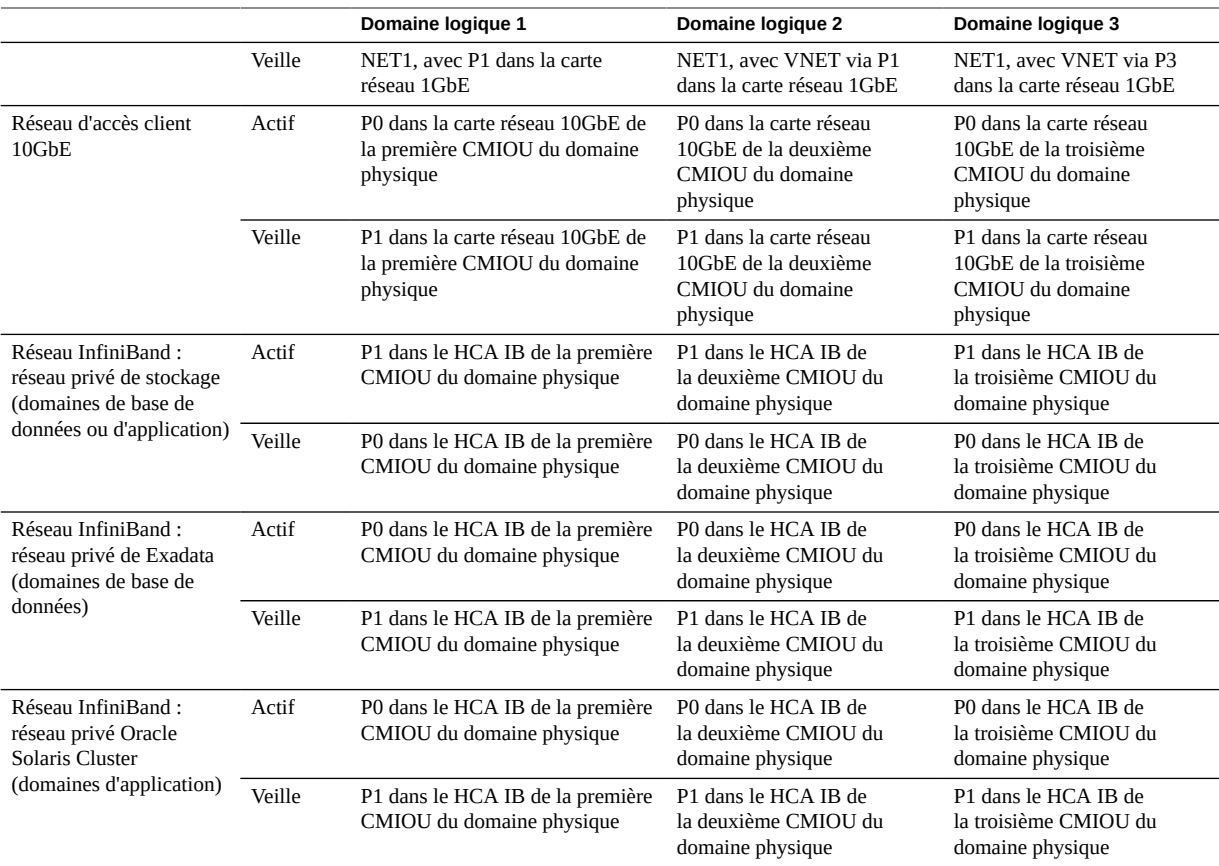

- ["Configurations de domaines logiques pour les domaines physiques comportant trois](#page-66-1) [CMIOU" à la page 67](#page-66-1)
- ["Configuration de domaine logique U3-1" à la page 68](#page-67-0)
- ["Configuration de domaine logique U3-2" à la page 69](#page-68-0)
- ["Présentation des configurations de domaine physique comportant trois](#page-38-1) [CMIOU" à la page 39](#page-38-1)
# **Présentation des configurations de domaines logiques pour les domaines physiques comportant quatre CMIOU**

Les sections suivantes présentent les configurations de domaines logiques disponibles pour les domaines physiques comportant quatre CMIOU.

- ["Configurations de domaines logiques pour les domaines physiques comportant quatre](#page-72-0) [CMIOU" à la page 73](#page-72-0)
- ["Configuration de domaine logique U4-1" à la page 75](#page-74-0)
- ["Configuration de domaine logique U4-2" à la page 76](#page-75-0)
- ["Configuration de domaine logique U4-3" à la page 77](#page-76-0)
- ["Configuration de domaine logique U4-4" à la page 79](#page-78-0)

# <span id="page-72-0"></span>**Configurations de domaines logiques pour les domaines physiques comportant quatre CMIOU**

<span id="page-72-1"></span>La figure suivante contient des informations sur les configurations de domaines logiques disponibles pour les domaines physiques comportant quatre MCIOU. Le numéro de CMIOU dans la figure varie selon le domaine physique utilisé dans la configuration concernée.

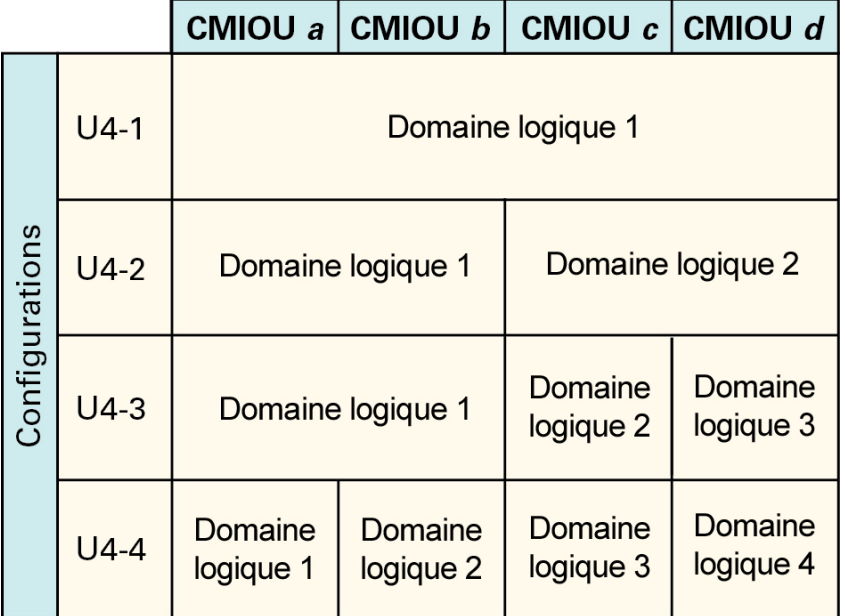

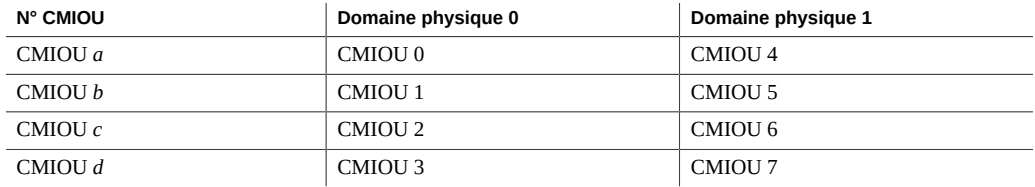

Au niveau du domaine physique global, la configuration comportant quatre CMIOU présente les caractéristiques suivantes :

- quatre processeurs (un processeur par CMIOU), chaque processeur disposant de 32 coeurs et de 8 threads matériels par coeur, soit un total de 128 coeurs ;
- 64 emplacements de modules DIMM (16 emplacements de modules DIMM par CMU), soit un total de 2 To (modules DIMM de 32 Go) de mémoire totale disponible ;
- quatre HCA IB et quatre cartes réseau 10GbE (une dans chaque CMIOU) disponibles pour chaque domaine physique.
- une carte d'interface réseau 1GbE disponible pour chaque domaine physique, installée dans la CMIOU dotée du numéro le plus faible dans ce domaine physique.

La façon dont ces ressources sont réparties entre les domaines logiques au sein de ce domaine physique dépend du type de configuration de domaine logique que vous choisissez.

- ["Configuration de domaine logique U4-1" à la page 75](#page-74-0)
- ["Configuration de domaine logique U4-2" à la page 76](#page-75-0)
- ["Configuration de domaine logique U4-3" à la page 77](#page-76-0)
- ["Configuration de domaine logique U4-4" à la page 79](#page-78-0)
- ["Présentation des configurations de domaine physique comportant quatre](#page-40-0) [CMIOU" à la page 41](#page-40-0)

# <span id="page-74-0"></span>**Configuration de domaine logique U4-1**

<span id="page-74-1"></span>Les tableaux suivants contiennent des informations sur la configuration de domaine logique U4-1 pour les domaines physiques comportant quatre CMIOU.

| Elément                                   | Domaine logique 1                                                                                                    |
|-------------------------------------------|----------------------------------------------------------------------------------------------------|
| Carte d'interface réseau 1GbE             | Emplacement PCIe 1 dans la CMIOU 0 ou 5 du domaine physique                                                                          |
| Cartes d'interface réseau 10GbE           | Emplacements PCIe 2 dans toutes les CMIOU du domaine physique                                                                        |
| <b>HCA</b> InfiniBand                     | Emplacements PCIe 3 dans toutes les CMIOU du domaine physique                                                                        |
| Emplacements PCIe disponibles<br>(libres) | Emplacement PCIe 1 dans la CMIOU 1, 2 ou 3 du domaine physique 0<br>Emplacement PCIe 1 dans la CMIOU 4, 6 ou 7 du domaine physique 1 |
| Ressources de CPU par défaut              | 100% (128 coeurs)                                                                                                    |
| Ressources de mémoire par défaut          | 100% (2 To)                                                                                                    |

**TABLEAU 15** Emplacements et cartes PCIe, et ressources de CPU/mémoire (configuration U4-1)

#### **TABLEAU 16** Réseaux (configuration U4-1)

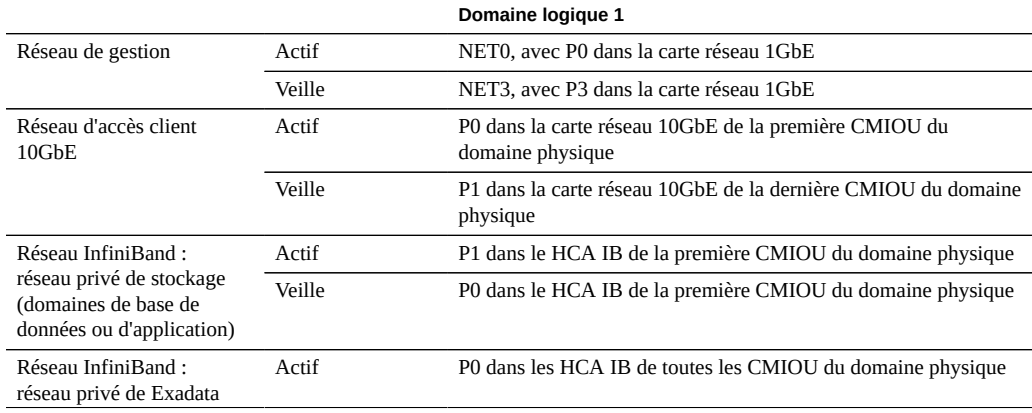

Présentation des configurations de domaines logiques pour les domaines physiques comportant quatre CMIOU

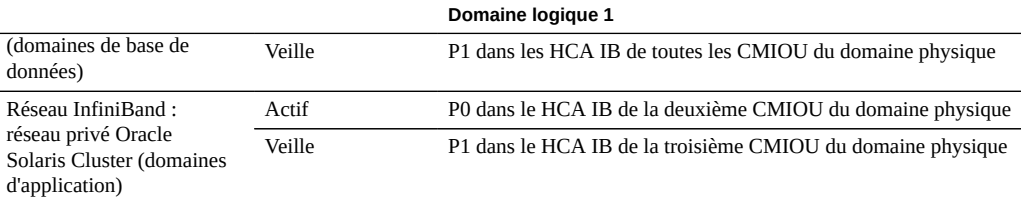

#### **Informations connexes**

- ["Configurations de domaines logiques pour les domaines physiques comportant quatre](#page-72-0) [CMIOU" à la page 73](#page-72-0)
- ["Configuration de domaine logique U4-2" à la page 76](#page-75-0)
- ["Configuration de domaine logique U4-3" à la page 77](#page-76-0)
- ["Configuration de domaine logique U4-4" à la page 79](#page-78-0)
- ["Présentation des configurations de domaine physique comportant quatre](#page-40-0) [CMIOU" à la page 41](#page-40-0)

# <span id="page-75-0"></span>**Configuration de domaine logique U4-2**

<span id="page-75-1"></span>Les tableaux suivants contiennent des informations sur la configuration de domaine physique U4-2 pour les domaines physiques comportant quatre CMIOU.

| Elément                                          | Domaine logique 1                                                            | Domaine logique 2                                                                                              |
|--------------------------------------------------|------------------------------------------------------------------------------|----------------------------------------------------------------------------------------------------|
| Carte d'interface réseau 1GbE                    | Emplacement PCIe 1 dans la CMIOU 0 ou 5 du<br>domaine physique               | Utilisant VNET via la carte réseau 1GbE dans<br>l'emplacement PCIe 1 de la CMIOU 0 ou 5 du<br>domaine physique |
| Cartes d'interface réseau 10GbE                  | Emplacement PCIe 2 dans la première et deuxième<br>CMIOU du domaine physique | Emplacement PCIe 2 dans la troisième et<br>quatrième CMIOU du domaine physique                                 |
| HCA InfiniBand                                   | Emplacement PCIe 3 dans la première et deuxième<br>CMIOU du domaine physique | Emplacement PCIe 3 dans la troisième et<br>quatrième CMIOU du domaine physique                                 |
| <b>Emplacements PCIe disponibles</b><br>(libres) | Emplacement PCIe 1 dans la CMIOU 1 ou 4 du<br>domaine physique               | Emplacement PCIe 1 dans la CMIOU 2 ou 3<br>du domaine physique 0                                               |
|                                                  |                                                                              | Emplacement PCIe 1 dans la CMIOU 6 ou 7<br>п<br>du domaine physique 1                                          |
| Ressources de CPU par défaut                     | 50% (64 coeurs)                                                              | 50% (64 coeurs)                                                                                                |
| Ressources de mémoire par<br>défaut              | $50\%$ (1 To)                                                                | $50\%$ (1 To)                                                                                                  |

**TABLEAU 17** Emplacements et cartes PCIe, et ressources de CPU/mémoire (configuration U4-2)

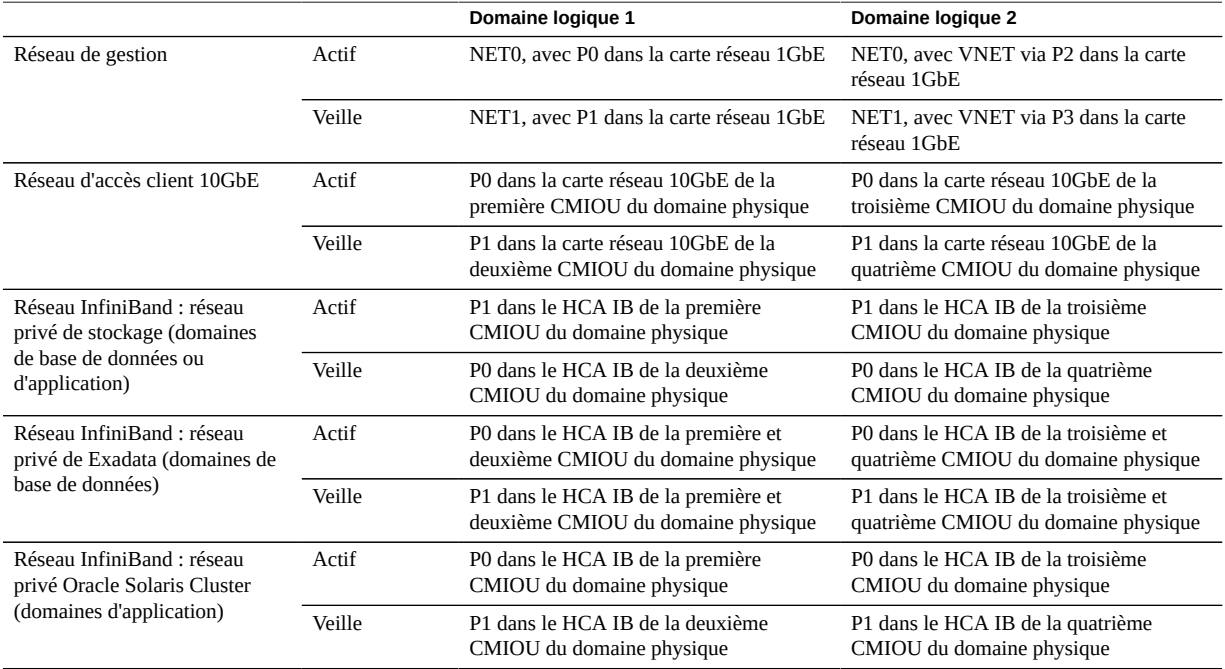

#### **TABLEAU 18** Réseaux (configuration U4-2)

#### **Informations connexes**

- ["Configurations de domaines logiques pour les domaines physiques comportant quatre](#page-72-0) [CMIOU" à la page 73](#page-72-0)
- ["Configuration de domaine logique U4-1" à la page 75](#page-74-0)
- ["Configuration de domaine logique U4-3" à la page 77](#page-76-0)
- ["Configuration de domaine logique U4-4" à la page 79](#page-78-0)
- ["Présentation des configurations de domaine physique comportant quatre](#page-40-0) [CMIOU" à la page 41](#page-40-0)

# <span id="page-76-0"></span>**Configuration de domaine logique U4-3**

<span id="page-76-1"></span>Les tableaux suivants contiennent des informations sur la configuration de domaine physique U4-3 pour les domaines physiques comportant quatre CMIOU.

| Elément                                          | Domaine logique 1                                                            | Domaine logique 2                                                                                                    | Domaine logique 3                                                                                                    |
|--------------------------------------------------|------------------------------------------------------------------------------|----------------------------------------------------------------------------------------------------|----------------------------------------------------------------------------------------------------|
| Carte d'interface réseau<br>1GbE                 | Emplacement PCIe 1 dans la CMIOU 0<br>ou 5 du domaine physique               | Utilisant VNET via la<br>carte réseau 1GbE dans<br>l'emplacement PCIe 1 de la<br>CMIOU 0 ou 5 du domaine<br>physique | Utilisant VNET via la<br>carte réseau 1GbE dans<br>l'emplacement PCIe 1 de la<br>CMIOU 0 ou 5 du domaine<br>physique |
| Cartes d'interface réseau<br>10GbE               | Emplacement PCIe 2 dans la première et<br>deuxième CMIOU du domaine physique | Emplacement PCIe 2 dans la<br>troisième CMIOU du domaine<br>physique                                                 | Emplacement PCIe 2 dans<br>la quatrième CMIOU du<br>domaine physique                                                 |
| <b>HCA</b> InfiniBand                            | Emplacement PCIe 3 dans la première et<br>deuxième CMIOU du domaine physique | Emplacement PCIe 3 dans la<br>troisième CMIOU du domaine<br>physique                                                 | Emplacement PCIe 3 dans<br>la quatrième CMIOU du<br>domaine physique                                                 |
| <b>Emplacements PCIe</b><br>disponibles (libres) | Emplacement PCIe 1 dans la CMIOU 1<br>ou 4 du domaine physique               | Emplacement PCIe 1 dans la<br>CMIOU 2 ou 6 du domaine<br>physique                                                    | Emplacement PCIe 1 dans la<br>CMIOU 3 ou 7 du domaine<br>physique                                                    |
| Ressources de CPU par<br>défaut                  | 50% (64 coeurs)                                                              | 25% (32 coeurs)                                                                                                    | 25% (32 coeurs)                                                                                                    |
| Ressources de mémoire par<br>défaut              | 50% (1 To)                                                                   | 25% (512 Go)                                                                                                    | 25% (512 Go)                                                                                                    |

**TABLEAU 19** Emplacements et cartes PCIe, et ressources de CPU/mémoire (configuration U4-3)

#### **TABLEAU 20** Réseaux (configuration U4-3)

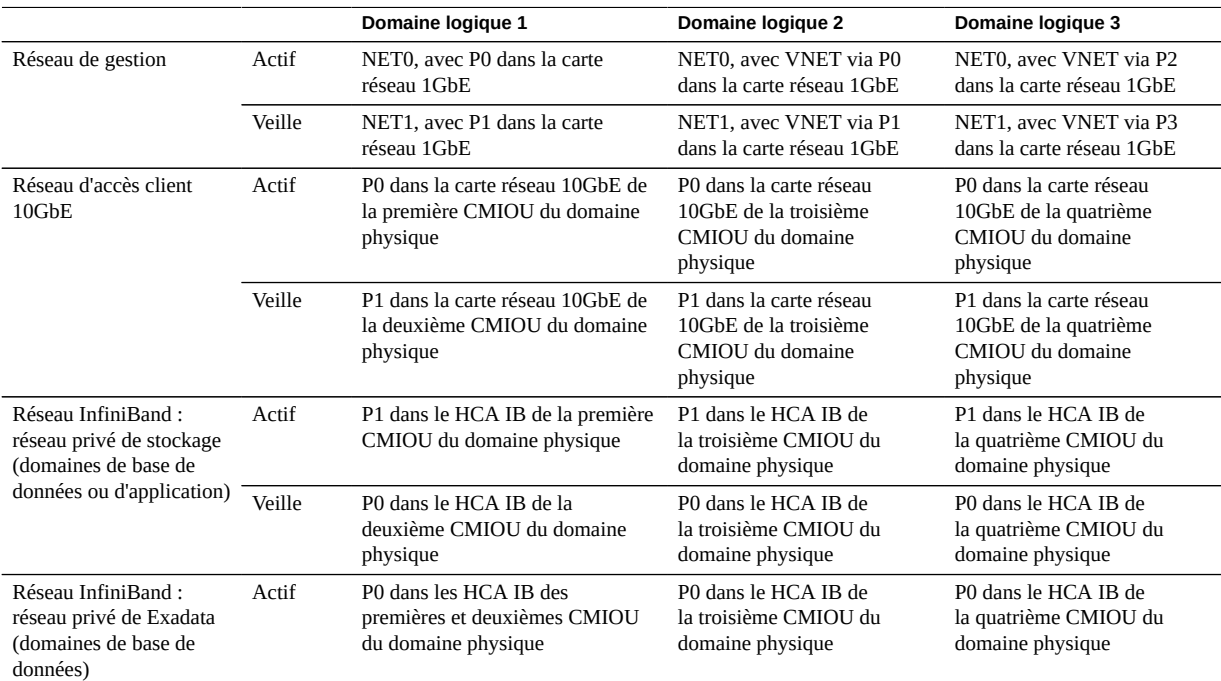

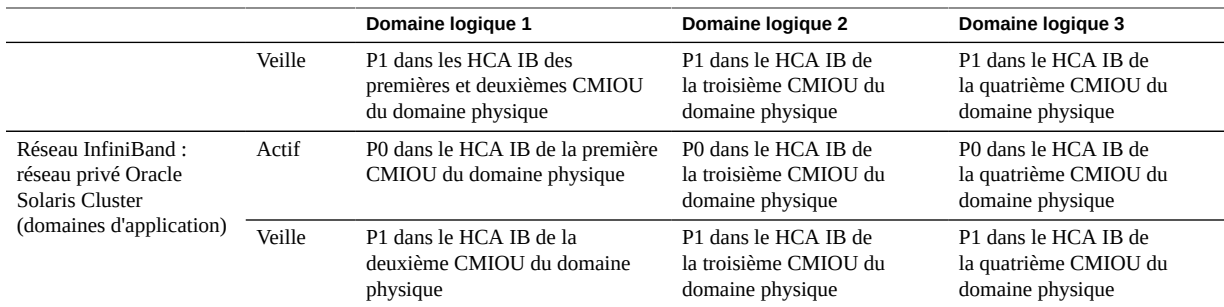

- ["Configurations de domaines logiques pour les domaines physiques comportant quatre](#page-72-0) [CMIOU" à la page 73](#page-72-0)
- ["Configuration de domaine logique U4-1" à la page 75](#page-74-0)
- ["Configuration de domaine logique U4-2" à la page 76](#page-75-0)
- ["Configuration de domaine logique U4-4" à la page 79](#page-78-0)
- ["Présentation des configurations de domaine physique comportant quatre](#page-40-0) [CMIOU" à la page 41](#page-40-0)

# <span id="page-78-0"></span>**Configuration de domaine logique U4-4**

<span id="page-78-1"></span>Les tableaux suivants contiennent des informations sur la configuration de domaine physique U4-4 pour les domaines physiques comportant quatre CMIOU.

| Elément                            | Domaine logique 1                                                                                                    | Domaine logique 2                                                                                                    | Domaine logique 3                                                                                                    | Domaine logique 4                                                                                                    |
|------------------------------------|----------------------------------------------------------------------------------------------------|----------------------------------------------------------------------------------------------------|----------------------------------------------------------------------------------------------------|----------------------------------------------------------------------------------------------------|
| Carte d'interface réseau<br>1GbE   | Emplacement PCIe 1<br>٠<br>dans la CMIOU 0 du<br>domaine physique 0<br>Utilisant VNET via<br>$\blacksquare$<br>la carte réseau 1GbE<br>dans l'emplacement<br>PCIe 1 de la<br>cinquième CMIOU<br>du domaine physique | Utilisant VNET via<br>la carte réseau 1GbE<br>dans l'emplacement<br>PCIe 1 de la CMIOU<br>0 du domaine<br>physique 0<br><b>Emplacement PCIe</b><br>1 dans la cinquième<br>CMIOU du domaine<br>physique 1 | Utilisant VNET via la<br>carte réseau 1GbE dans<br>l'emplacement PCIe 1<br>de la CMIOU 0 ou 5 du<br>domaine physique | Utilisant VNET via la<br>carte réseau 1GbE dans<br>l'emplacement PCIe 1<br>de la CMIOU 0 ou 5 du<br>domaine physique |
| Cartes d'interface réseau<br>10GbE | <b>Emplacement PCIe</b><br>2 dans la première<br>CMIOU du domaine<br>physique                                                                                                    | <b>Emplacement PCIe</b><br>2 dans la deuxième<br>CMIOU du domaine<br>physique                                                                                                    | <b>Emplacement PCIe</b><br>2 dans la troisième<br>CMIOU du domaine<br>physique                                       | <b>Emplacement PCIe</b><br>2 dans la quatrième<br>CMIOU du domaine<br>physique                                       |

**TABLEAU 21** Emplacements et cartes PCIe, et ressources de CPU/mémoire (configuration U4-4)

Présentation des configurations de domaines logiques pour les domaines physiques comportant quatre CMIOU

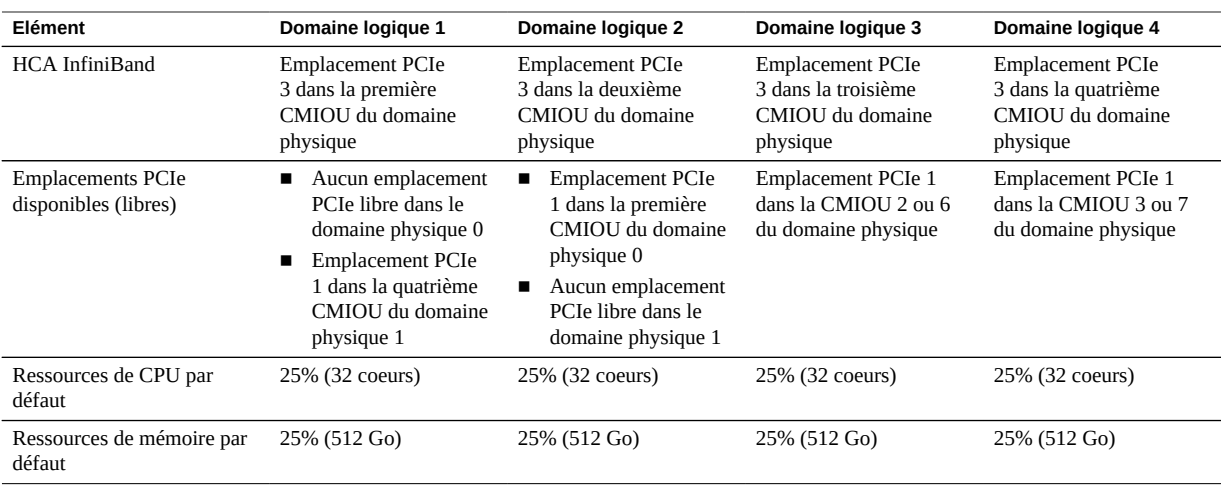

### **TABLEAU 22** Réseaux (configuration U4-4)

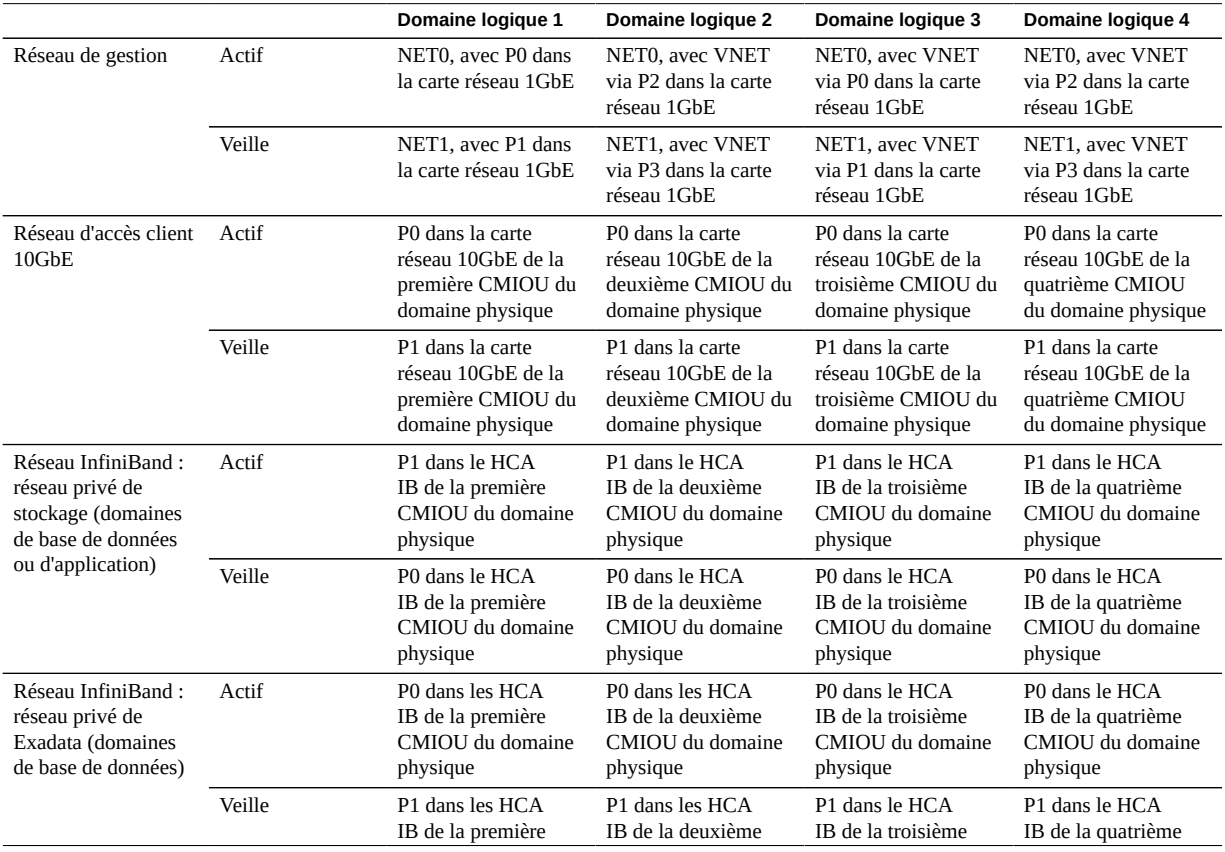

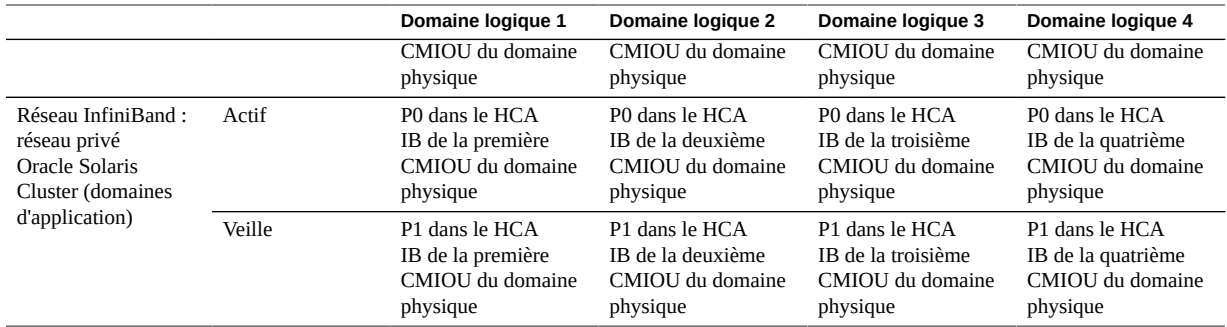

- ["Configurations de domaines logiques pour les domaines physiques comportant quatre](#page-72-0) [CMIOU" à la page 73](#page-72-0)
- ["Configuration de domaine logique U4-1" à la page 75](#page-74-0)
- ["Configuration de domaine logique U4-2" à la page 76](#page-75-0)
- ["Configuration de domaine logique U4-3" à la page 77](#page-76-0)
- ["Présentation des configurations de domaine physique comportant quatre](#page-40-0) [CMIOU" à la page 41](#page-40-0)

82 Guide de présentation des serveurs Oracle SuperCluster série M7 · Août 2016

# Présentation des conditions de réseau requises

Les rubriques suivantes décrivent les conditions requises relatives au réseau pour SuperCluster M7.

- ["Présentation des conditions de réseau requises" à la page 83](#page-82-0)
- ["Exigences liées à la connexion réseau pour SuperCluster M7" à la page 87](#page-86-0)
- ["Adresses IP par défaut" à la page 87](#page-86-1)
- ["Présentation des noms d'hôte et des adresses IP par défaut \(version à serveur](#page-87-0) [unique\)" à la page 88](#page-87-0)
- ["Présentation des noms d'hôte et des adresses IP par défaut \(version à double](#page-91-0) [serveur\)" à la page 92](#page-91-0)

# <span id="page-82-0"></span>**Présentation des conditions de réseau requises**

<span id="page-82-1"></span>SuperCluster M7 comporte des serveurs de calcul, des serveurs serveur de stockage et un appareil de stockage ZFS, ainsi que du matériel pour connecter les serveurs de calcul à votre réseau. Les connexions réseau permettent l'administration à distance des serveurs et elles permettent aux clients de se connecter aux serveurs de calcul.

Chaque serveur de calcul est constitué des composants et interfaces réseau suivants :

- Quatre ports 1GbE (NET 0, NET 1, NET 2 et NET 3) sur la carte d'interface réseau 1GbE pour la connexion au réseau de gestion d'hôte
- Un port Ethernet (NET MGT) pour la gestion à distance d'Oracle ILOM
- Plusieurs HCA IB double port pour la connexion au réseau privé IB
- Plusieurs cartes d'interface réseau 10GbE double port pour la connexion au réseau d'accès client 10GbE

Chaque serveur de stockage comporte les composants et interfaces réseau suivants :

- Un port Gigabit Ethernet intégré (NET 0) pour la connexion au réseau de gestion d'hôte
- Un HCA profil bas Sun ODR IB PCIe double port pour la connexion au réseau privé IB

■ Un port Ethernet (NET MGT) pour la gestion à distance d'Oracle ILOM

Chaque contrôleur de stockage contrôleur de stockage comporte les composants et interfaces réseau suivants :

- Un port Gigabit Ethernet intégré pour la connexion au réseau de gestion d'hôte :
	- NET 0 sur le premier contrôleur de stockage (installé dans l'emplacement 25 sur le rack)
	- NET 1 sur le deuxième contrôleur de stockage (installé dans l'emplacement 26 sur le rack)
- Un HCA IB QDR double port pour la connexion au réseau privé IB
- Un port Ethernet (NET 0) pour la gestion à distance d'Oracle ILOM à l'aide de la gestion sideband. Le port Oracle ILOM dédié n'est pas utilisé en raison du sideband.

Le commutateur de gestion Ethernet fourni avec SuperCluster M7 est configuré de manière minimale au cours de l'installation. La configuration minimale désactive le routage IP et définit les éléments suivants :

- Nom de l'hôte
- Adresse IP
- Masque de sous-réseau
- Passerelle par défaut
- Nom de domaine
- Serveur de noms de domaines
- Serveur NTP
- Heure
- Fuseau horaire

Des étapes de configuration supplémentaires, telles que la définition de plusieurs réseaux locaux virtuels (VLAN) ou l'activation du routage, peuvent être nécessaires pour que le commutateur fonctionne correctement dans votre environnement et dépasse l'étendue des services d'installation. Si des étapes de configuration sont nécessaires, l'administrateur de votre réseau doit alors les effectuer au cours de l'installation de SuperCluster M7.

Pour déployer SuperCluster M7, assurez-vous que vous respectez les conditions requises en matière de réseau. Il existe trois réseaux pour SuperCluster M7. Chaque réseau doit se trouver sur un sous-réseau distinct et indépendant des autres. Le réseau est décrit de la manière suivante :

**Réseau de gestion** : ce réseau requis se connecte à votre réseau de gestion existant, et est utilisé pour des tâches administratives pour tous les composants de SuperCluster M7. Il connecte les serveurs, Oracle ILOM et les commutateurs connectés au commutateur Ethernet dans le rack. Il y a une seule liaison montante à partir du commutateur de gestion Ethernet dans le rack pour votre réseau de gestion existant.

**Remarque -** La connectivité réseau pour les unités de distribution de courant est requise uniquement si le courant électrique sera surveillé à distance.

Tous les serveurs de calcul et serveur de stockage comportent deux interfaces réseau pour la gestion. Une interface offre l'accès de gestion au système d'exploitation par l'intermédiaire des interfaces de gestion d'hôte 1GbE, et l'autre permet d'accéder à Oracle Integrated Lights Out Manager via l'interface Ethernet d'Oracle ILOM.

La méthode utilisée pour connecter les contrôleurs de stockage contrôleur de stockage au réseau de gestion varie en fonction du contrôleur :

- **Contrôleur de stockage 1** : NET 0 utilisé pour fournir l'accès au réseau Oracle ILOM à l'aide de la gestion sideband, ainsi qu'un accès au réseau de gestion d'hôte 1GbE.
- **Contrôleur de stockage 2** : NET 0 utilisé pour fournir l'accès au réseau Oracle ILOM à l'aide de la gestion sideband et NET1 utilisé pour fournir l'accès au réseau de gestion d'hôte 1GbE.

SuperCluster M7 est livré avec les interfaces de gestion d'hôte 1GbE et Oracle ILOM connectées au commutateur Ethernet sur le rack. Les interfaces de gestion d'hôte 1GbE des serveurs de calcul ne doivent pas être utilisées pour le trafic réseau client ou d'application. La modification du câblage ou de la configuration de ces interfaces n'est pas autorisée.

- **Réseau d'accès client** : ce réseau 10GbE requis connecte les serveurs de calcul à votre réseau client existant et est utilisé pour l'accès client aux serveurs. Les applications de bases de données accèdent à la base de données via ce réseau à l'aide d'adresses SCAN (Single Client Access Name) et Oracle RAC Virtual IP (VIP).
- **Réseau privé IB** : ce réseau se connecte aux serveurs de calcul, à l'appareil de stockage ZFS et aux serveurs serveur de stockage à l'aide des commutateurs IB du rack. Pour les serveurs de calcul configurés avec les domaines de bases de données, Base de données Oracle utilise ce réseau pour le trafic d'interconnexion de cluster Oracle RAC et l'accès aux données sur les serveurs serveur de stockage et l'appareil de stockage ZFS. Pour les serveurs de calcul configurés avec le domaine d'application, Oracle Solaris Cluster utilise ce réseau pour le trafic d'interconnexion de cluster et l'accès aux données sur l'appareil de stockage ZFS. Ce réseau non routable est entièrement contenu dans SuperCluster M7 et ne se connecte pas à votre réseau existant. Ce réseau est automatiquement configuré lors de l'installation.

**Remarque -** Tous les réseaux doivent se trouver sur des sous-réseaux distincts et indépendants les uns par rapport aux autres.

<span id="page-84-0"></span>La figure suivante illustre le schéma de réseau par défaut.

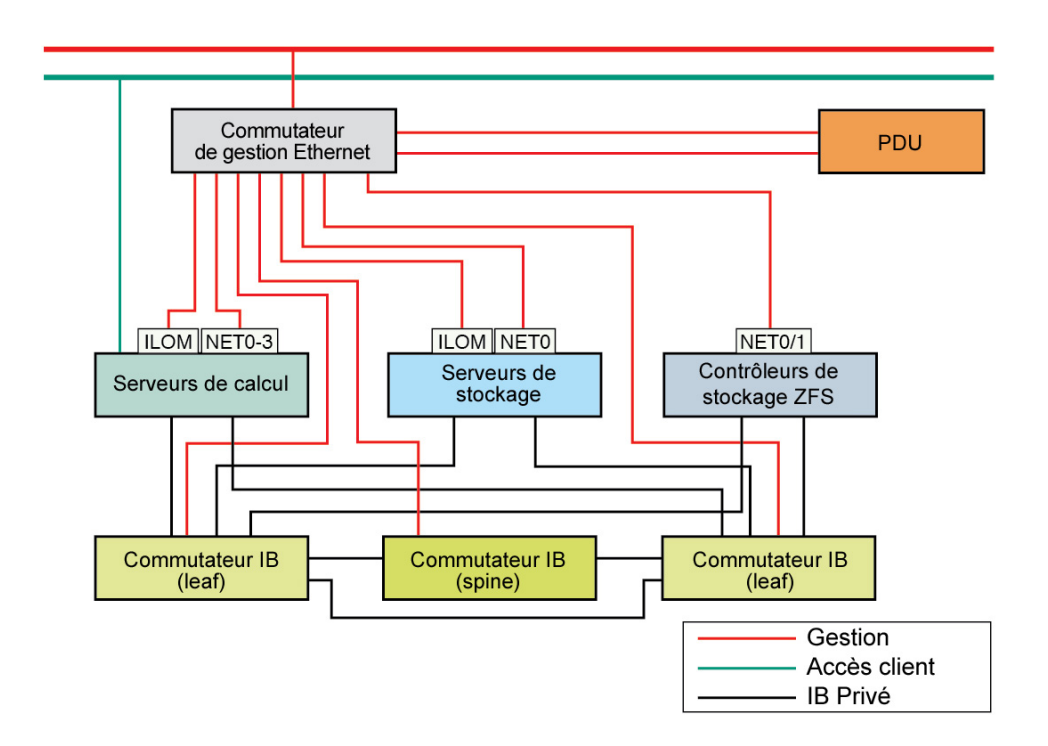

#### **FIGURE 1** Schéma de réseau pour SuperCluster M7

### **Informations connexes**

- ["Exigences liées à la connexion réseau pour SuperCluster M7" à la page 87](#page-86-0)
- ["Adresses IP par défaut" à la page 87](#page-86-1)
- ["Présentation des noms d'hôte et des adresses IP par défaut \(version à serveur](#page-87-0) [unique\)" à la page 88](#page-87-0)
- ["Présentation des noms d'hôte et des adresses IP par défaut \(version à double](#page-91-0) [serveur\)" à la page 92](#page-91-0)

# <span id="page-86-0"></span>**Exigences liées à la connexion réseau pour SuperCluster M7**

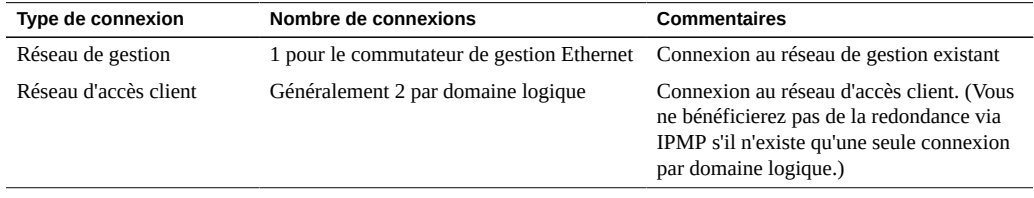

### **Informations connexes**

- ["Présentation des conditions de réseau requises" à la page 83](#page-82-0)
- ["Adresses IP par défaut" à la page 87](#page-86-1)
- ["Présentation des noms d'hôte et des adresses IP par défaut \(version à serveur](#page-87-0) [unique\)" à la page 88](#page-87-0)
- ["Présentation des noms d'hôte et des adresses IP par défaut \(version à double](#page-91-0) [serveur\)" à la page 92](#page-91-0)

# <span id="page-86-1"></span>**Adresses IP par défaut**

Quatre ensembles d'adresses IP par défaut sont affectés lors de la fabrication :

- **Adresses IP de gestion** : adresses IP utilisées par Oracle ILOM pour les serveurs de calcul, les serveurs serveur de stockage et les contrôleur de stockage.
- **Adresses IP d'hôtes** : adresses IP d'hôtes utilisées par les serveurs de calcul, les serveurs serveur de stockage, les contrôleur de stockage et les commutateurs.
- **Adresses IP IB** : les interfaces IB sont le canal de communication par défaut entre les serveurs de calcul, les serveurs serveur de stockage et les contrôleur de stockage. Si vous connectez un système SuperCluster M7 à un autre système SuperCluster M7 ou à un ordinateur Oracle Exadata ou Exalogic sur le même Fabric IB, l'interface IB permet la communication entre les serveurs de calcul et les têtes de serveurs de stockage du premier système SuperCluster M7 et l'autre système SuperCluster M7 ou ordinateur Oracle Exadata ou Exalogic.
- **Adresses IP 10GbE** : adresses IP utilisées par les interfaces réseau d'accès client 10GbE.

- ["Présentation des conditions de réseau requises" à la page 83](#page-82-0)
- ["Exigences liées à la connexion réseau pour SuperCluster M7" à la page 87](#page-86-0)
- ["Présentation des noms d'hôte et des adresses IP par défaut \(version à serveur](#page-87-0) [unique\)" à la page 88](#page-87-0)
- ["Présentation des noms d'hôte et des adresses IP par défaut \(version à double](#page-91-0) [serveur\)" à la page 92](#page-91-0)

# <span id="page-87-0"></span>**Présentation des noms d'hôte et des adresses IP par défaut (version à serveur unique)**

<span id="page-87-2"></span>Les rubriques suivantes décrivent les adresses IP par défaut utilisées dans SuperCluster M7 lorsqu'un serveur SPARC M7 est installé dans le rack :

- ["Noms d'hôte et adresses IP par défaut pour Oracle ILOM et les réseaux de gestion d'hôte](#page-87-1) [\(version à serveur unique\)" à la page 88](#page-87-1)
- ["Noms d'hôte et adresses IP par défaut pour les réseaux d'accès client IB et 10GbE \(version](#page-89-0) [à serveur unique\)" à la page 90](#page-89-0)

# <span id="page-87-1"></span>**Noms d'hôte et adresses IP par défaut pour Oracle ILOM et les réseaux de gestion d'hôte (version à serveur unique)**

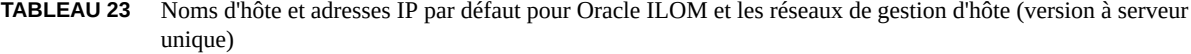

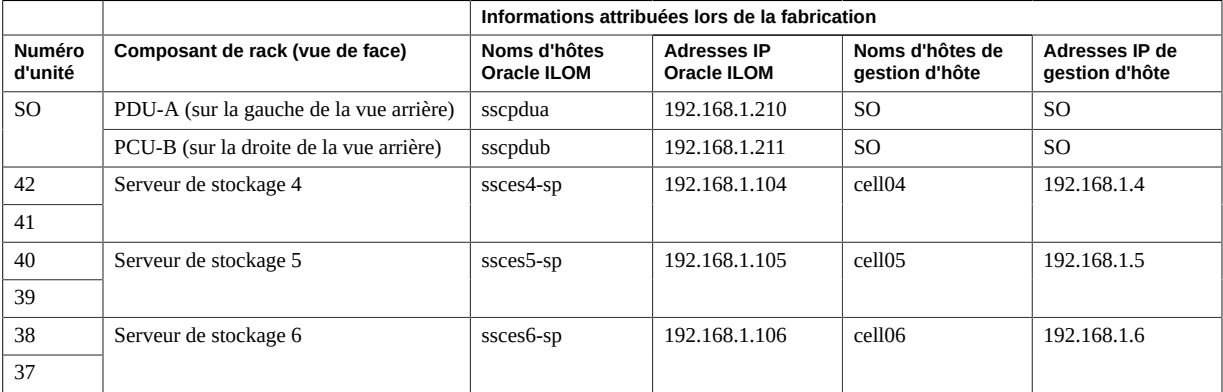

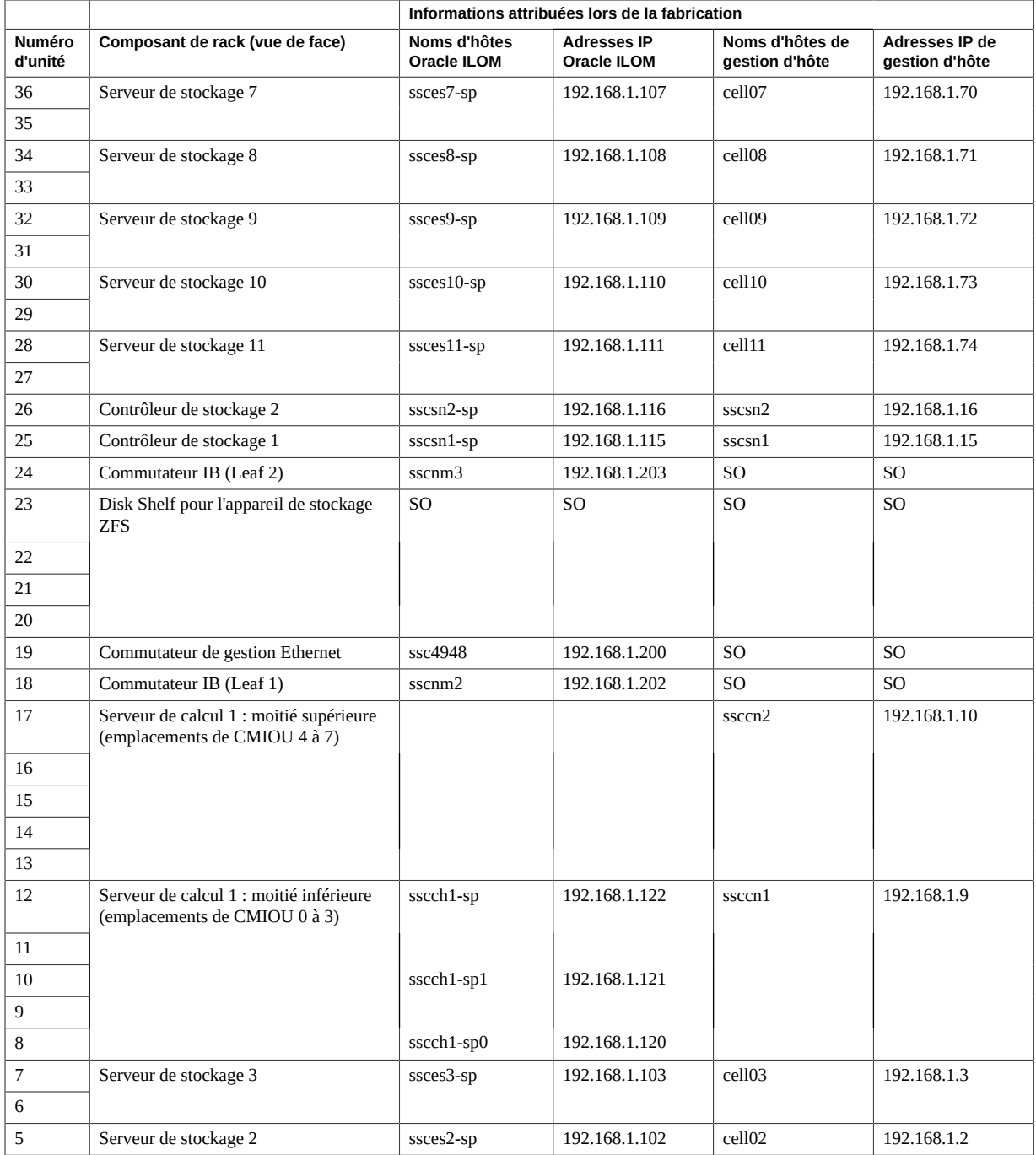

#### Présentation des noms d'hôte et des adresses IP par défaut (version à serveur unique)

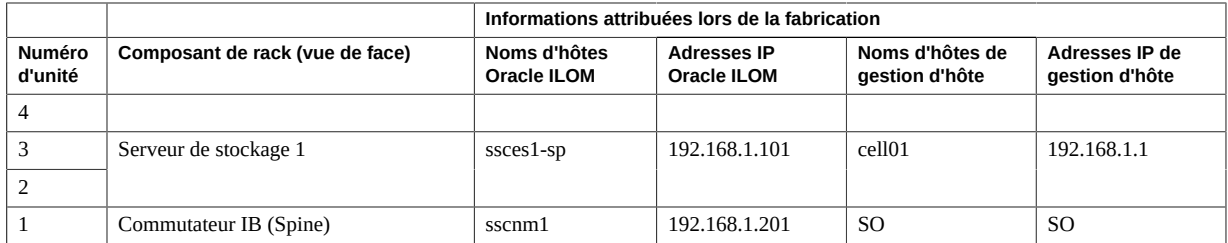

#### **Informations connexes**

■ ["Noms d'hôte et adresses IP par défaut pour les réseaux d'accès client IB et 10GbE \(version](#page-89-0) [à serveur unique\)" à la page 90](#page-89-0)

# <span id="page-89-0"></span>**Noms d'hôte et adresses IP par défaut pour les réseaux d'accès client IB et 10GbE (version à serveur unique)**

**TABLEAU 24** Noms d'hôte et adresses IP par défaut pour les réseaux d'accès client IB et 10GbE (version à serveur unique)

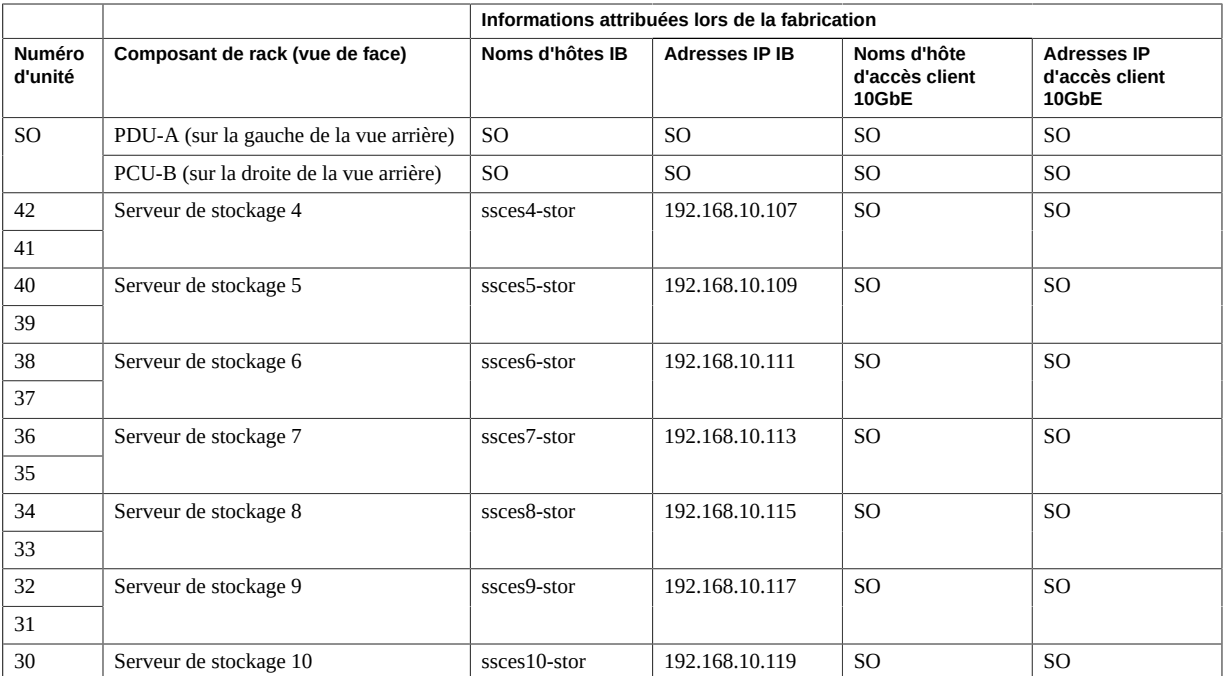

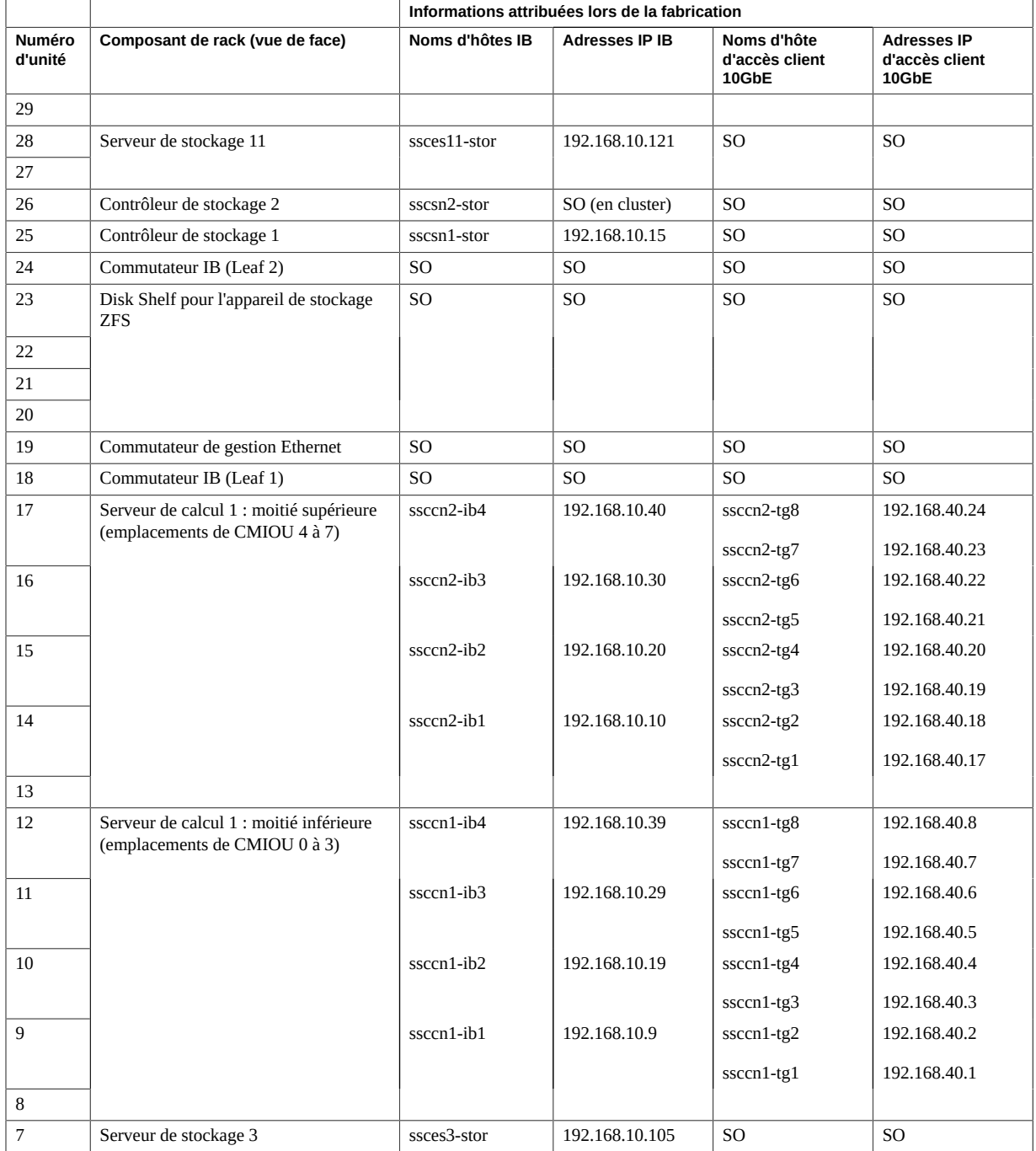

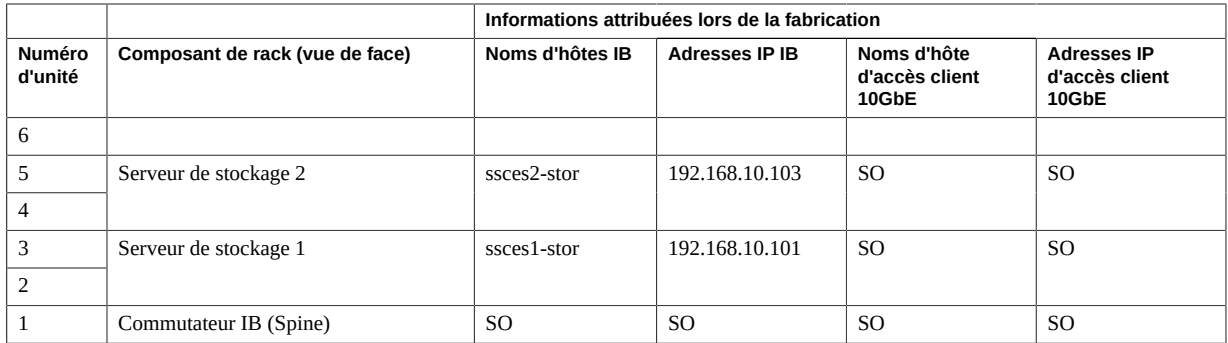

■ ["Noms d'hôte et adresses IP par défaut pour Oracle ILOM et les réseaux de gestion d'hôte](#page-87-1) [\(version à serveur unique\)" à la page 88](#page-87-1)

# <span id="page-91-0"></span>**Présentation des noms d'hôte et des adresses IP par défaut (version à double serveur)**

<span id="page-91-2"></span>Reportez-vous aux rubriques suivantes pour les adresses IP par défaut utilisées dans SuperCluster M7 lorsque deux serveurs SPARC M7 sont installés dans le rack :

- ["Noms d'hôte et adresses IP par défaut pour Oracle ILOM et les réseaux de gestion d'hôte](#page-91-1) [\(version à double serveur\)" à la page 92](#page-91-1)
- ["Noms d'hôte et adresses IP par défaut pour les réseaux d'accès client IB et 10GbE \(version](#page-93-0) [à double serveur\)" à la page 94](#page-93-0)

# <span id="page-91-1"></span>**Noms d'hôte et adresses IP par défaut pour Oracle ILOM et les réseaux de gestion d'hôte (version à double serveur)**

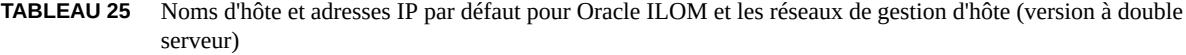

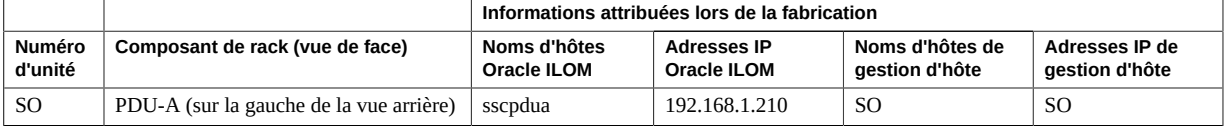

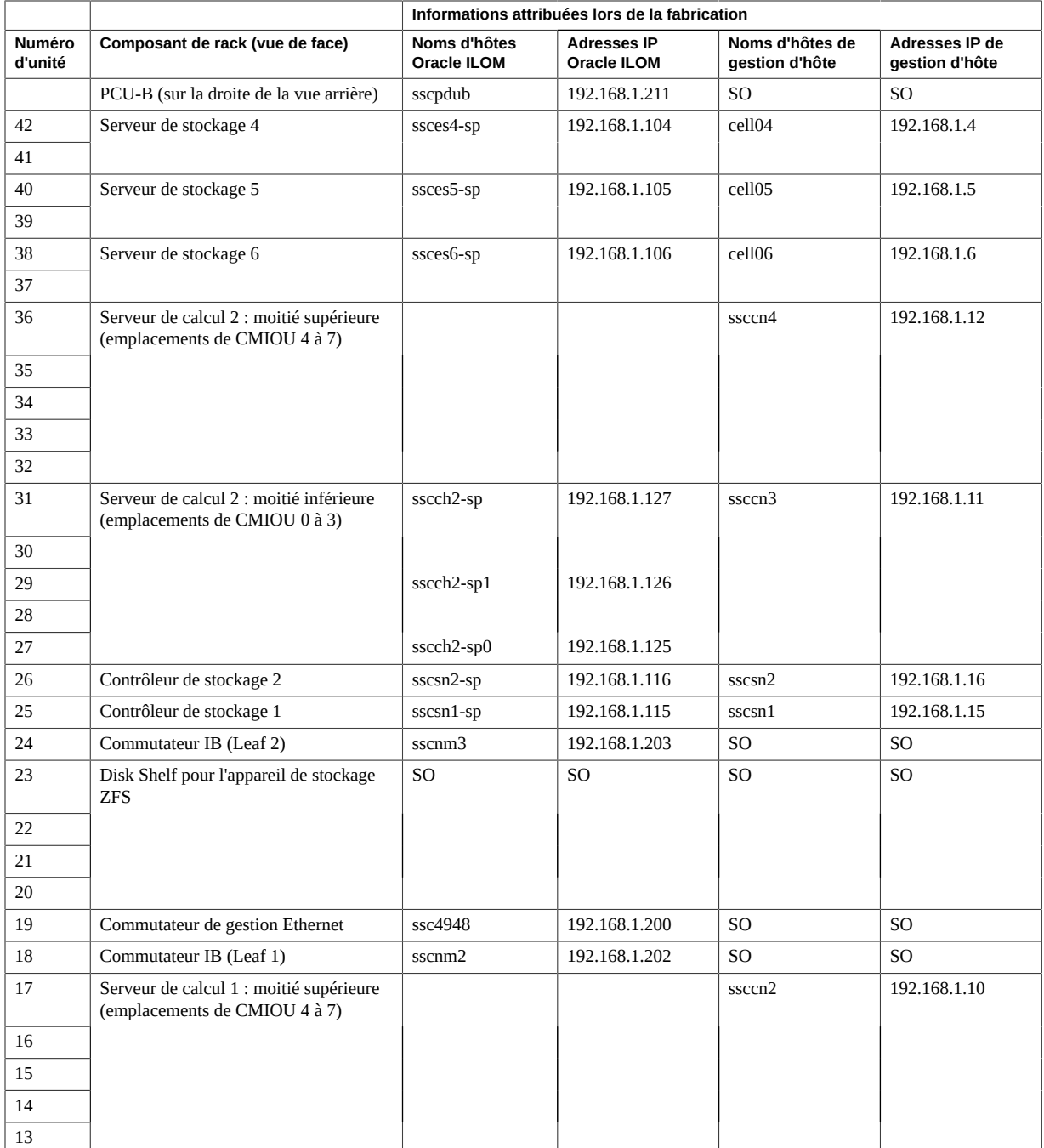

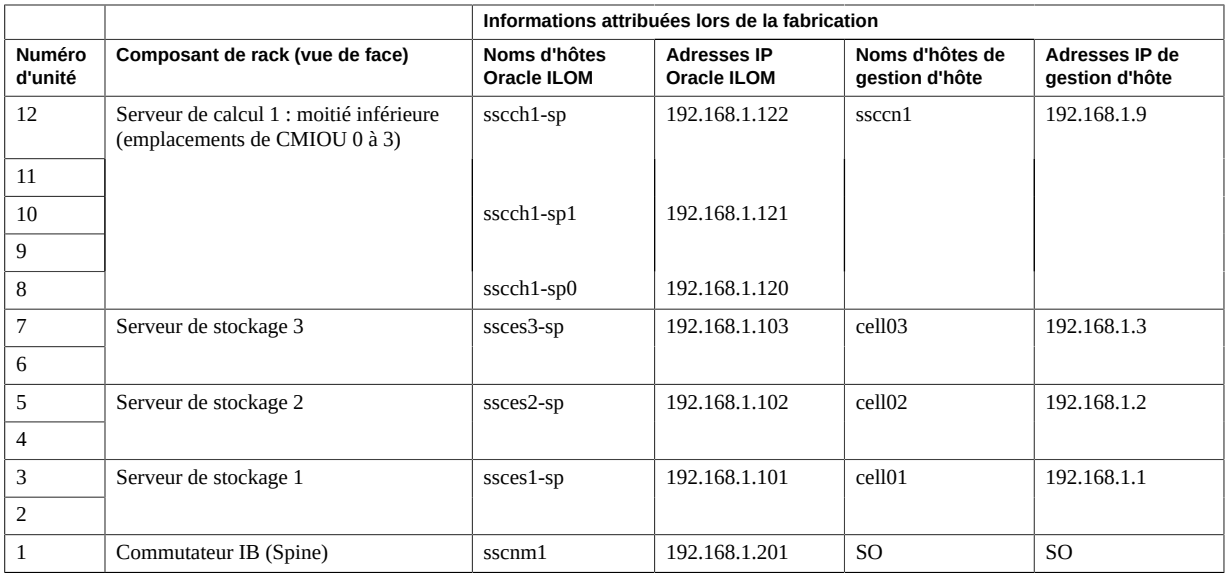

■ ["Noms d'hôte et adresses IP par défaut pour les réseaux d'accès client IB et 10GbE \(version](#page-93-0) [à double serveur\)" à la page 94](#page-93-0)

# <span id="page-93-0"></span>**Noms d'hôte et adresses IP par défaut pour les réseaux d'accès client IB et 10GbE (version à double serveur)**

**TABLEAU 26** Noms d'hôte et adresses IP par défaut pour les réseaux d'accès client IB et 10GbE (version à double serveur)

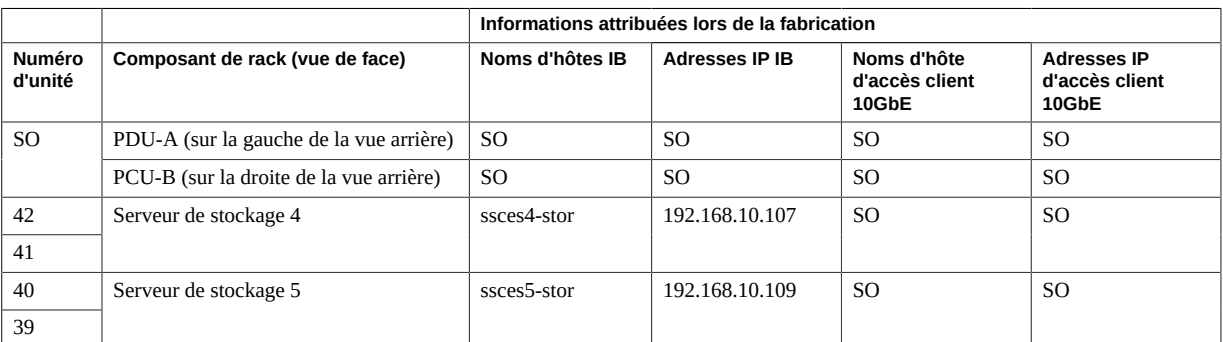

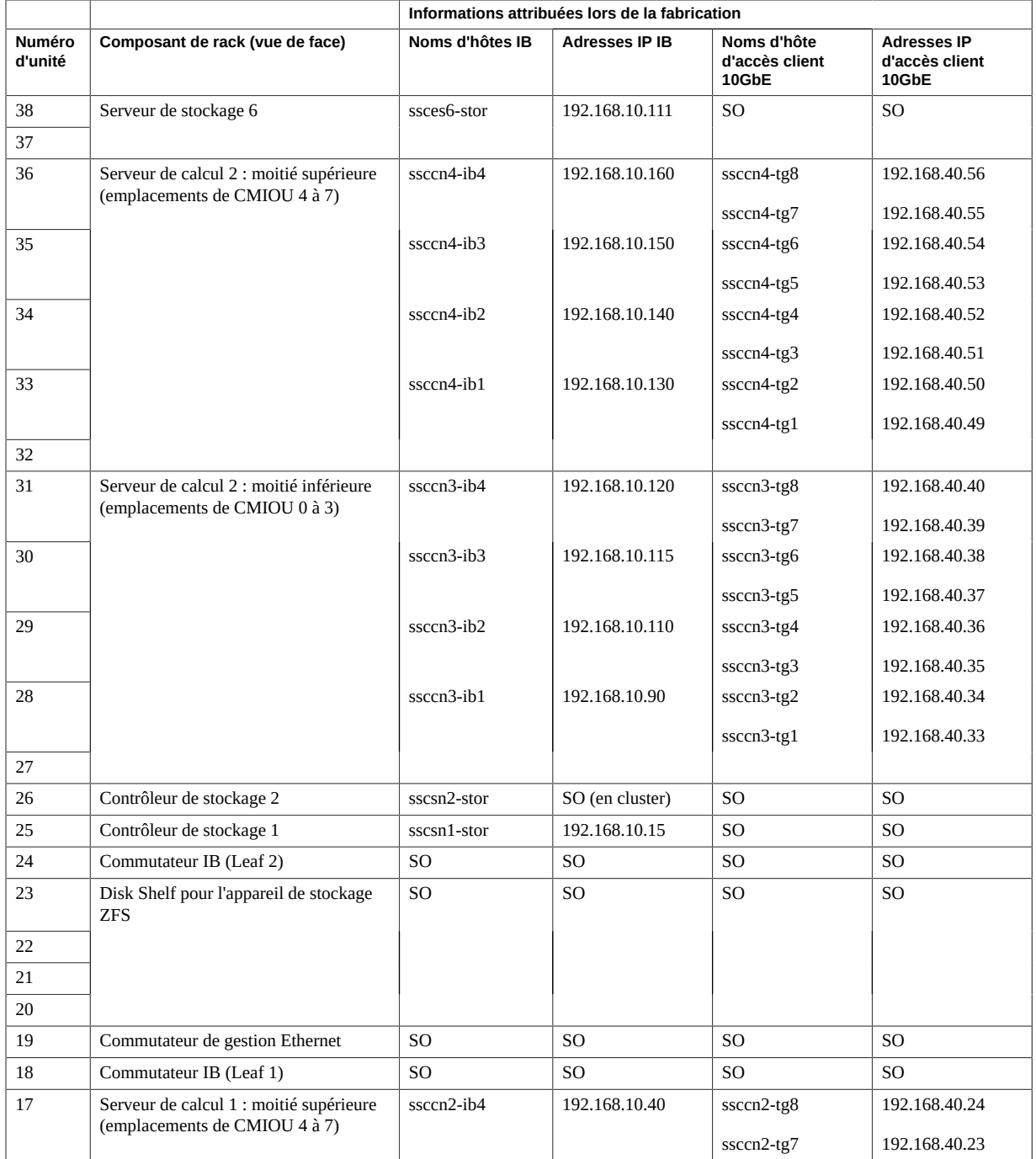

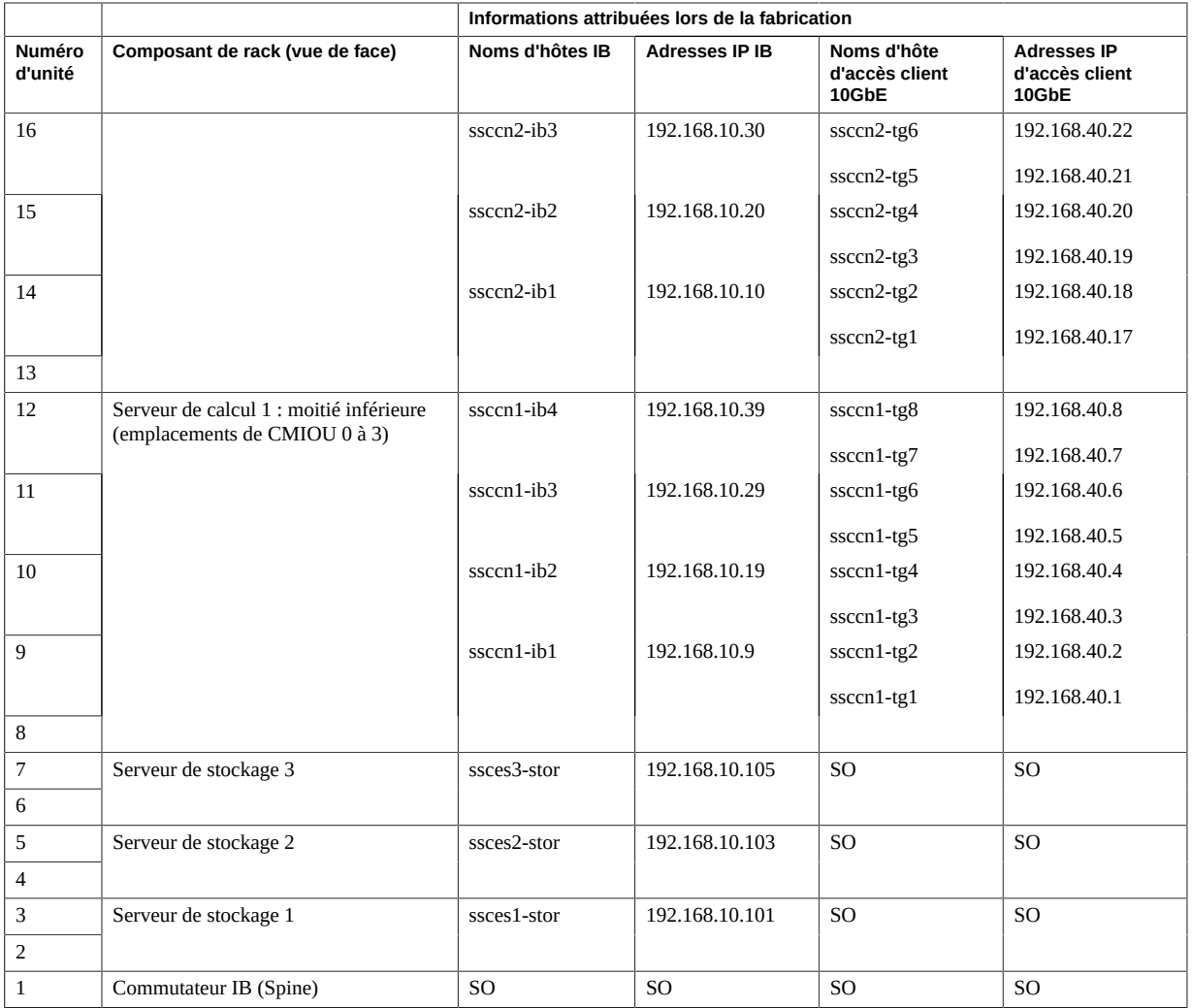

■ ["Noms d'hôte et adresses IP par défaut pour Oracle ILOM et les réseaux de gestion d'hôte](#page-91-1) [\(version à double serveur\)" à la page 92](#page-91-1)

# Glossaire

# **A**

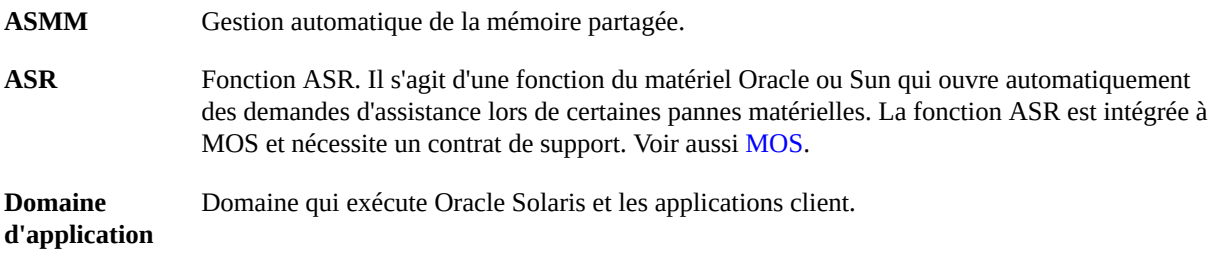

# <span id="page-96-0"></span>**C**

<span id="page-96-1"></span>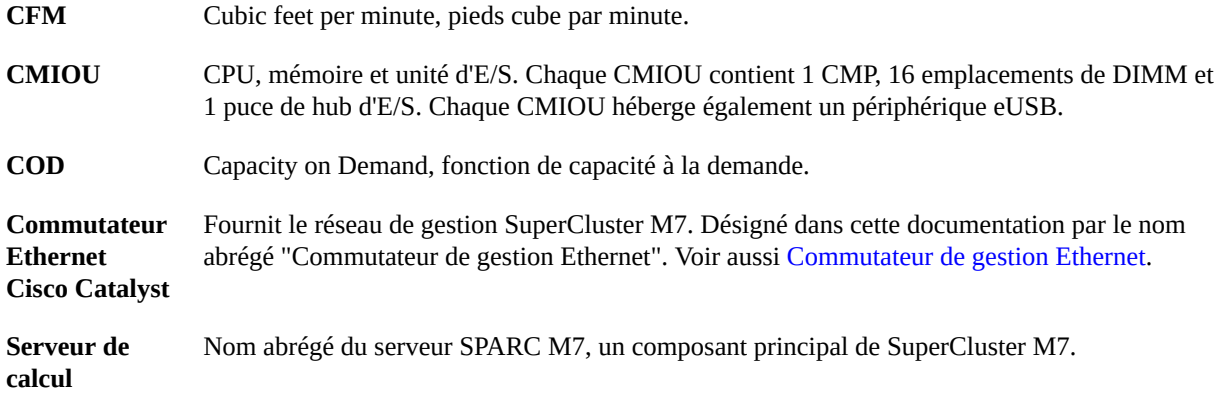

## <span id="page-96-2"></span>**D**

**DB** Base de données Oracle.

DCM

<span id="page-97-1"></span>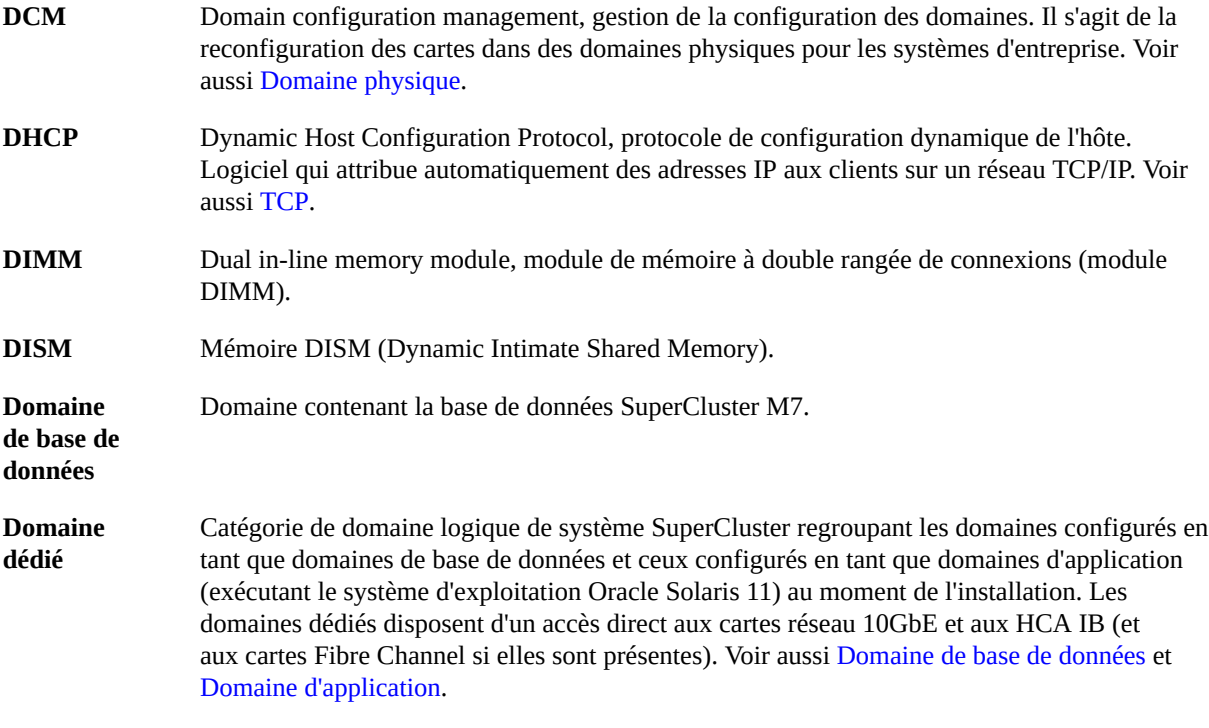

## **E**

<span id="page-97-2"></span><span id="page-97-0"></span>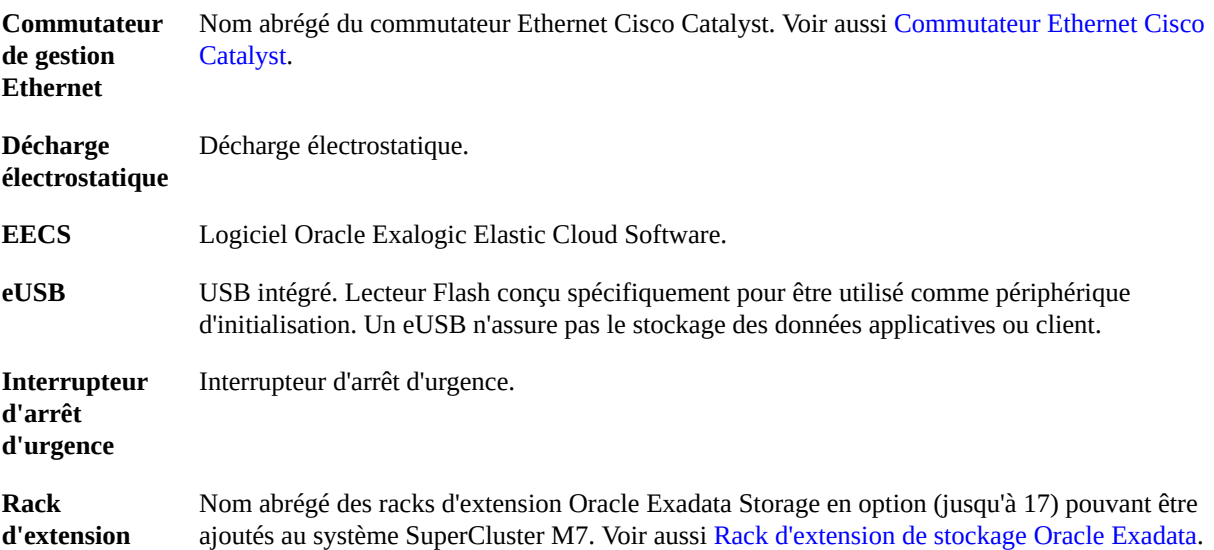

## **F**

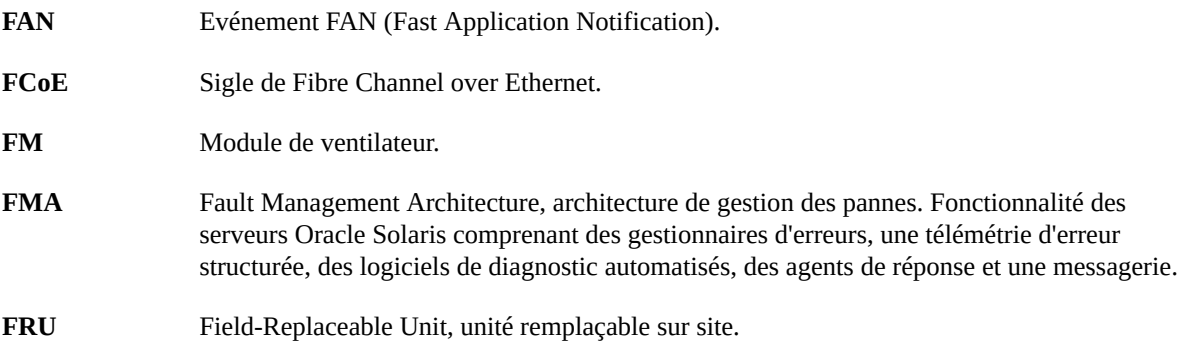

## **G**

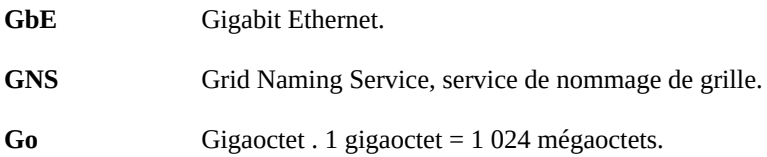

## **H**

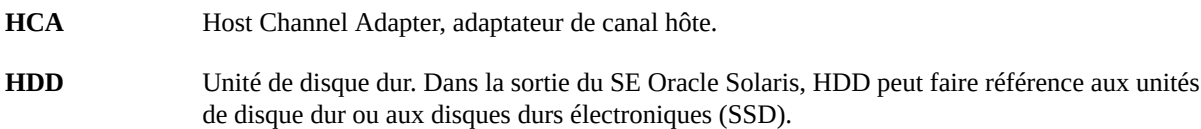

## **I**

<span id="page-98-1"></span><span id="page-98-0"></span>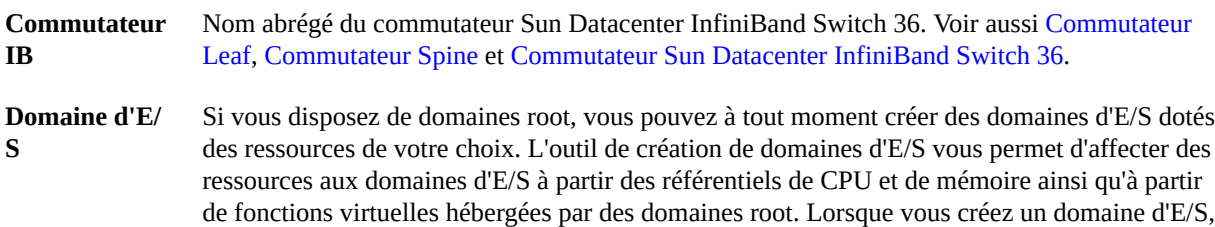

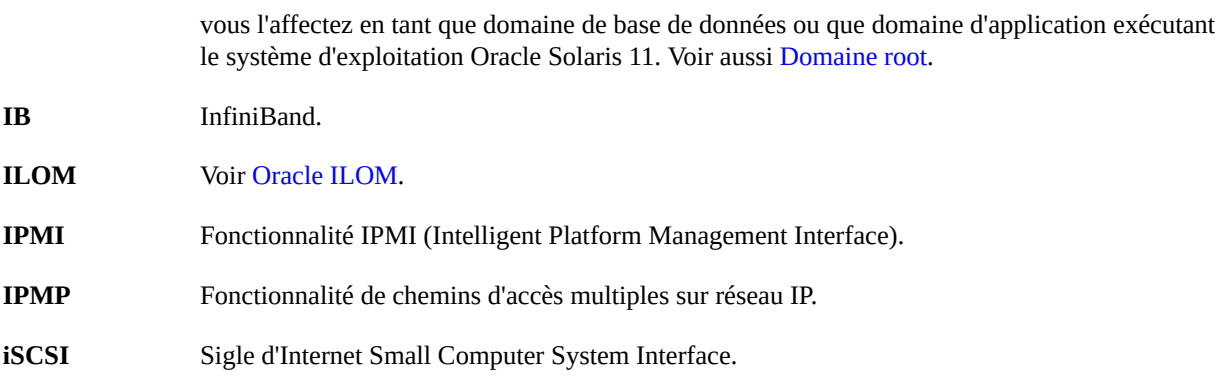

## **K**

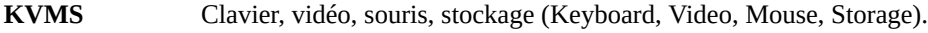

## **L**

<span id="page-99-2"></span><span id="page-99-1"></span>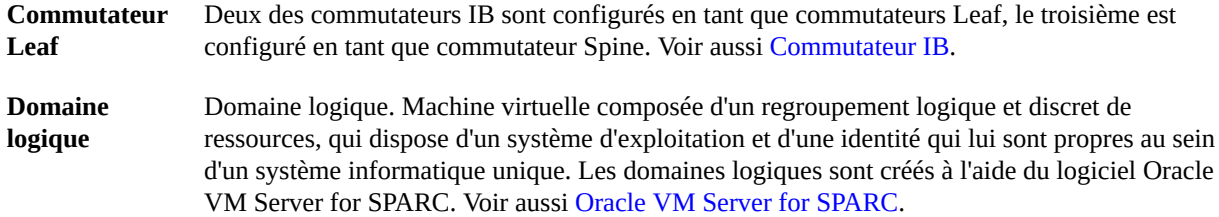

### **M**

<span id="page-99-0"></span>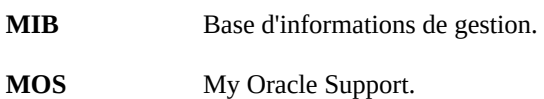

### **N**

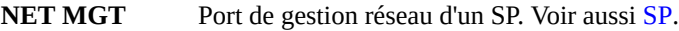

**NIC** Carte d'interface réseau.

**NUMA** Acronyme de Nonuniform memory access, accès mémoire non uniforme.

## **O**

<span id="page-100-4"></span><span id="page-100-3"></span><span id="page-100-2"></span><span id="page-100-1"></span><span id="page-100-0"></span>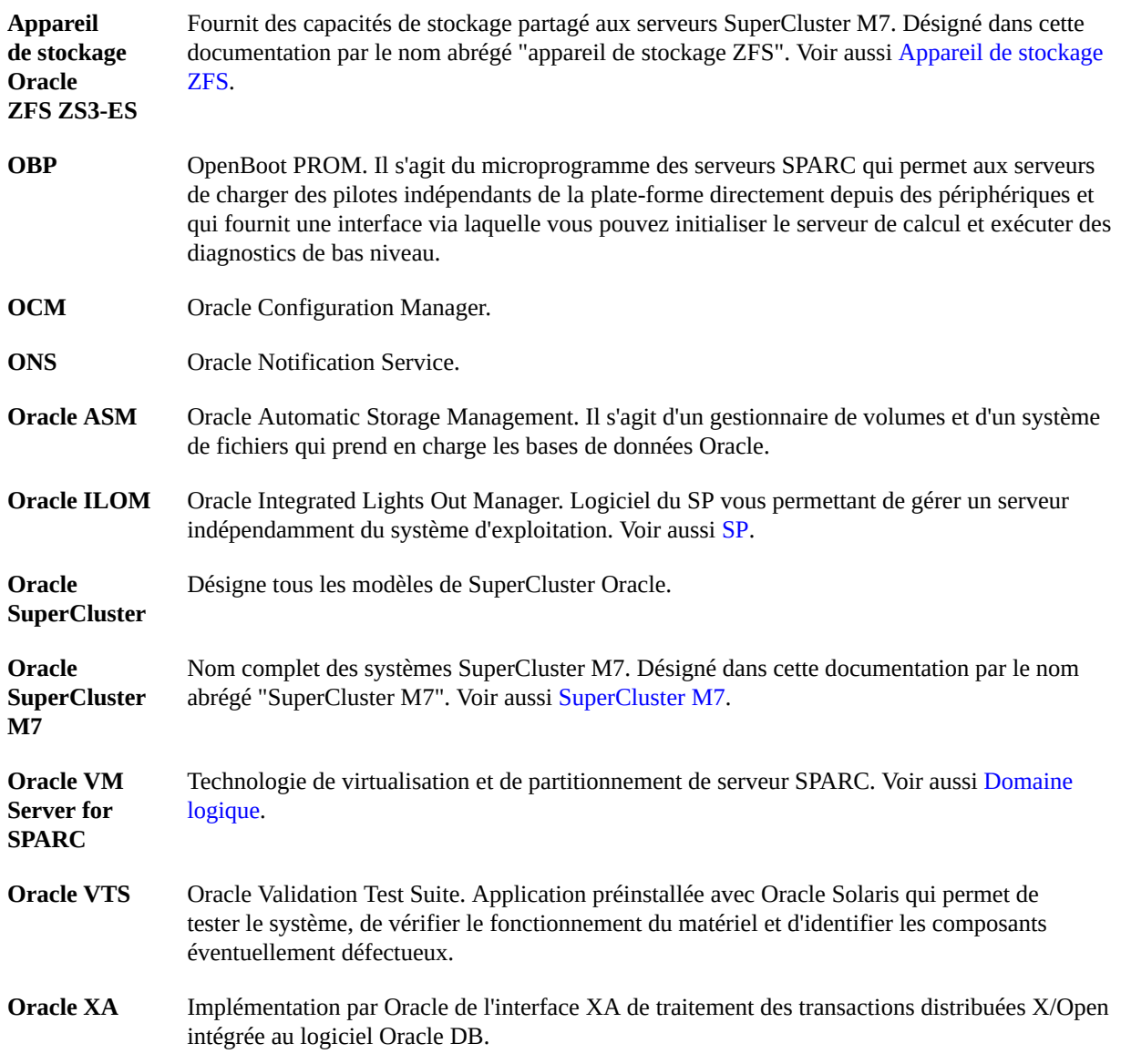

<span id="page-101-2"></span><span id="page-101-1"></span><span id="page-101-0"></span>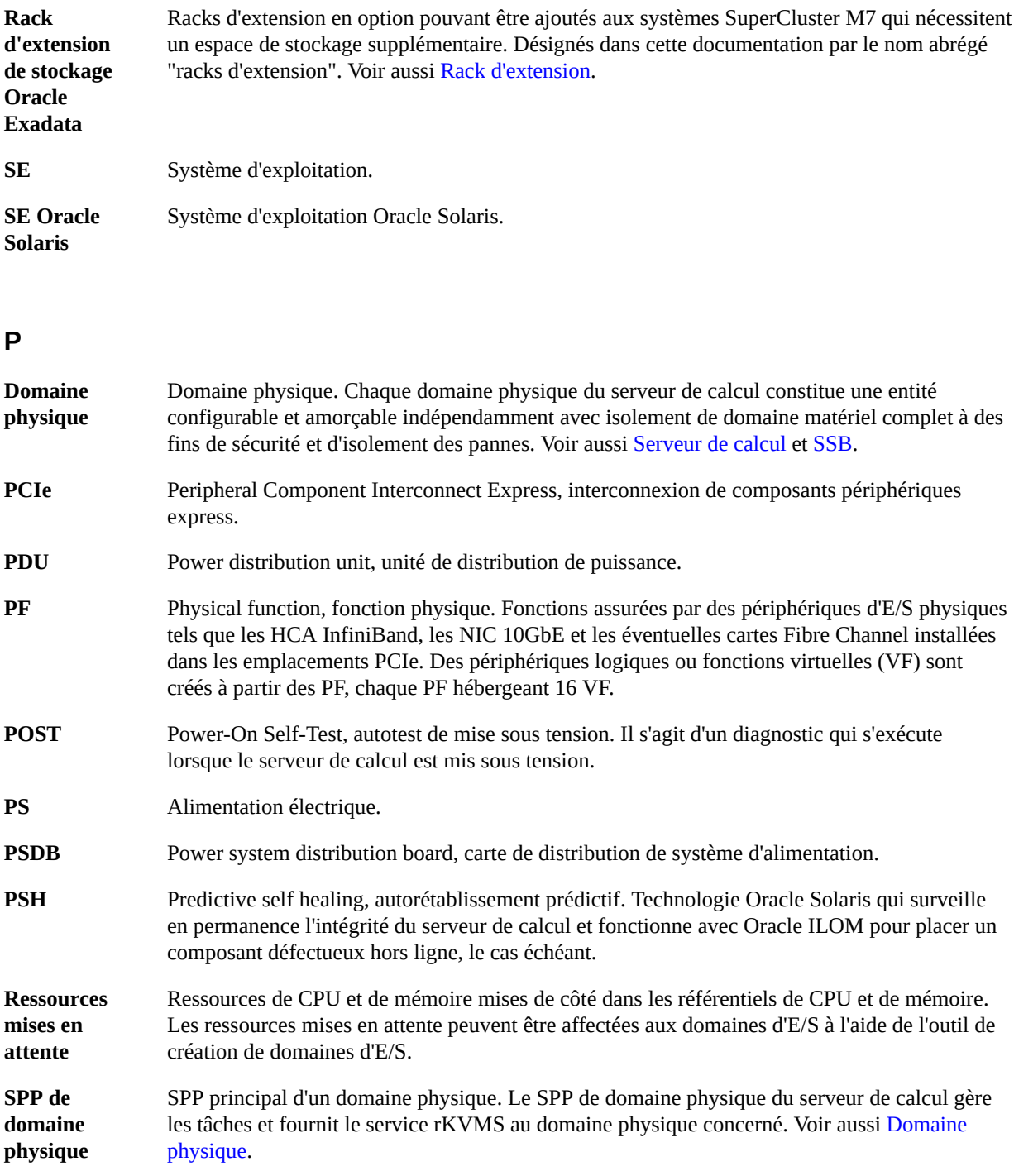

# **Q**

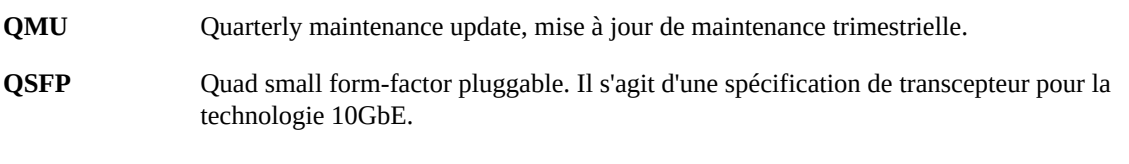

## **R**

<span id="page-102-2"></span>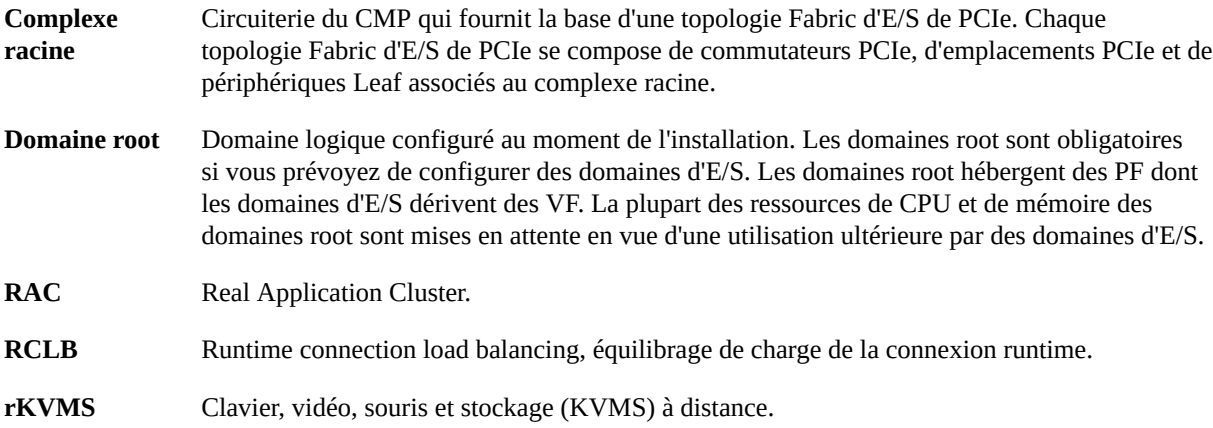

# <span id="page-102-3"></span>**S**

<span id="page-102-1"></span><span id="page-102-0"></span>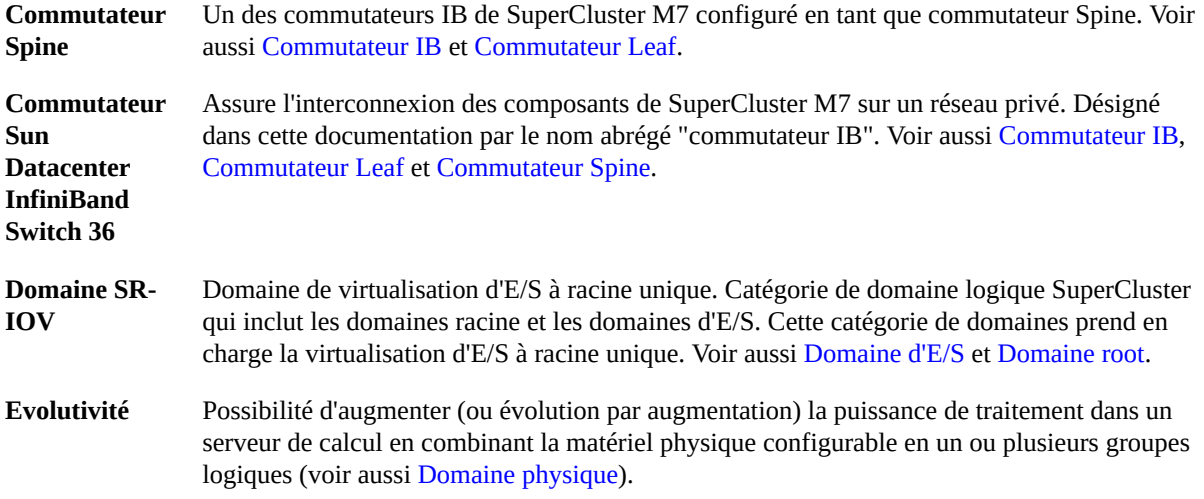

<span id="page-103-1"></span><span id="page-103-0"></span>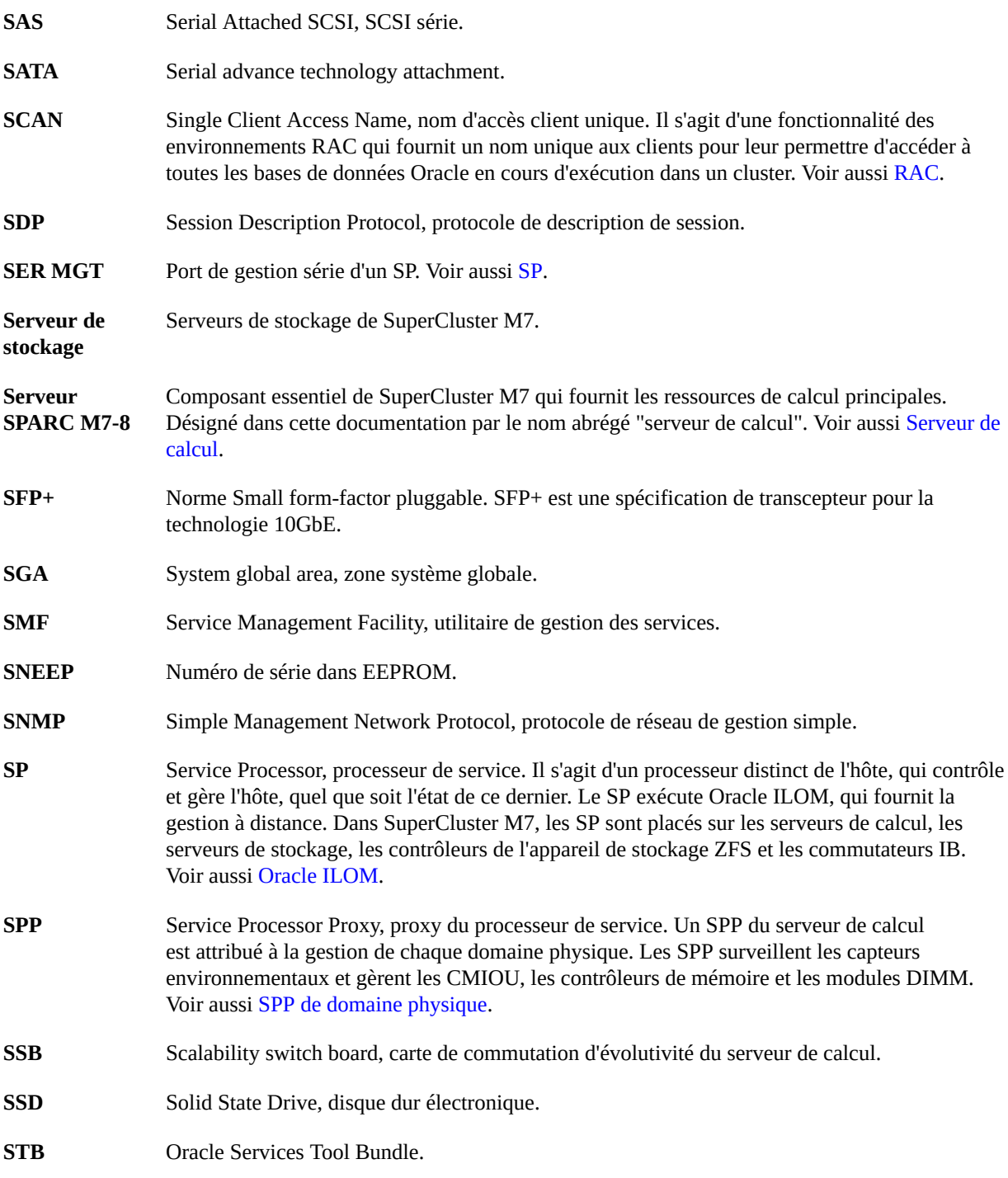

<span id="page-104-1"></span><span id="page-104-0"></span>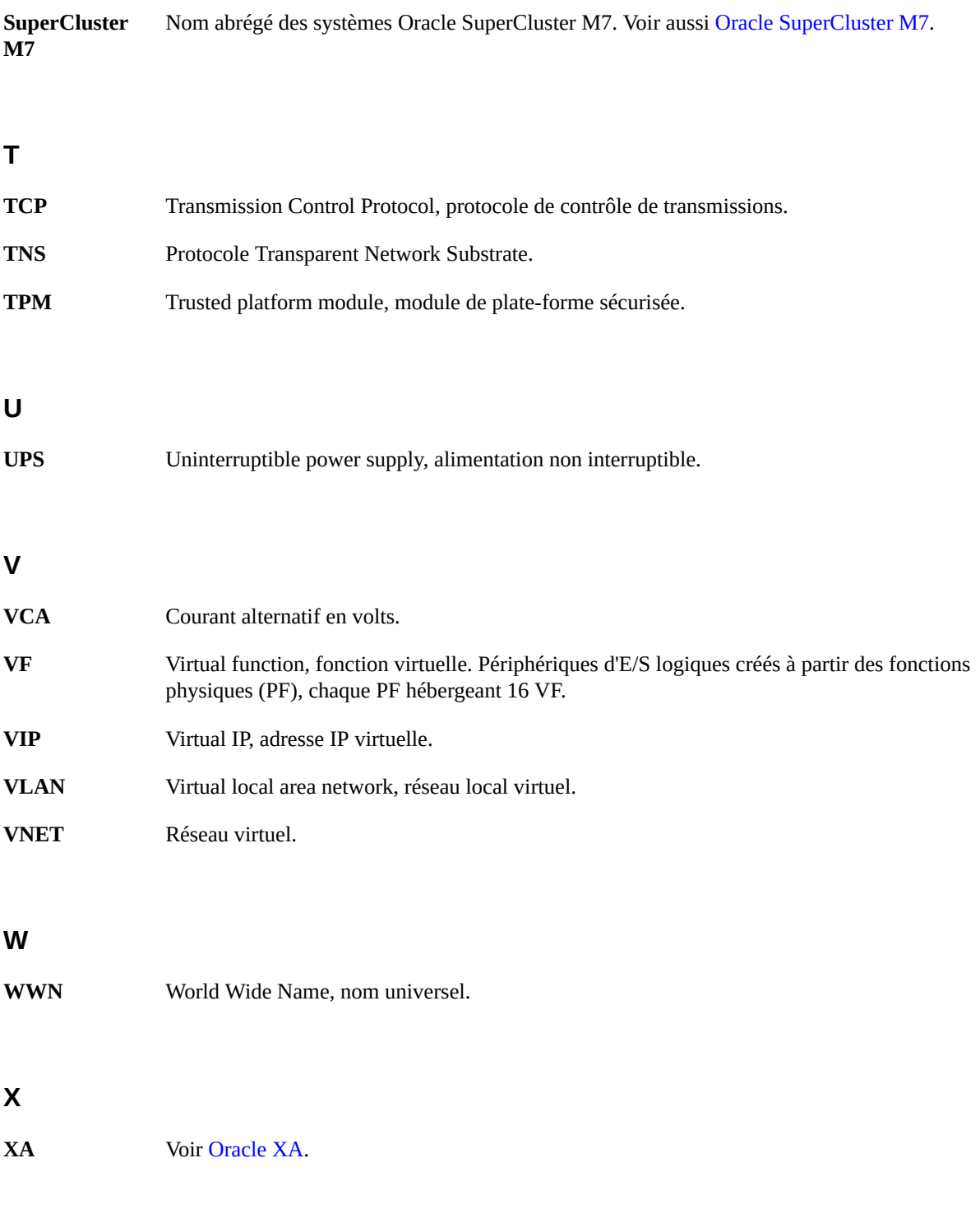

# **Z**

<span id="page-105-1"></span><span id="page-105-0"></span>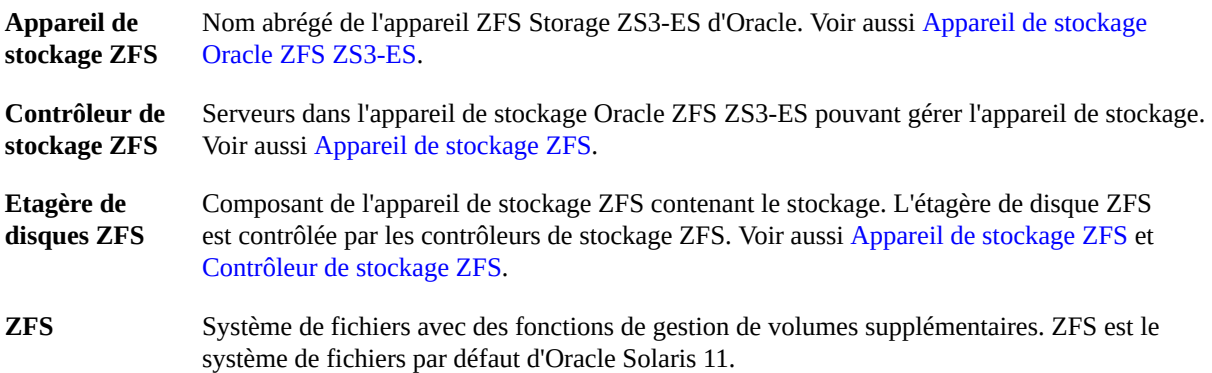

# Index

### **C**

Capacité des serveurs de stockage Version Extreme Flash, [18](#page-17-0) Version haute capacité, [19](#page-18-0) composants du rack, [19](#page-18-1) Conditions de réseau requises, [83](#page-82-1) Configuration de domaine logique U1-1, [61](#page-60-0) Configuration de domaine logique U2-1, [64](#page-63-0) Configuration de domaine logique U2-2, [65](#page-64-0) Configuration de domaine logique U3-1, [68](#page-67-0) Configuration de domaine logique U3-2, [69](#page-68-0) Configuration de domaine logique U3-3, [71](#page-70-0) Configuration de domaine logique U4-1, [75](#page-74-1) Configuration de domaine logique U4-2, [76](#page-75-1) Configuration de domaine logique U4-3, [77](#page-76-1) Configuration de domaine logique U4-4, [79](#page-78-1)

## **D**

```
Domaine dédié, 44
Domaine logique
  Configuration
     U1-1, 61
     U2-1, 64
     U2-2, 65
     U4-1, 75
     U4-2, 76
     U4-3, 77
     U4-4, 79
  Domaine dédié, 44
Domaine physique
  Configuration au niveau du serveur de calcul, 34
  Configuration au niveau du système, 27
Domaines d'E/S, 50
```
Domaines logiques *Voir* Domaines logiques Configurations Domaines physiques comportant deux CMIOU, [63](#page-62-0) Domaines physiques comportant quatre CMIOU, [73](#page-72-1) Domaines physiques comportant une CMIOU, [61](#page-60-1) U3-1, [68](#page-67-0) U3-2, [69](#page-68-0) U3-3, [71](#page-70-0) Domaines d'E/S, [50](#page-49-0) Domaines root Coeurs réservés, [47](#page-46-0) Description, [46](#page-45-0) Mémoire réservée, [47](#page-46-0) Domaines SR-IOV, [45](#page-44-0) Emplacements PCIe, [56](#page-55-0) Domaines physiques Comportant deux CMIOU, [37](#page-36-0) Comportant quatre CMIOU, [41](#page-40-1) Comportant trois CMIOU, [39](#page-38-0) Comportant une CMIOU, [35](#page-34-0) Présentation, [25](#page-24-0) Domaines root Coeurs réservés, [47](#page-46-0) Description, [46](#page-45-0) Mémoire réservée, [47](#page-46-0) Domaines SR-IOV, [45](#page-44-0)

### **E**

Emplacements PCIe, [56](#page-55-0)

## **O**

Oracle SuperCluster M7 *Voir* SuperCluster M7

#### **P**

Présentation du réseau d'accès client 10GbE, [58](#page-57-0) Présentation du réseau de gestion, [57](#page-56-0)

### **R**

R1-1, configuration, [28](#page-27-0) R1, configuration, [28](#page-27-1) R2-1, configuration, [30](#page-29-0) R2-2, configuration, [31](#page-30-0) R2-3, configuration, [32](#page-31-0) R2-4, configuration, [33](#page-32-0) R2, configuration, [29](#page-28-0) Référentiel de CPU, [48](#page-47-0), [50](#page-49-1) Référentiel de mémoire, [48](#page-47-0), [50](#page-49-1) Référentiel de VF 10GbE, [49](#page-48-0), [51](#page-50-0) Référentiel de VF IB, [49,](#page-48-0) [51](#page-50-0) Référentiels CPU, [48](#page-47-0), [50](#page-49-1) Mémoire, [48](#page-47-0), [50](#page-49-1) VF 10GbE, [49](#page-48-0), [51](#page-50-0) VF IB, [49](#page-48-0), [51](#page-50-0) Réseau IB Chemin de données Domaine d'application, [60](#page-59-0) Domaine de base de données, [59](#page-58-0) Présentation, [58](#page-57-1)

### **S**

Schéma de réseau pour SuperCluster M7, [85](#page-84-0) Serveurs de calcul Description, [16](#page-15-0) Emplacements PCIe, [56](#page-55-0) Serveurs SPARC M7 *Voir* Serveurs de calcul SuperCluster M7 Double serveur de calcul Composants du système, [15](#page-14-0)

Noms d'hôte et adresses IP par défaut, [92](#page-91-2) Règles, [20](#page-19-0) Restrictions, [20](#page-19-0) Schéma de réseau, [85](#page-84-0) Serveur de calcul unique Composants du système, [12](#page-11-0) Noms d'hôte et adresses IP par défaut, [88](#page-87-2)